#### *Nagy Antal:*

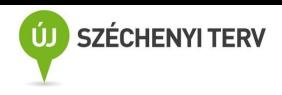

#### *Fejlett grafikai algoritmusok*

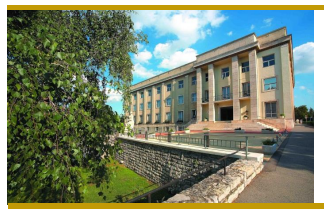

**A felsőfokú informatikai oktatás minőségének fejlesztése, modernizációja**

#### **TÁMOP-4.1.2.A/1-11/1-2011-0104**

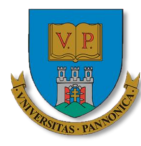

*Főkedvezményezett:* **Pannon Egyetem 8200 Veszprém Egyetem u. 10.**

*Kedvezményezett:* **Szegedi Tudományegyetem 6720 Szeged Dugonics tér 13.**

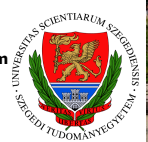

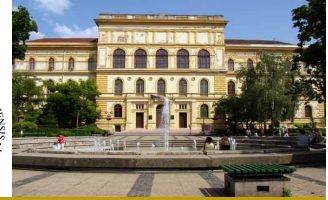

**2014**

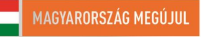

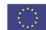

#### Fejlett grafikai algoritmusok

#### Dr. Nagy Antal

#### Képfeldolgozás és Számítógépes Grafika Tanszék Szegedi Tudományegyetem

#### Tartalomjegyzék I

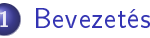

- Grafikus csővezeték
- GPU-k fejlődése
- [Ötletek egy GPU felépítéséhez](#page-19-0)
- 2 Grafikus csővezeték és az OpenGL függvénykönyvtár
	- Rögzített műveleti sorrendű grafikus csővezeték
	- Programozható grafikus csővezeték
	- [OpenGL függvénykönyvtár](#page-67-0)

#### 3 [Cg alapismeretek](#page-82-0)

- [Cg adatfolyam modell](#page-86-0)
- **•** [Programozható vertex processzor](#page-96-0)
- [Programozható fragmens processzor](#page-102-0)
- 4 [Geometriai transzformációk](#page-165-0)
	- **Transzformációs csővezeték**
	- [Speciális transzformációk](#page-210-0)
	- [Kvaterniók](#page-223-0)

#### Tartalomjegyzék II

- 5 [Modellezés](#page-249-0)
	- **•** [Egy objektum modellezése](#page-251-0)
	- [Kvadratikus objektumok](#page-268-0)
	- [Bézier görbék és felületek](#page-280-0)
	- [GLUT-os objektumok](#page-292-0)
- 6 [Megvilágítás-árnyalás, átlátszóság és köd](#page-296-0)
	- [Árnyalás](#page-297-0)
	- [Átlátszóság](#page-346-0)
	- [Köd](#page-352-0)

#### 7 [Textúrázás](#page-360-0)

- [Általánosítás textúrázás](#page-361-0)
- Textúrázással kapcsolatos kiegészítő OpenGL függvények
- [Textúrázással kapcsolatos Cg ismeretek](#page-418-0)

#### 8 [Ütközés-detektálás](#page-433-0)

- [Ütközés-detektálás sugarakkal](#page-436-0)
- [BSP fák](#page-441-0)

### Tartalomjegyzék III

[Dinamikus ütközés-detektálása BSP fák használatával](#page-453-0)

#### 9 [Térbeli adatstruktúrák](#page-468-0)

- [Display listák](#page-470-0)
- [Vertextömbök](#page-485-0)
- [Indexelt vertextömbök](#page-496-0)
- Vertex puffer objektumok
- **•** [Poligon technikák](#page-509-0)

#### 10 [Realisztikus színtér](#page-549-0)

- [Környezet leképezés](#page-550-0)
- [Felületi egyenetlenség leképezés Bump mapping](#page-570-0)
- **Tükröződések**
- [Árnyék síkfelületen](#page-596-0)

#### 11 [Irodalomjegyzék](#page-608-0)

## <span id="page-5-0"></span>**Bevezetés**

# <span id="page-6-0"></span>Grafikus csővezeték

#### Grafikus csővezeték

- **•** Vertex feldolgozás
	- A vertexek egyenként a képerny® térbe vannak transzformálva
- **•** Primitív feldolgozás
	- A vertexek primitívekbe vannak szervezve
- **A** Raszterizálás
	- Primitívenként
		- Fragmensek
- **·** Fragmens textúrázás és színezés
	- Fragmensenként

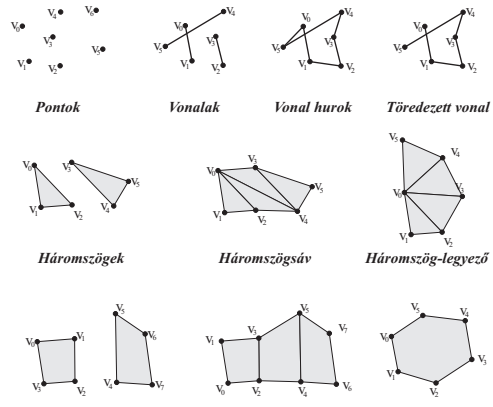

*Négyszögek Négyszögsáv Poligon*

#### Grafikus csővezeték

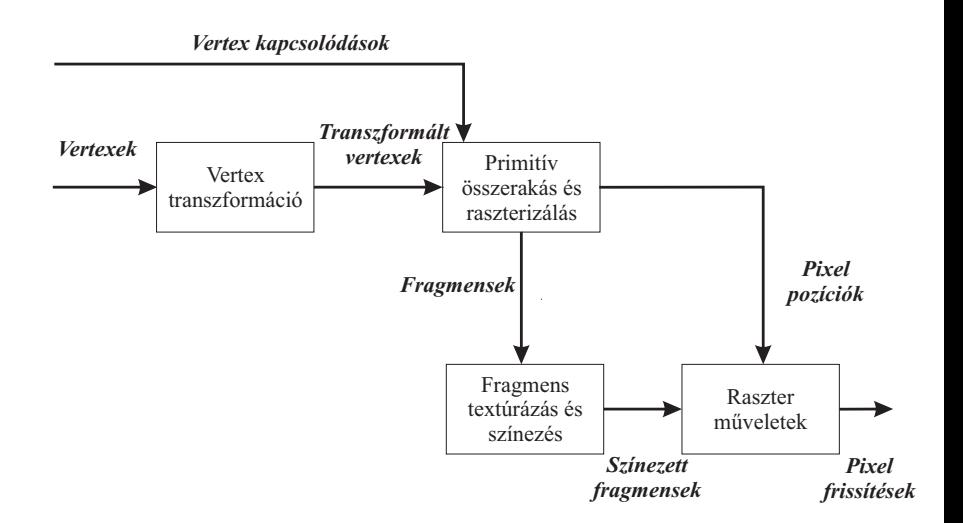

#### Grafikus csővezeték Grafikus csővezeték vizualizálása

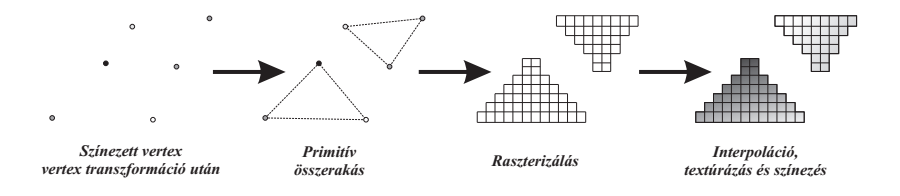

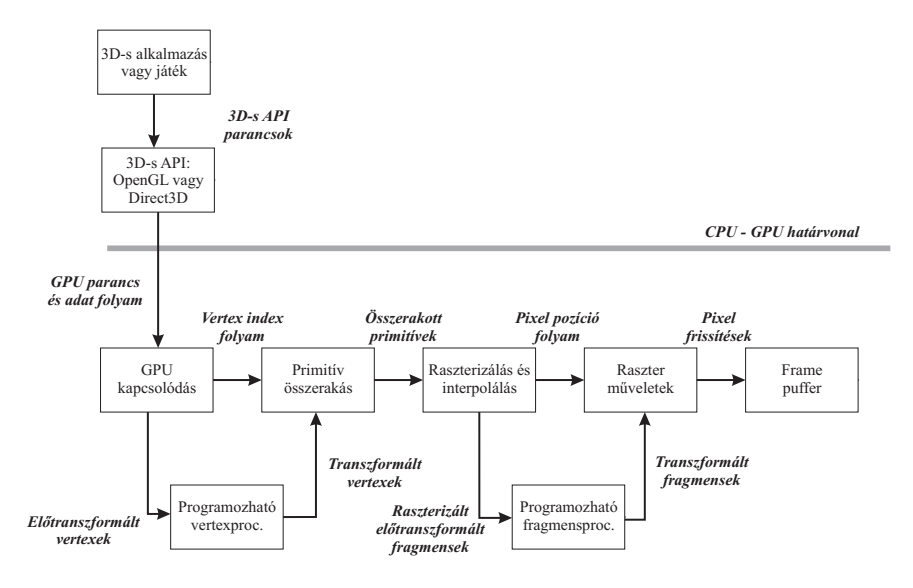

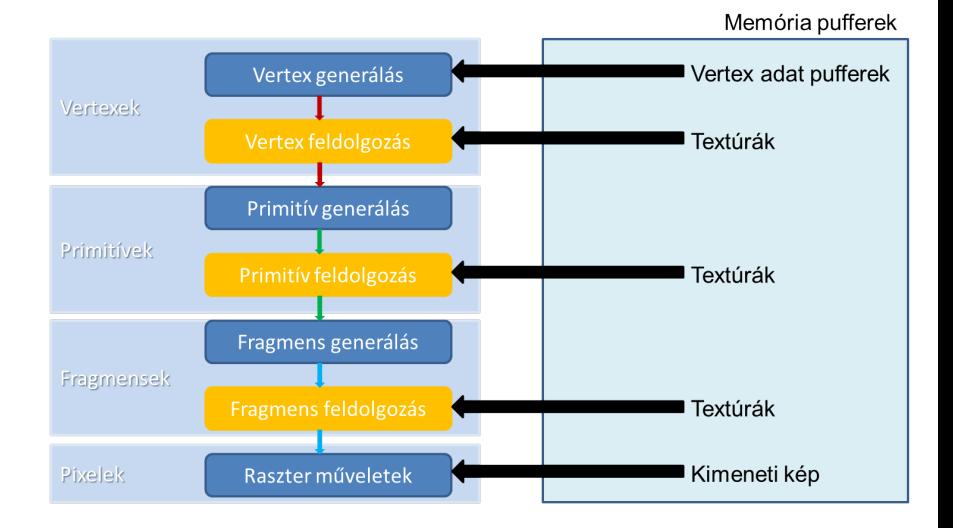

# <span id="page-12-0"></span>GPU-k fejlődése

#### Grafikus csővezeték SGI RealityEngine

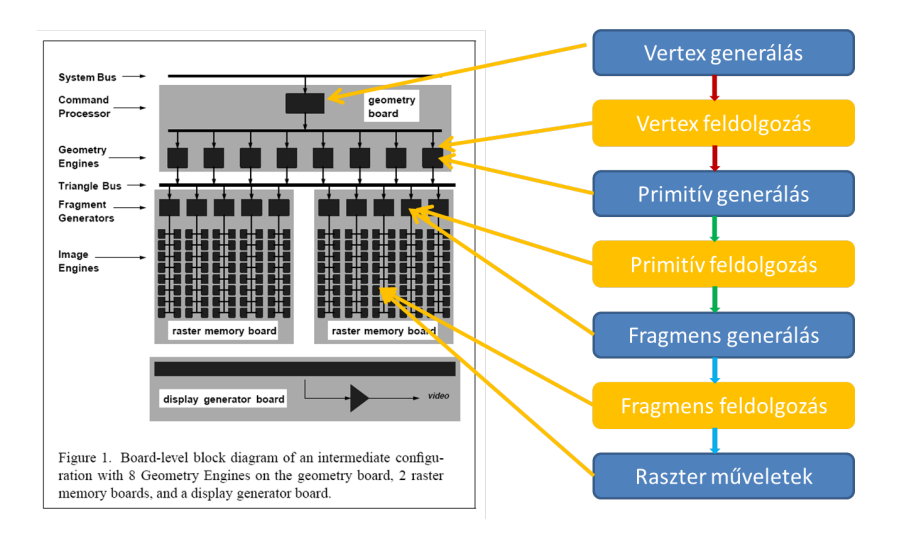

Akeley, Kurt. "RealityEngine Graphics". Proceedings of SIGGRAPH '93, pp. 109-116.

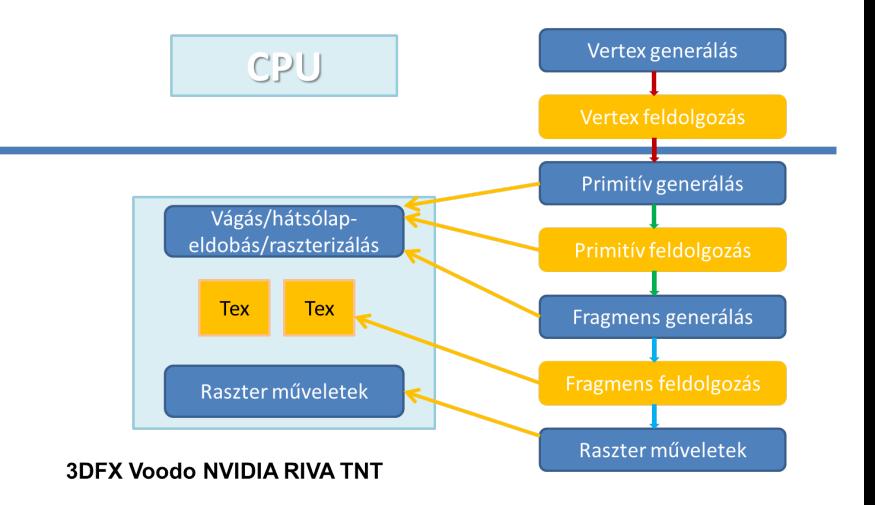

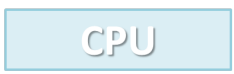

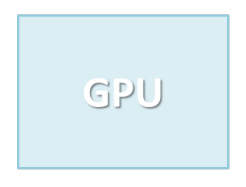

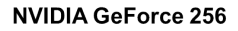

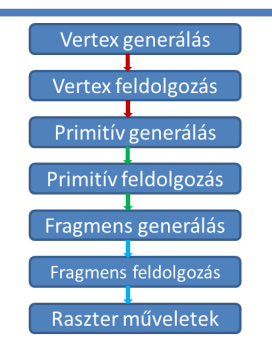

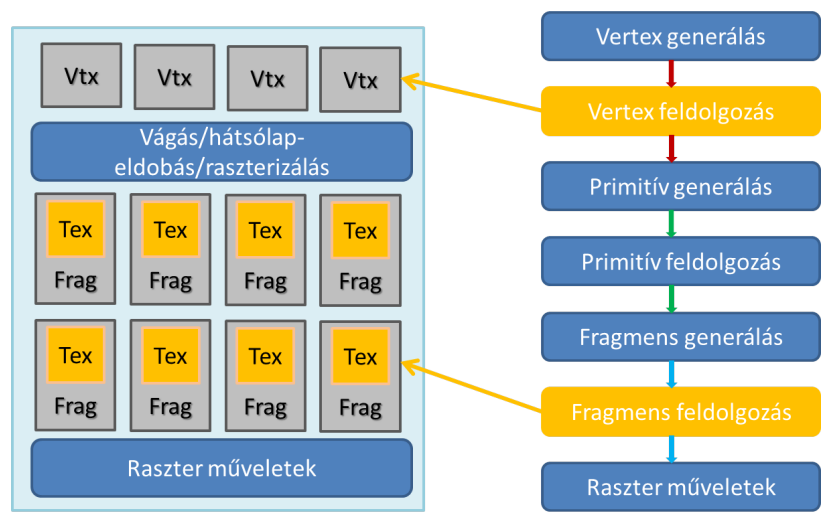

#### ATI Radeon 9700

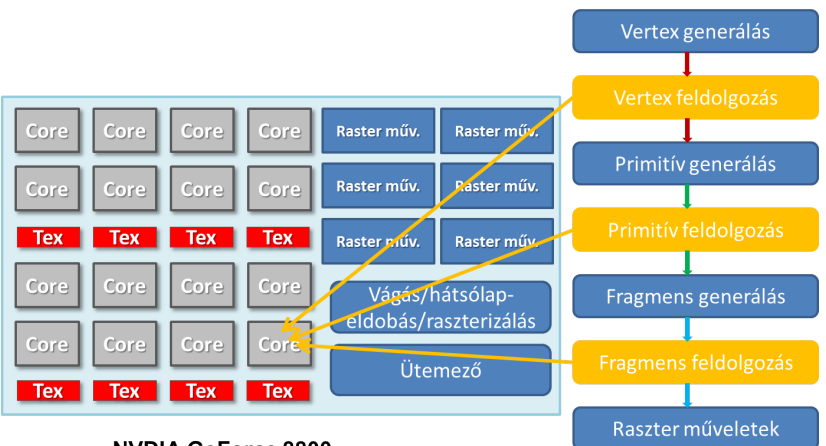

**NVDIA GeForce 8800** egységes shader GPU

- Egységes shader modell
	- Shaderek megvalósítása közelebb került egymáshoz
		- Egyszerű
		- Kevés utasítás
		- Több száz általános célú végrehajtóegység
		- Hatalmas számítási kapacitás

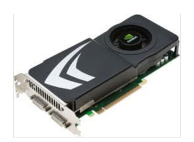

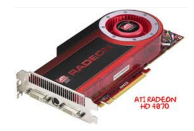

# <span id="page-19-0"></span>Ötletek egy GPU<br>felépítéséhez

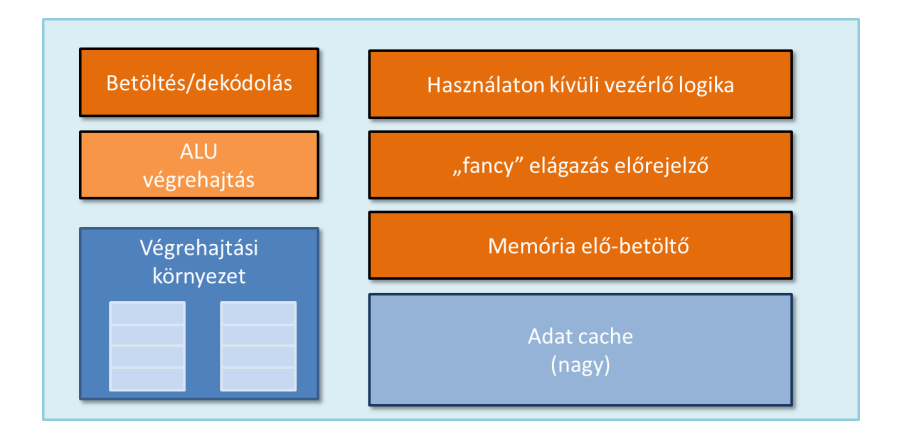

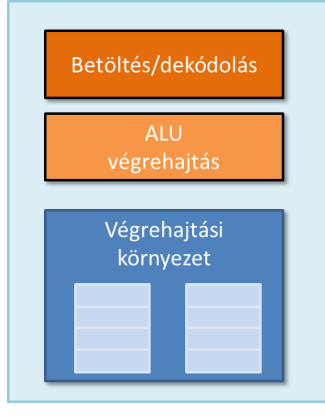

Tüntessük el azokat a komponenseket, amelyek az egyetlen utasítás folyam gyors futását segítik!

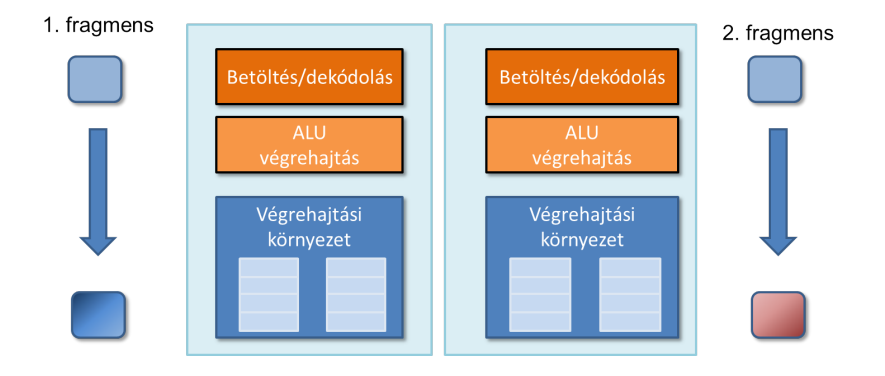

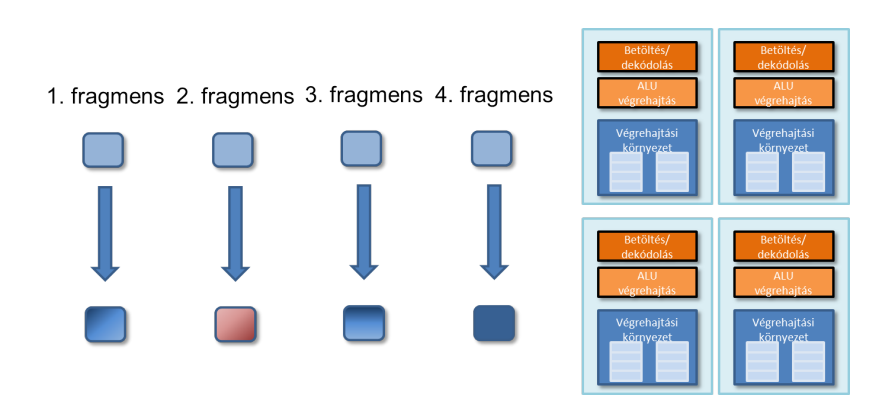

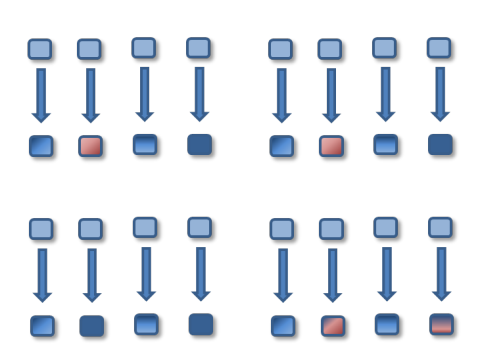

16 mag = 16 egyidejű utasítás folyam

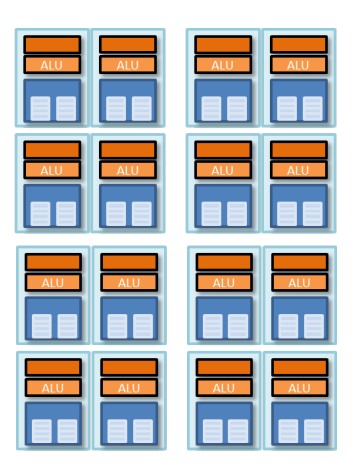

- Csökkentsük az ALU-k közötti utasítás folyam
	- Kezelésének költségét
	- Összetettségét

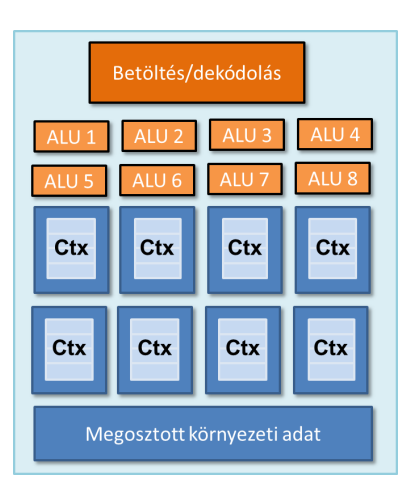

- **•** Előző shader egy fragmenst dolgozott fel
	- Skalár m¶veletek
	- Skalár operandusok
- Új shader nyolc fragmenst dolgoz fel
	- Vektor műveletek
	- Vektor operandusok

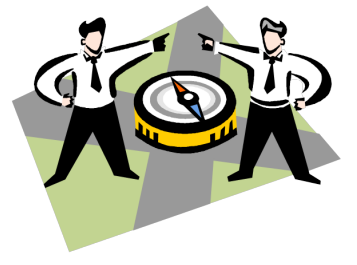

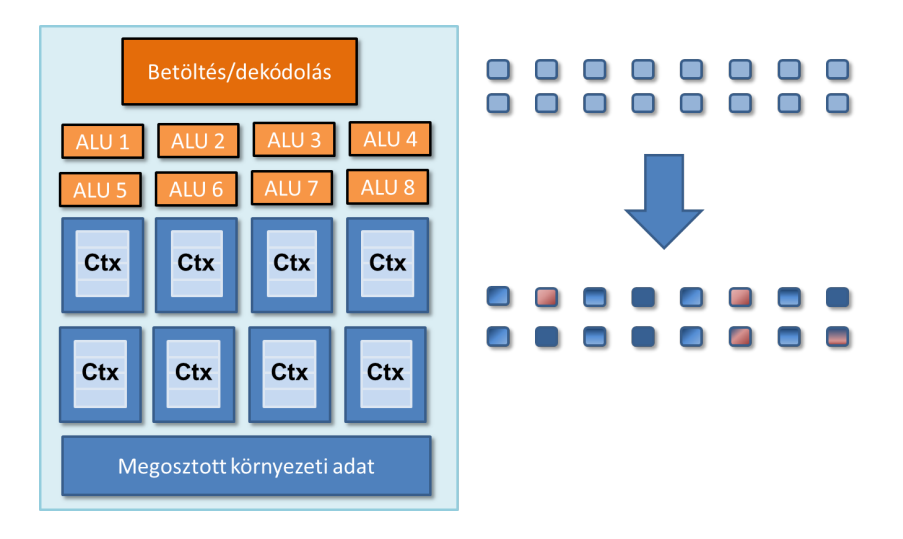

#### 128 fragmens feldolgozása párhuzamosan

- $\bullet$  16 mag = 128 ALU
- o 16 egyidejű utasításfolyam
- 128
	- Vertex
	- Primitív
	- **•** Fragmens

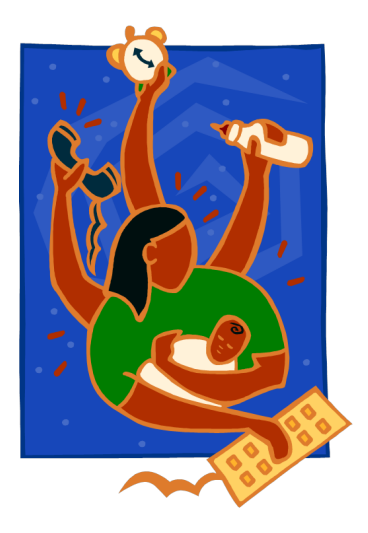

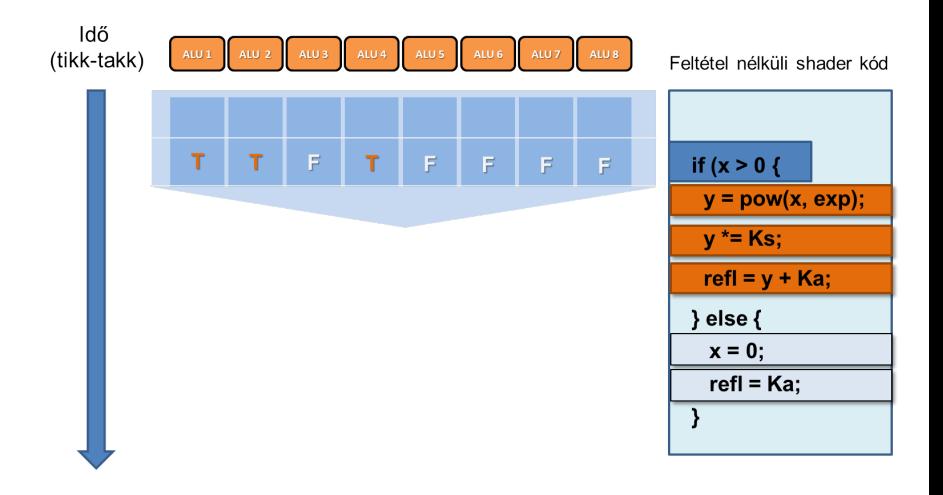

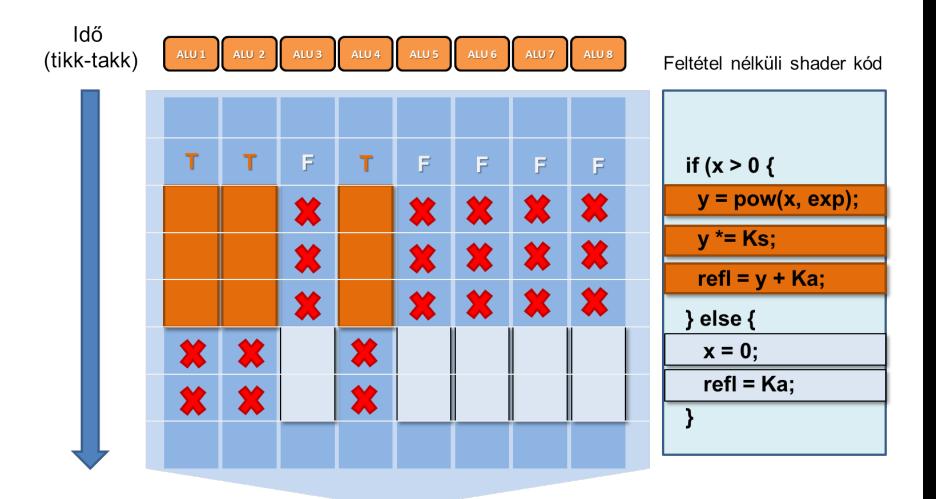

- Állás akkor következik be, amikor egy mag (core ) nem tudja futtatni a következő shader utasítást, mivel egy előző utasításra várakozik
	- Függ®ségek vannak az utasítás folyamban
		- Pl. ADD függ a LOAD befejezésétől
- Késleltetés
	- Adat elérése a memóriából sokszor 1000-nél több ciklust igényel
	- Rossz ötlet volt az első egyszerűsítés?
		- Az eltávolított részek segítenének az állások megoldásában
	- A GPU-k sok független feladatot tételeznek fel
		- Független SIMD csoportok

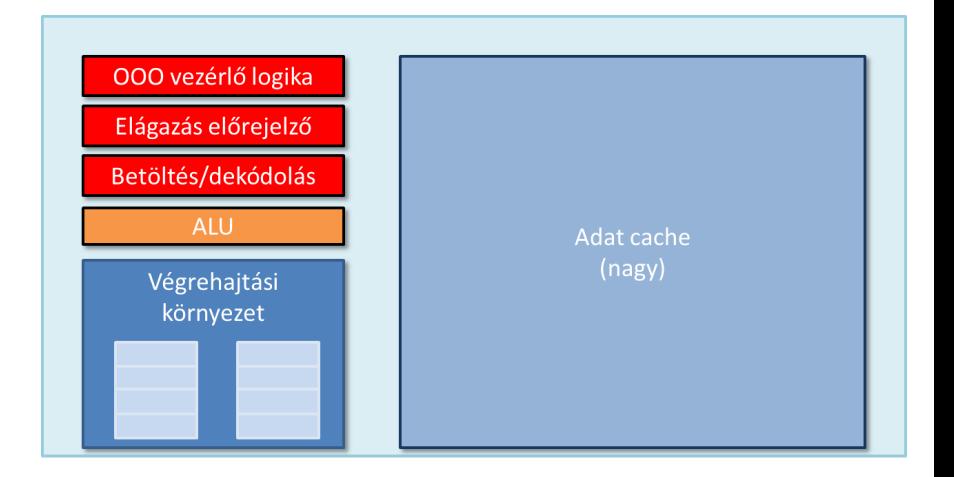

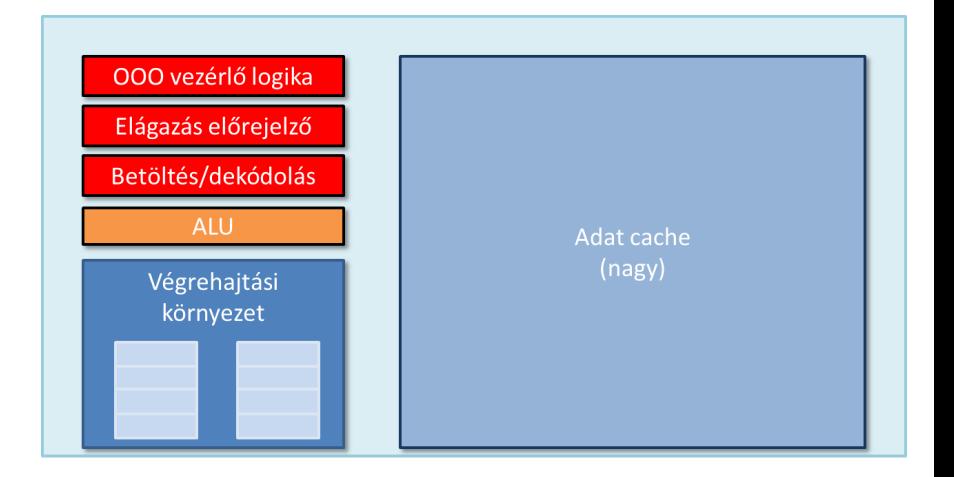

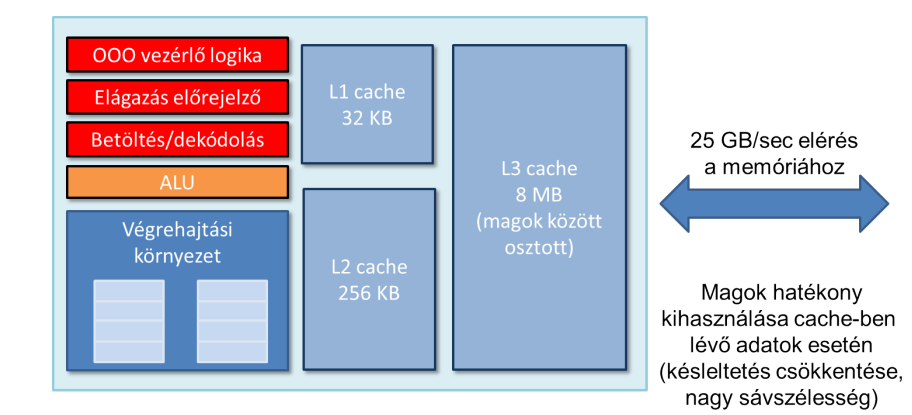
- Sok független fragmensünk van
- Sok fragmens összefésült feldolgozása egy magon
	- Utasítás folyam váltás egy másik (nem álló) SIMD csoportra, ha az aktív csoport áll
	- GPU hardveresen kezeli
		- Overhead mentesen
		- **· Ideális esetben teljesen láthatatlan**
		- Maximális átereszt®képesség

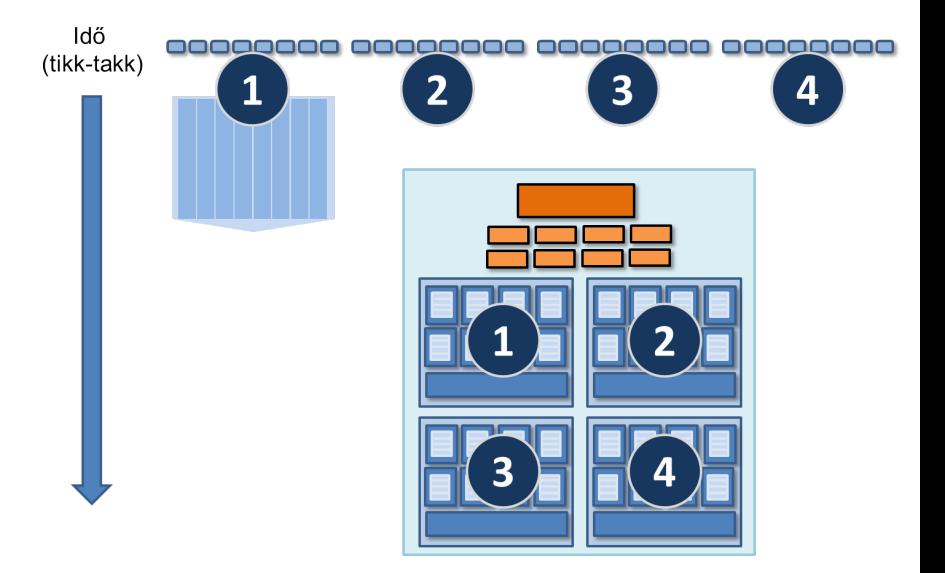

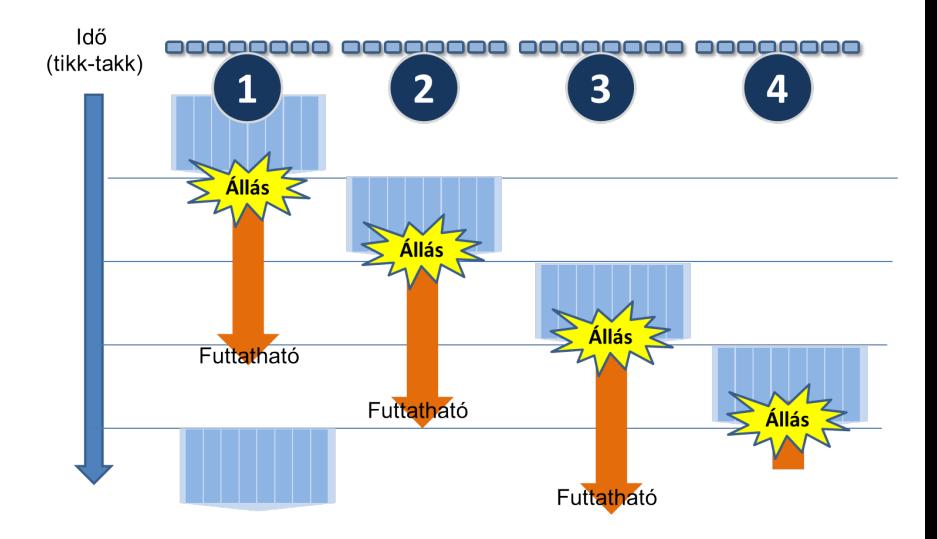

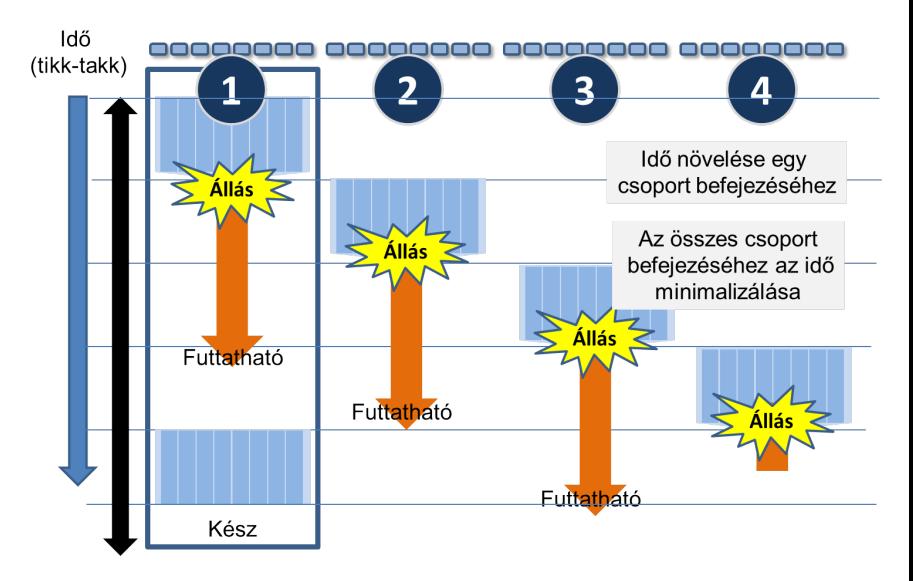

# Közös környezet tárolása

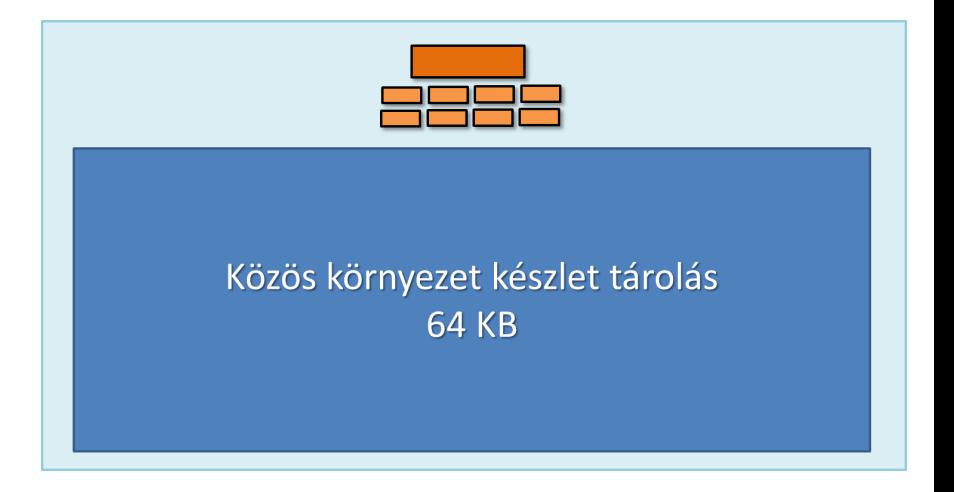

# Maximális késleltetés elrejtési képesség Húsz kicsi környezet

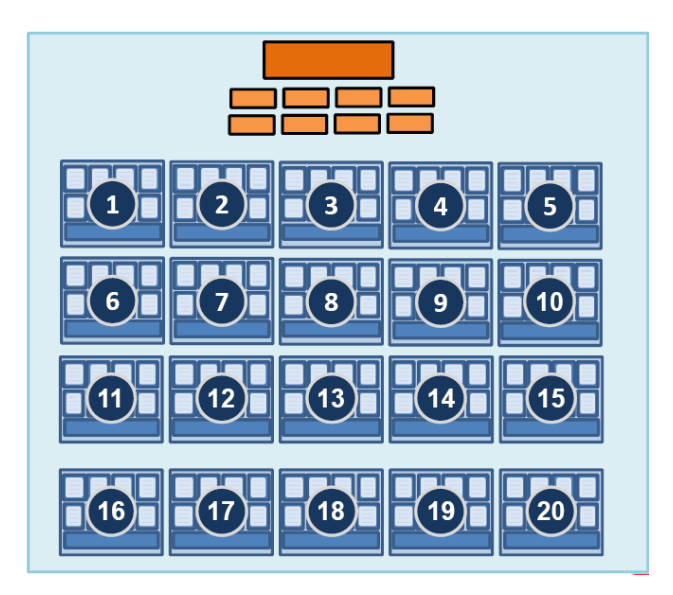

## Közepes késleltetés elrejtési képesség Tizenkét kicsi környezet

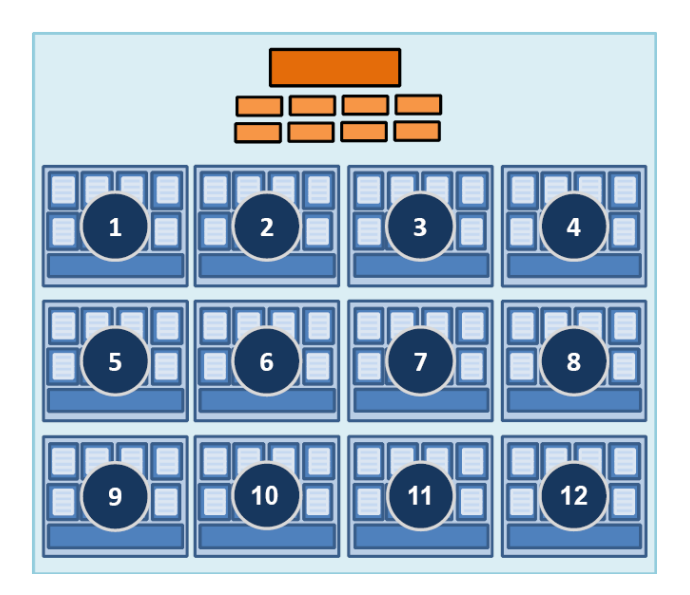

# Kicsi késleltetés elrejtési képesség Négy nagy környezet

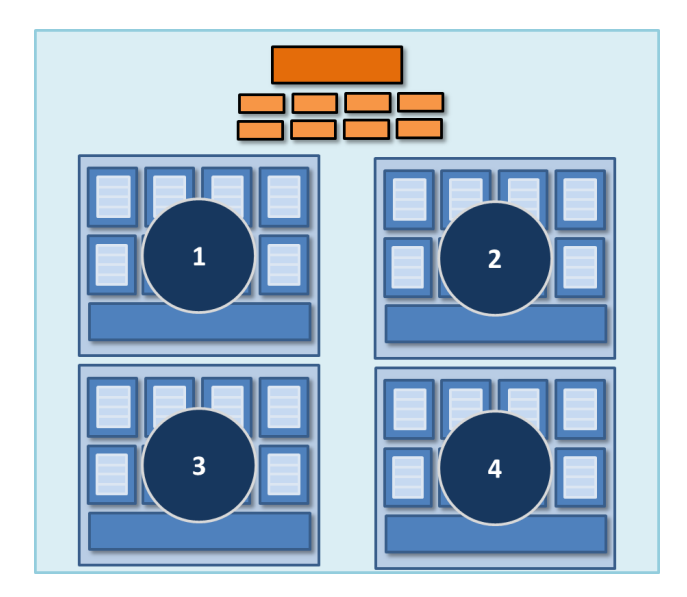

# GPU shading rendszer

- $\bullet$  16 mag
- 8 mul-add ALU  $\bullet$ magonként (128 összesen)
- 16 egyidejű utasítás folyam
- 64 konkurens (összefésült) utasítás folyam
- 512 konkurens fragmens

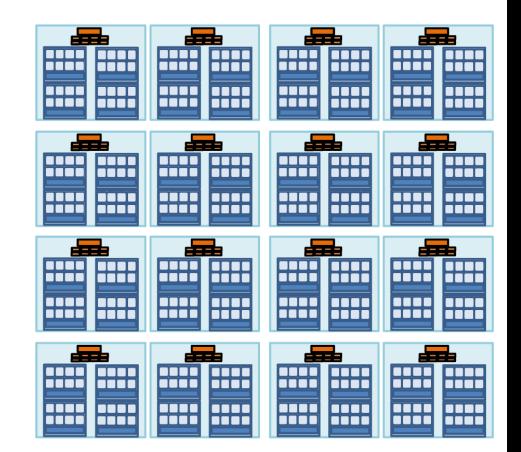

 $=$ 256 GFLOPS (01 GHz)

## Három kulcs ötlet

- Használjunk sok, karcsúsított magot a párhuzamos futtatáshoz
- A magokat rakjuk tele ALU-kkal
	- Megosztott utasítás folyamok fragmensek csoportjainál
- Kerüljük el a késleltetett állásokat fragmens csoportok összefésült végrehajtásával
	- Amikor egy csoport áll, akkor dolgozzunk egy másik csoporton

## CPU-GPU összehasonlítás

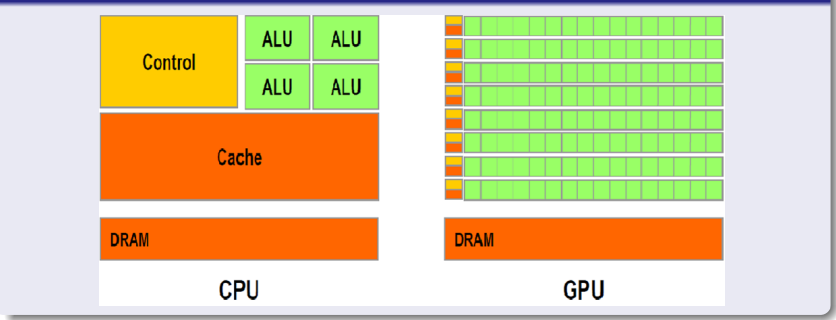

#### Emlékezzünk a következ®kre!

- A GPU-ra egy több magos processzorként gondoljunk, amelyet arra optimalizáltak, hogy
	- A vertex és fragmens adatok maximális "áteresztéssel folynak át" a grafikus csővezetéken
	- Speciálisan támogatja
		- · A grafikus csővezeték leképezését ezekre az erőforrásokra
		- A raszterizálást
		- Vágást
		- Hátsó oldal eltávolítást
		- **·** Textúrázást
		- Stb.
- Nagyobb és gyorsabb
	- Több mag
	- Nagyobb FLOPS (manapság 2 TFLOP)
- Milyen fix-funkcióknak kell megmaradnia?
- Néhány CPU-hoz hasonló tulajdonság hozzáadása
	- Általános R/W cache (Fermi)
	- **Szinkronizálás**

## Mostani és jöv®beli GPU Programozás

- Alternatív programozási felületek támogatása
	- Általános célú programozás
		- CUDA
		- OpenCL
		- **·** DirectCompute
	- Alkalmazások, amelyek a GPU-t egy több processzoros rendszernek tekintik
- Hogyan változik a grafikus csővezeték absztrakció?
	- **Direct3D 11** 
		- 3 új cs®vezeték szakasz
- **·** Sugárkövetés

<span id="page-50-0"></span>Grafikus csővezeték és [az OpenGL](#page-50-0) [függvénykönyvtár](#page-50-0)

# A grafikus csővezeték

- 3D-s színtér objektumainak leírása primitívekkel:
	- pontok,
	- élek,
	- poligonok.
- Primitívek szögpontjait vertexeknek nevezzük
- Adott sorrendben végrehajtott műveletek segítségével áll elő a 2D-s kép
- Műveletek sorrendjét grafikus csővezetéknek nevezzük
	- Rögzített műveleti sorrendű grafikus csővezeték
	- Programozható grafikus csővezeték

<span id="page-52-0"></span>Rögzített műveleti sorrendű grafikus csővezeték

# Rögzített műveleti sorrendű grafikus csővezeték

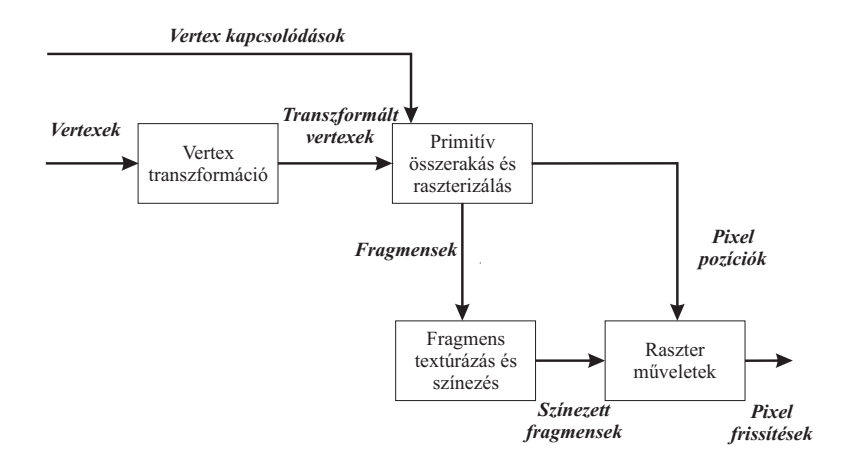

# Rögzített műveleti sorrendű grafikus csővezeték

- Vertex transzformációk
	- · Matematikai műveletek sorozata
	- Primitívek szögpontjainak meghatározása a képernyőn
	- Vertex attribútumok átadása

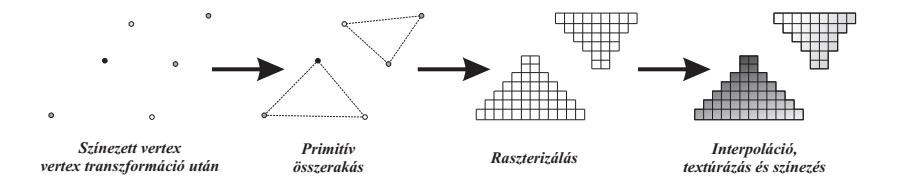

# Rögzített műveleti sorrendű grafikus csővezeték

## Primitív összerakás és raszterizálás

- A vertexek primitívekbe vannak szervezve kapcsolódási információk alapján
- Vágás
	- A 3D-s színtér látható térfogata
	- · Alkalmazás által definiált vágósíkok
	- Raszterizáló eldobhat poligonokat
- Geometriai primitívek lefedése
- Fragmensek

#### Fragmens textúrázás és színezés

- Mindegyik fragmensre textúrázás és matematikai műveletek végrehajtása
	- Transzformált vertexekb®l származó interpolált szín
	- **· Interpolált textúra koordináták**
	- Fragmenshez tartozó texel kinyerése
	- **•** Fragmens szín

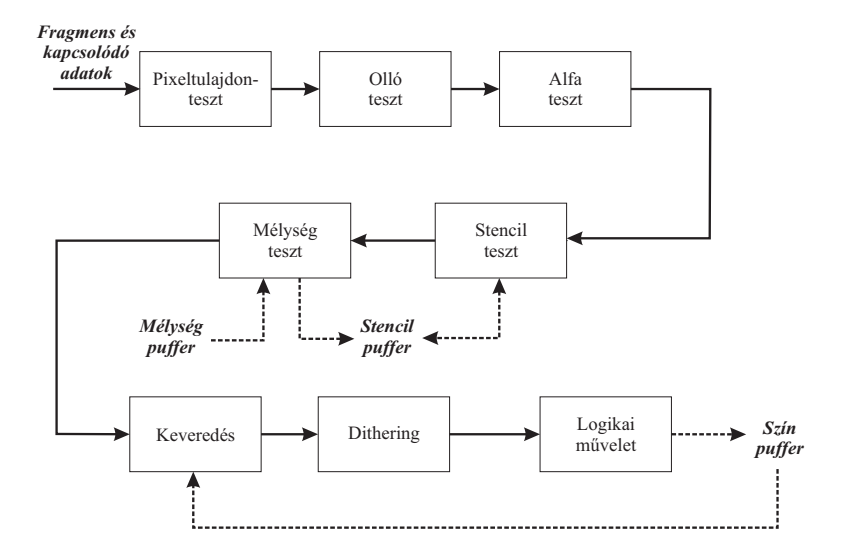

- Pixeltulajdon-teszt
	- Képerny® adott pixelére írhatunk-e
- Olló teszt
	- Olló téglalapra korlátozott kirajzolás
- Alfa teszt
	- Fragmens alfa értékének összehasonlítása egy előre megadott értékkel
	- Adott reláció mellett kapott hamis értéknél a fragmens eldobódik

#### • Stencil-teszt

- Fragmens pozíciójának megfelelő stencilpuffer érték összehasonlítása egy el®re megadott értékkel
- Ha az összehasonlítás eredménye hamis, akkor a fragmens eldobódik
- · Stencilpuffer értékének módosítása
	- · Műveletek megadása sikeres és sikertelen stencil teszt esetén
	- Sikeres stencil teszt és a mélység teszttől függő művelet megadása

- Mélység teszt
	- Fragmens mélység értékének összehasonlítása a mélységpufferben levő értékkel
	- Sikeres teszt esetén frissül a színpuffer és a mélységpuffer
		- Alap esetben a néz®ponthoz közelebbi fragmens fog bekerülni a színpufferbe

- Keveredés: végső fragmens és pixelek egyesítése
- Dithering: a színmélység javítása a térbeli felbontás rovására
- **·** Logikai műveletek: OR, XOR vagy INVERT

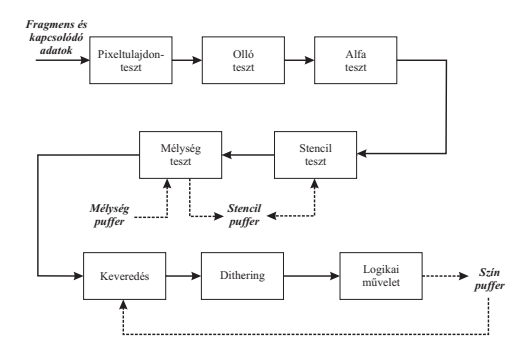

# <span id="page-62-0"></span>Programozható grafikus csővezeték

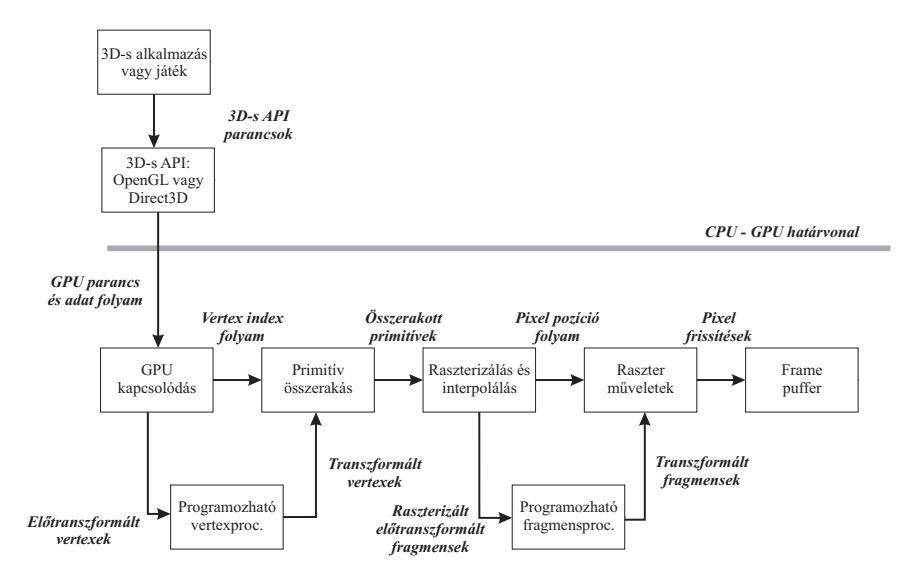

# Programozható grafikus csővezeték

## • Programozható vertex processzor

- Vertex attribútumok betöltése a megfelelő regiszterekbe
- Vektorokon végzett matematikai műveletek
- Fejlettebb vertex processzorok a vezérlési szerkezeteket is támogatják
- Programozható fragmens processzor
	- Hasonló műveletek végrehajtása, mint a vertex processzorok esetén
	- A fragmens processzorok támogatják a textúra műveleteket is

# Programozható grafikus csővezeték

Programozható vertex processzor

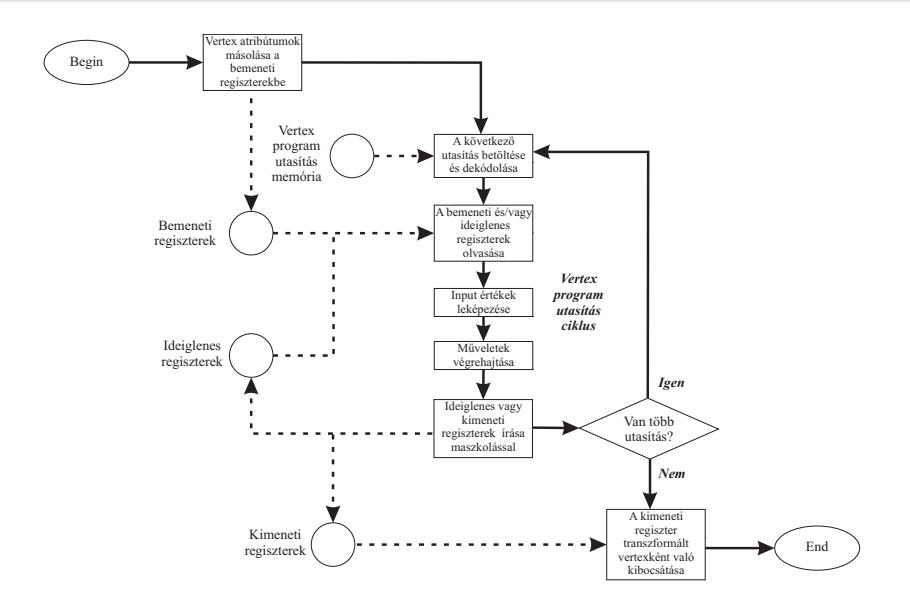

# Programozható grafikus csővezeték

Programozható fragmens processzor

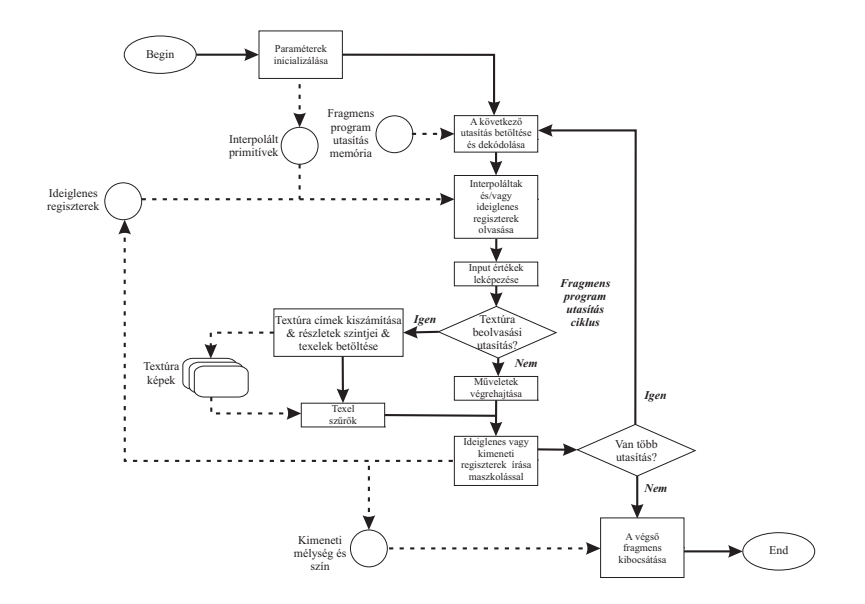

<span id="page-67-0"></span>[OpenGL](#page-67-0) [függvénykönyvtár](#page-67-0)

- Hordozható, 3D-s grafikus függvénykönyvtár
- Több száz függvényt és definíciót tartalmaz
- Egy színtér leírásához OpenGL függvény hívások sorozatát kell megadni
- Vertex
	- OpenGL primitívek szögpontjai
	- 2D-s és 3D-s pozíciók
	- Meghatározzák a primitív alakját és helyzetét

# OpenGL függvénykönyvtár

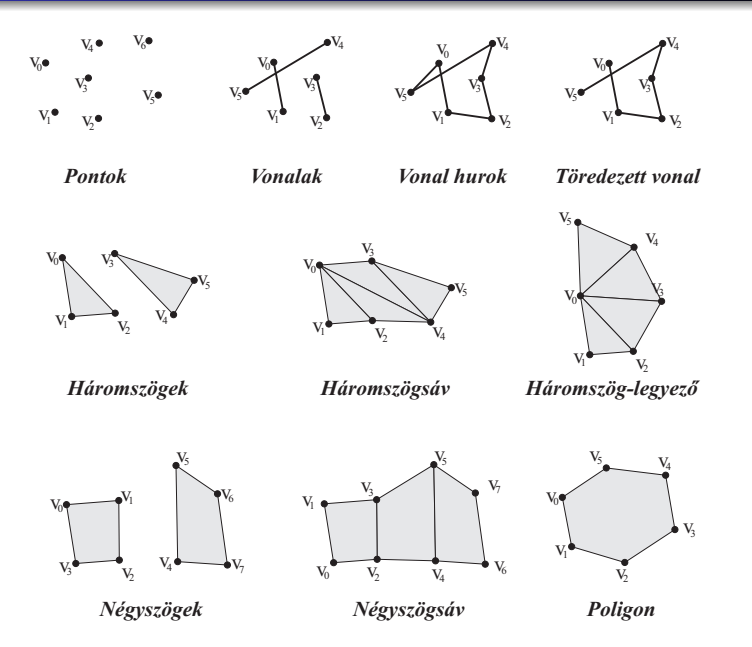

- Az OpenGL függvénykönyvtár támogatja a
	- **•** Megvilágítást
	- Árnyalást
	- **Textúrázást**
	- **•** Keveredést
	- Átlátszóságot
	- Más speciális hatásokat és képességeket
- Az OpenGL függvénykönyvtár nem tartalmaz
	- Ablakkezelő függvényeket
	- $\bullet$  Felhasználói interaktivitást és l/O műveleteket végrehajtó függvényeket
- Nincs OpenGL file formátum
	- A modellek tárolására
	- A virtuális színtér tárolására

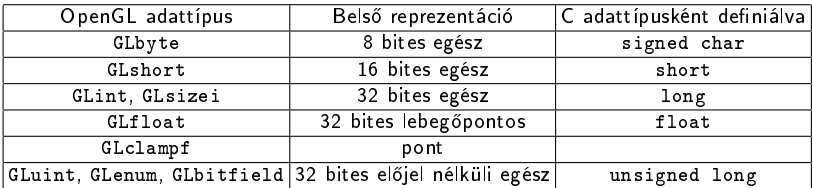

<Könyvtár prefix><Alap parancs><Opcionális argumentum szám><Opcionális argumentum típus>

> gl Color 3 f glColor3f(0.5, 0.5, 0.5);
# OpenGL függvénykönyvtár

- Platformfüggetlenség
	- Operációs rendszerekhez kapcsolódó feladatok
		- **Ablakkezelés**
		- Felhasználói interakciók kezelése
		- · Felhasználó leütötte-e az Enter billentyűt?
- GLUT használata
	- Kezdetekben AUX (auxiliary) lib
	- Kereszt-platformos példák szemléltetése
	- Pop-up menük, ablakok, joystick támogatás, stb.
	- GUI programozása adott platformon

# OpenGL függvénykönyvtár Els® program

```
\#include \lt GL/g lut h >// a színtér rajzolása
void RenderScene (void)
{
// Az aktuális törlő színnel való ablak törlés
  g | C | e a r (GL COLOR BUFFER BIT) ;
// Flush rajzoló parancs
  g | F | u s h ();
}
// A renderelési állapotok beállítása
void SetupRC (void)
{
//A színpuffer törlőszínének a beállítása
  g | C | e a r C o | o r (0.0 f, 0.0 f, 1.0 f, 1.0 f);
}
```

```
// A program belépési pontja
int main (int arge, char * argy \lceil \rceil)
{
  g l u t l n i t (& argc, argv);
  g lut I nit Display Mode (GLUT SINGLE | GLUT RGBA);
  glut Create Window ("Egyszeru");
  g l u t D i s p l a y F u n c ( R en d er S c e n e ) ;
  SetupRC();
  glut Main Loop ();
  return 0;
}
```
 $g$ lut  $\ln it$  ( $\&$  argc, argv);

- Továbbítja a parancssori paramétereket
- **•** Inicializálja a GLUT függvénykönyvtárat

glutlnit Display Mode (GLUT\_SINGLE | GLUT\_RGBA) ;

- Egyszeresen pufferelt ablak
- **RGBA színmód**

glut Create Window ("Egyszeru");

- Ablak létrehozása
- Címsorában az "Egyszeru" felirat

g lut D is play Func (Render Scene);

- RenderScene callback függvény regisztrálása
- Ablak újrarajzolása
	- Ablak els® megjelenítésekor
	- Ablak előtérbe helyezésekor
- OpenGL renderelési függvények hívása

 $S$ etup $RC()$ ;

- Renderelése el®tti inicializálás
- OpenGL állapotok beállítása

 $glut MainLoop()$ ;

- GLUT eseménykezelő elindítása
- Vezérlés átadása a GLUT-nak
- Fő ablak bezárásig nem tér vissza
- Üzenetek feldolgozása

g | C l e a r C o l o r ( 0 . 0 f , 0 . 0 f , 1 . 0 f , 1 . 0 f ) ;

- Ablak törlésére használt szín megadása
- A színpuffer inicializálására használt szín beállítása

void gl Clear Color (GL clampfred, GL clampfgreen, GLclampf blue, GLclampf alpha);

- GLclampf: 0 és 1 közé leképezett float
- A szín vörös, zöld és kék összetevők keverékeként való megadása
- alpha: keveredés és speciális hatások

# g | C lear (GL COLOR BUFFER BIT) ;

- A színpuffer törlése
- · Pufferek törlése
- $g$  | F l u s h  $()$ ;
	- OpenGL parancssor ürítése
	- Nem vár további utasításokra
	- Beérkezett utasítások feldolgozásának folytatása

### Grakus cs®vezeték

- Műveletek meghatározott sorrendje
- Adatok áramlása egyik fázisból a másikba
	- **· Meghatározott típusú be- és kimenő adatok**
	- SIMD
- Programozható grafikus csővezeték
	- Rögzített műveleti sorrendű grafikus csővezeték "kiegészítése"
	- Programozható vertex és fragmens processzor

# OpenGL függvénykönyvtár

- 3D-s grafikus függvénykönyvtár
- Színtér leírása függvények meghívásával
- Rögzített műveleti sorrendű grafikus csővezeték
- **GLUT**
- Első program

# <span id="page-82-0"></span>[Cg alapismeretek](#page-82-0)

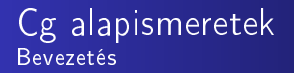

# • Mia Cg?

• C for graphics

# • Programozható grafikus hardvert használva

- Alakzat, megjelenés, mozgásának vezérlése
- Nagy sebességgel
- Programozási platform
	- Könnyű használni
	- Gyors speciális effekt előállítás
	- Valós idejű mozi minőségű élmény biztosítása

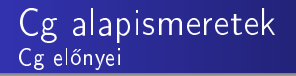

- Nem szükséges a grafikus hardver assembly szintű programozása
	- OpenGl, DirectX, Windows, Linux, Macintosh, Xbox
- CG fejlesztése
	- Microsofttal közösen
	- **•** Kompatibilis
		- OpenGL API
		- High-Level Shading Language (HLSL) DirectX
- A Cg különbözik a C, C++ és Java nyelvektől
	- Nagyon speciális
- Shading/árnyékoló nyelv
	- Fizikai szimuláció és más nem árnyékoló feladatok
	- Cg program
		- · Részletes recept egy objektum renderelésére a grafikus hardvert használva

# <span id="page-86-0"></span>[Cg adatfolyam modell](#page-86-0)

- **•** Grafikára specializálódott
	- Különbözik a többi konvencionális nyelvtől
		- Feldolgozási lépések sorozata az adatokon
	- Vertex-eken és fragmenseken hajt végre műveleteket
	- Minden időpillanatban, amikor egy vertex feldolgozódik vagy egy fragmens jön létre a raszterizálás alatt
		- Vertex/fragmens bemenet
		- Kimenet vertex/fragmens

# CPU

- Általános célú
- Alkalmazások végrehajtása
	- $C++$ , JAVA
- GPU
	- **Grafikus alkalmazásokra** 
		- 3D-s színtér
	- Nem képes általános célú programot végrehajtani
		- **·** Speciális
		- Nagy teljesítmény
	- Cg: absztrakt végrehajtási modell

# CPU

- Helyes program
- Le lehet fordítani
- Végre lehet hajtani
	- **·** Operációs rendszer

### GPU

- $\bullet$  Hardware profile-ok
	- Nem minden Cg programot lehet lefordítani egy adott GPU-n
	- · Mindegyik profile egy bizonyos GPU architektúrához és grafikus API-hoz tartozik
	- Nem csak helyesnek kell lenni egy programnak
- Nem képes általános célú programot végrehajtani
- Korlátozni kell a profile-nak megfelelően
- GPU-k fejlődnek
- · Új profile-okat támogat majd a Cg
	- Az új képességekkel rendelkező GPU-okhoz kapcsolódnak
- **·** Idővel a profile-ok nem lesznek olyan fontosak
- A mai Cg programok a jövőbeli profile-okkal gond nélküli fordíthatóak lesznek
	- Superset
- Minél kisebb és hatékonyabb a Cg program, annál gyorsabban fog futni
- A profile-ok nem a Cg korlátozása, hanem a GPU-ké
- A cs®vezeték egy állapotok szekvenciája
	- Párhuzamosan
	- Adott sorrendben
- Mindegyik állapot az előzőből kapja a bemenetét
- A kimenetét pedig a következ® állapotba küldi
- Vertexek, geometriai primitívek és fragmensek (lehetséges pixel) sokaságát dolgozza fel

## Cg alapismeretek Geometriai primitív típusok

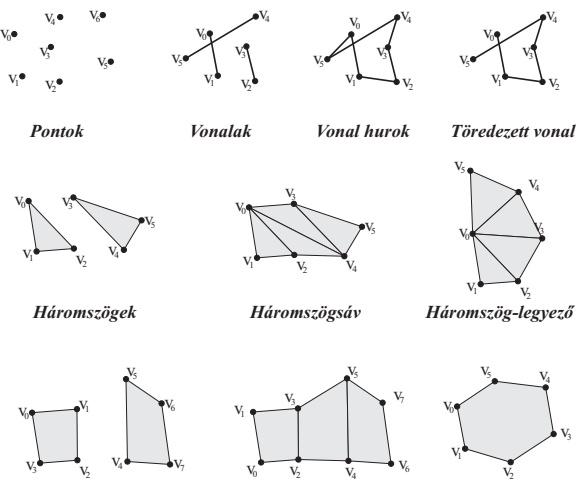

*Négyszögek Négyszögsáv Poligon*

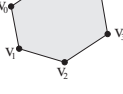

- Mindegyik vertex rendelkezik
	- Pozícióval
	- Más attribútumokkal
		- $Szín$
		- Másodlagos (vagy spekuláris) szín
		- Egy vagy több textúra koordináta halmaz
		- Normál vektorok
		- $\bullet$ ....

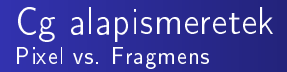

## Pixel

- Picture element
- Frame puffer tartalma egy adott helyen
	- Hasonlóan a szín, mélység és egyéb értékek, melyek ugyanazon
		- a pozícióban találhatóak
- **•** Fragmens
	- Az az állapot, mikor potenciálisan egy bizonyos pixel frissítése szükséges
	- A raszterizálás pixel méretű fragmensekre bontja a geometriai primitíveket
	- Ugyanúgy van pozíciója, mélység értéke, másodlagos színe és egy vagy több textúra koordináta halmaza
	- Potenciális pixel

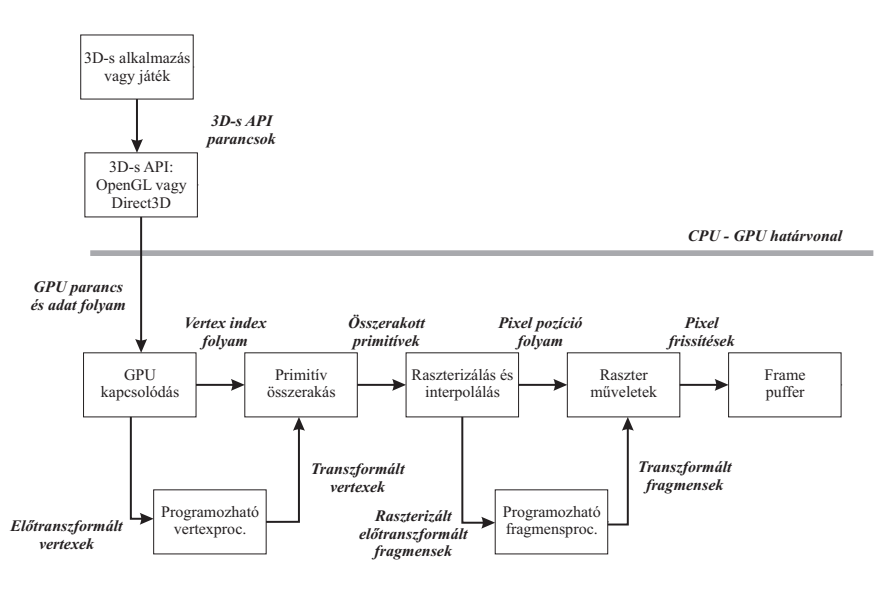

# <span id="page-96-0"></span>[Programozható vertex](#page-96-0) [processzor](#page-96-0)

### Cg alapismeretek Programozható vertex processzor

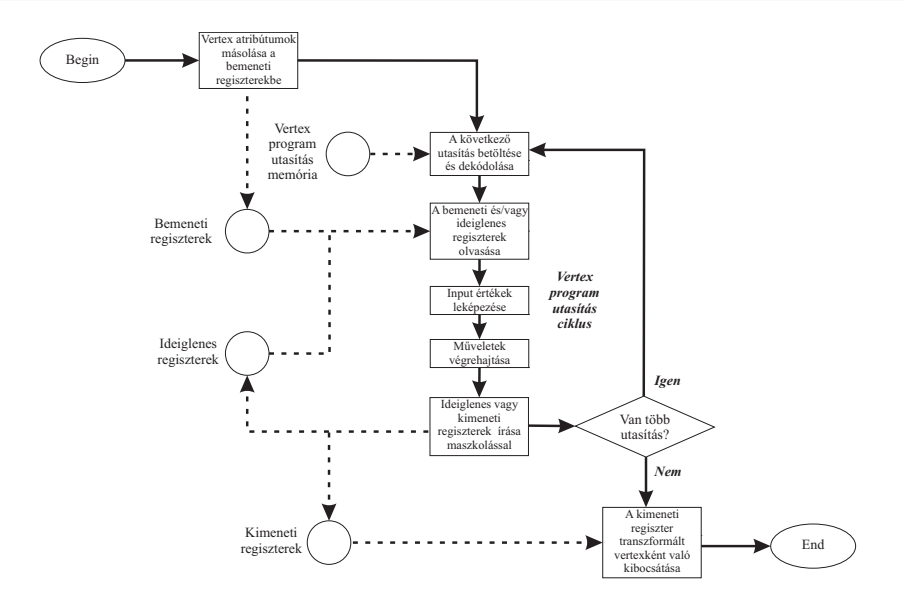

- Vertexek attribútumainak beolvasása a vertex processzorba
	- Pozíció, szín, textúra koordináták, stb.
- A vertex processzor újra meg újra behozza az következ® utasítást és addig, amíg a vertex program véget nem ér
- Az utasítások számos különböző regiszter bankok halmazát éri el, melyek vektor értékeket tartalmaznak
	- Pozíció, normál vagy szín
- A vertex attribútum regiszterek csak olvashatóak
	- Az alkalmazás által meghatározott vertex attribútumok halmazát tartalmazza
- Az ideiglenes regiszterek írhatóak és olvashatóak is
	- Köztes értékek kiszámítására használhatóak
- A kimeneti eredmény regiszterek csak írhatóak
- **•** Amikor a vertex program befejeződik, akkor a kimeneti regiszter tartalmazza a transzformált vertexet
- Az eredmény a raszterizálás és interpolálás után a fragmens processzorhoz kerül
- · A legtöbb vertex feldolgozás korlátozott számú műveletet használ
- Vektor műveletek
	- 2, 3, 4 komponensű lebegőpontos vektorok
	- Összeadás, szorzás, szorzás-összeadás, skalár szorzat, minimum, maximum
	- Hardver támogatás
		- · Vektor negálás, komponensenkénti "keverés" (swizzle)
		- · Vektor műveletek általánosítása (Negálás, kivonás, kereszt-szorzat)
- Komponensenkénti írási maszkolás
	- Műveletek kimenetének szabályozás
- Reciprok és reciprok négyzetgyök kombinálása vektor szorzással és skalár szorzattal
	- Vektor normalizálás
	- Vektor skalárral való osztása
- Exponenciális, logaritmikus és trigonometrikus közelítések
	- Megvilágítás, köd és geometriai számítások elősegítése
- Specializált utasítások
	- Megvilágítás, elnyel®dési fv-ek könnyebb kiszámítása

# <span id="page-102-0"></span>[Programozható](#page-102-0) [fragmens processzor](#page-102-0)

#### Cg alapismeretek Programozható fragmens processzor

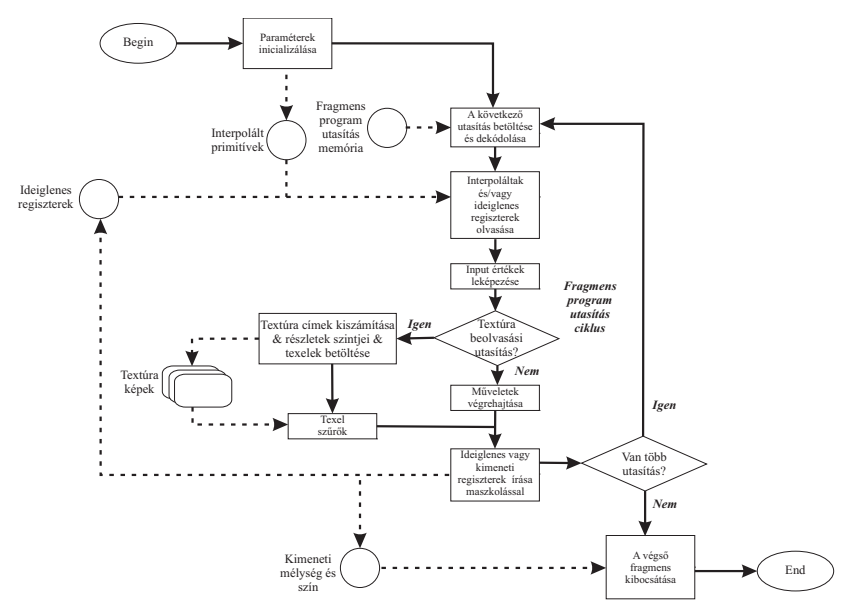

- Hasonló műveletek a programozható vertex processzorhoz
- **o** Textúrázó műveletek
	- Textúra képhez való hozzáférés
		- **Textúra koordináták**
		- Visszatér a textúra egy szűrt mintájával
- Az új GPU-k támogatják lebegőpontos értékeket használatát
	- A fragmens műveletek hatékonyabbak, ha alacsonyabb pontosságú adat típusoknál
- Sok fragmens feldolgozása egyszerre
	- Nem lehetséges a tetsz®leges szétosztás (branching)
- Cg-vel lehetséges ilyen fragmens programokat írni
	- Szimulál
	- Szétoszt és iterál
	- · Feltételes "beosztás" operátorok
	- Ciklus "letekerés" (unrolling)
- **•** Bemenő regiszterek
	- **•** Interpolált fragmensenkénti paraméterek
		- Fragmens primitívek vertexenkénti paramétereib®l származtatva
- Írható/olvasható ideiglenes regiszterek
- Csak írható kimeneti regiszterek
	- Szín
	- Opcionálisan új mélység érték

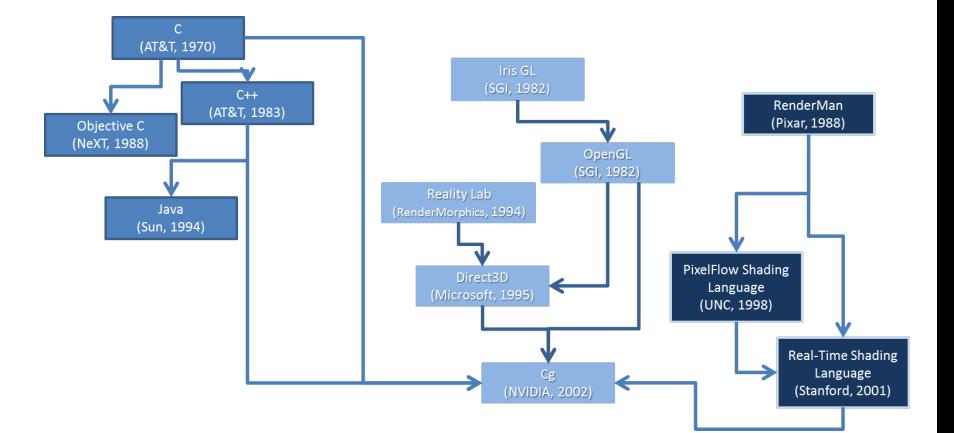

- Általános célú programozási nyelvek
	- GPU-kra specializálódva
- Nem valós idejű árnyaló nyelvek
	- Valós időre optimalizálva
- Programozhat GPU-k és 3D API-k
	- Magas szintű nyelvi támogatás
- Örökség
	- Általános célú C programozási nyelv
	- · Offline árnyékoló nyelvek
		- Pl. Renderman árnyaló nyelv
	- **Grafikus funkcionalitás** 
		- OpenGL
		- Direct3D
# Cg környezet

- A Cg csak egy komponense a szoftver és hardver infrastruktúrának
	- Összetett 3D-s látvány előállítása programozható GPU-okon valós id®ben
- Régebben egy PC-n a CPU kezelte le az összes vertex transzformációkat és "pixel-pushing" feladatokat
- A grafikus hardver csak a pixel puffert biztosította
	- A hardver a képernyőn jelenítette meg
- Saját 3D-s megjelenítő algoritmusok
- 3D-s alkalmazások
	- OpenGL
	- Direct3D

## OpenGL

- SGI 1991
- OpenGL architecture Review Board (ARB)
- Eredetileg csak erős UNIX munkaállomásokon fut
- Microsoft alapító ARB tag
	- Windows NT
- Multi platformos programozási felület

#### Direct3D

- **Microsoft 1995** 
	- Direct3D DirectX
- Windows-s PC-k
- Xbox konzolok
- DirectX 10
	- Windows Vista
	- Aero felület
- Windows-os PC-ken
	- OpenGl vs. Direct3D
		- Melyik a jobb?
		- Melyik lesz az egyeduralkodó?
- A verseny folytatódik
	- Mind a két programozási felület előnyére válik
		- Javul a teljesítményük
		- Javul a min®ségük
		- Javuk a funkcionalitásuk
- GPU programozhatóság
- Cg szempontjából összehasonlítható képességekkel bírnak
- Ugyanazon a GPU-n fut mind a kettő
	- Meghatározza a képességeket
- Csekély előny OpenGl esetén
	- A hardware gyártók jobban tudják megmutatni a teljes jellegzetességük halmazát OpenGl-en keresztül
	- A gyártó specifikus kiterjesztések egy kicsit bonyolultabbak a fejleszt®k számára
- Mind a két programozási felület támogatja a Cg-t

## A Cg fordító és Runtime

- Egyetlen egy GPU sem képes a Cg programot szöveges formában futtatni
	- A fordítás során a Cg programot olyan formátumba kell fordítani, melyet a GPU végre tud hajtani
- **Először a Cg program olyan formába kerül, melyet a 3D-s** programozási felület elfogad
	- OpenGl
	- Direct3D
- Az alkalmazás továbbítja a Cg program fordítását a GPU-nak
	- Megfelel® OpenGl vagy Direct3D utasításokkal
- Az OpenGl vagy Direct3D meghajtó hajtja végre az utolsó fordítást
	- Hardveren végrehajtható forma
- A fordítás részletei a GPU kombinált képességei és a 3D programozási felülett®l függnek
- A köztes OpenGl vagy Direct3D formátum a GPU generációjától függ
	- Előfordulhat, hogy a GPU nem támogat egy érvényes/helyes Cg programot a GPU korlátai miatt

### Hagyományos

- · A fordítás offline eljárás
	- A fordító a programot a CPU futható formátumúvá alakítja
	- A fordítás után nincs szükség újra fordításra
		- Programkód megváltozik
		- Másik platformon akarjuk futtatni

# Cg

- Dinamikus fordítás
	- Támogatja a statikust is
- A fordító nem egy különálló program
	- Cg runtime könyvtár része
- **Az alkalmazásokat össze kell szerkeszteni a Cg futásidejű** könyvtárral
- Az alkalmazás használja a Cg-t, majd meghívja a Cg futásidejű rutinokat cg prefix-szel
- Optimalizált Cg program bizonyos GPU-ra
- $\bullet$  OpenGl  $\rightarrow$  CgGl  $\rightarrow$  CcgGL
- Direct3D  $\rightarrow$  CgD3D  $\rightarrow$  CcgD3D
- Egyszerre a kettőt nem lehet használni!
- Összehasonlítva a Cg futásidejű könyvtár magjával, amely tartalmazza a Cg fordítót
	- CgGl és CgD3D könyvtárak viszonylag kicsik
	- Csak a megfelelő OpenGl illetve Direct3D hívásokat tartalmazza, melyek Cg programok végrehajtásának a beállítására szolgálnak
	- **Hasonló rutinok**

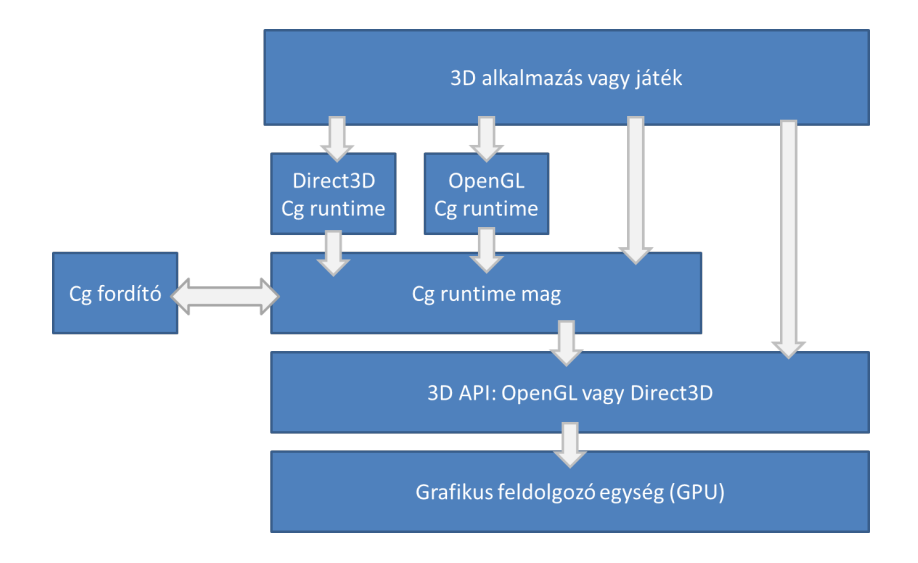

```
struct C2E1v Output {
  float 4 position : POSITION;
  float 4 color : COLOR;
} ;
C2E1v Output C2E1v green (float 2 position : POSITION)
{
  C2E1v Output OUT;
 OUT position = float 4 (position, 0, 1);
 OUT. color = float 4 (0, 1, 0, 1); // RGBA green
  return OUT:
}
```
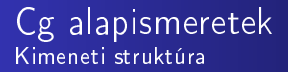

```
struct C2E1v Output {
  float 4 position :
     POSITION ;
  float 4 color :
     COLOR;
} ;
```
- Kimeneti értékek
- Korlátozott kimentek
- Hasonló a C/C++-hoz
- Szemantika
	- POSITION
	- COLOR

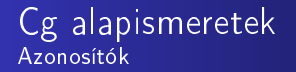

### ● Betűvel kezdődő

- Betűvel vagy számmal folytatódik
- · Tartalmazhat (aláhúzás) karaktert
- · Nem lehet kulcsszó
- Más azonosítók
	- Függvény név
	- Függvény paraméter név
	- Helyi változó
	- stb.

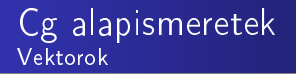

- C, C++-ban nincs natív vektor típus
	- Skalár értékek tömbje
- A vertex és fragmens feldolgozásban alapvető adat típus a vektorok
	- GPU beépített vektor támogatás
	- Cg-ben vektor adat típus
- $\bullet$  float4
	- Nem foglalt szó
	- Alap típus definíció Cg Standard Könyvtárban

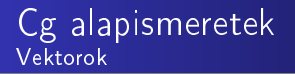

- **·** Előredefiniált vektor adattípus
	- float2, float3, float4
	- Biztosítják a hatékony vektor feldolgozást a GPU-okon
- float  $x[4] \neq f$ loat4 x
- Pakolt tömb
	- data[3] hatékony
	- data[i] nem hatékony

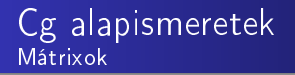

- Natív támogatás
	- float4x4
	- half3x2
	- fixed2x4
- Hasonlóan inicializálhatók, mint C-ben
- Szintén hatékonyak

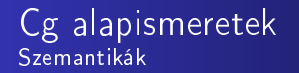

- Ragasztó, mely hozzáköt egy Cg programot a hátralévő grafikus csővezetékhez
- Megmutatja azt a hardver er®forrást, amelyik feltölti a kimeneti struktúrát a Cg program visszatérésekor
- **POSITION** 
	- Transzformált vertex vágási területen lévő pozíciója
- $\bullet$  COLOR
	- **•** Diffúz vertex szín
- Jelzi, hogy a megelőző változók hogyan kacsolódnak a grafikus cs®vezeték maradék részéhez
- Nem mindegyik szemantika érhető el az összes profile-ban
- Lehet saját szemantika neveket is létrehozni
- Függvények deklarációja hasonlóan történik, mint C-ben
	- Visszatérési érték
	- Név
	- Vessz®vel elválasztott paraméter lista zárójelek között
	- **·** Függvénytörzs
- Belépő vagy belső függvények

# Cg alapismeretek Függvények

# Belép® függvények

#### • Vertex vagy fragmens program definiálása

- Analóg a main függvényre
- A program végrehajtása ebben a belépő függvényben kezdődik
- Amikor egy bemen® paraméter nevét kett®spont és szemantika név követ, akkor ez azt jelzi, hogy szemantika az bemen® paraméterhez van kötve
	- A vertex processzor inicializálja ezt a paramétert az alkalmazás által meghatározott összes vertex pozíciójával

## Bels® függvények

- A belép® függvények és bels® függvények által meghívható függvények
	- Cg Standard Könyvtár
	- Saját belső függvény

# Ugyanaz a nevük

- Mégis különböznek
	- Alkalmazás által meghatározott vertex pozíciók
	- · Vágási területen lévő vertex pozíció
	- **Hardver raszterizáló**
- A grafikus csővezeték különböző helyén lév® pozíciók
	- Az első programban ez változás nélkül van tovább küldve
	- **·** Nem változik

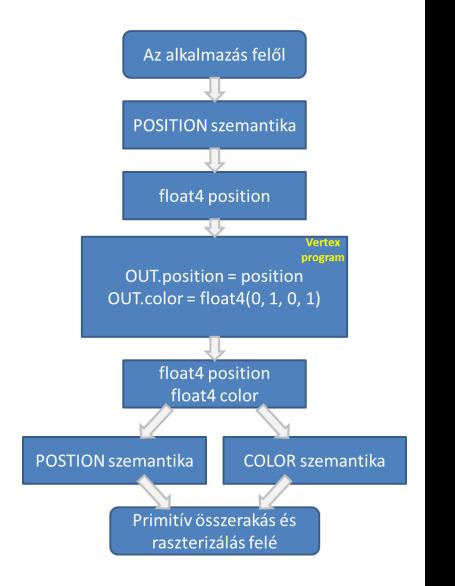

- A lényeg található a függvény törzsében
- Deklarálni kell a visszatérési értéket tartalmazó változót
- Kimeneti struktúra

```
{
 C2E1v Output OUT;
 OUT. position = float 4 (position, 0, 1);
 OUT. color = float 4 (0, 1, 0, 1); // RGBA zöld
 return OUT;
}
```
- $\bullet$  OUT.position = float4(position, 0, 1);
	- A két komponensű vektor a kimeneti pozíció vektornak megfelel® struktúrává konvertálódik
- $\bullet$  OUT.color = float4 $(0, 1, 1, 1)$ ;
	- Constructor vektorok és mátrix számára
- return OUT;

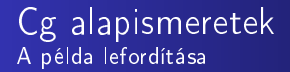

- o Cg futásidejű könyvtár
	- Betöltés és fordítás
	- Meg kell adni
		- **•** A belépő függvény nevét
		- · A profile nevét a belépő függvény lefordításához

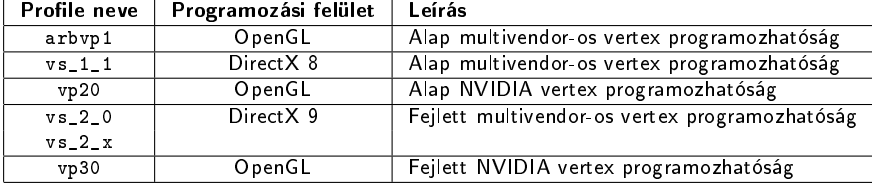

# Hagyományos hibák

- Szintaktikus
- Szemantikus
- Hagyományos fordítói hibák

## Profile függő hibák

- Szintaktikailag és szemantikailag hibátlan
- · Nem támogatja a megadott profile

# Cg alapismeretek Profile függő hibák

# Adottság

- **•** Fragmens program
	- **·** Textúra elérés
- Vertex program nem ér el ilyen adatot
- Nem megengedett olyan program lefordítása, amelyet nem lehet végrehajtani

## Környezet

- Hibás olyan vertex programot írni, amely nem tér vissza pontosan egy POSITION szemantikával rendelkez® értékkel
	- A vertex pozícióval rendelkeznek a hátralévő grafikus cs®vezeték állapotában
	- Fordítva: a fragmens program nem térhet vissza POSITION szemantikával rendelkez® értékkel

## Kapacitás

- A GPU képességeinek a korlátaiból származik
	- 4 textúra elérése egy renderelési menetben

Nem nyilvánvaló az, hogy mi haladja meg a GPU képességét

### Hibák megel®zése

- Megfelelően nagy képességű profile választása
- **·** Ismerni kell a határokat
- **Cg programok gyűjteménye** 
	- Egy vertex és egy fragmens program
	- Cg programok fordítása futási időben
	- Új Cg programok generálása az alkalmazás futása közben

### Cg alapismeretek Vertex és fragmens programok letöltése és konfigurálása

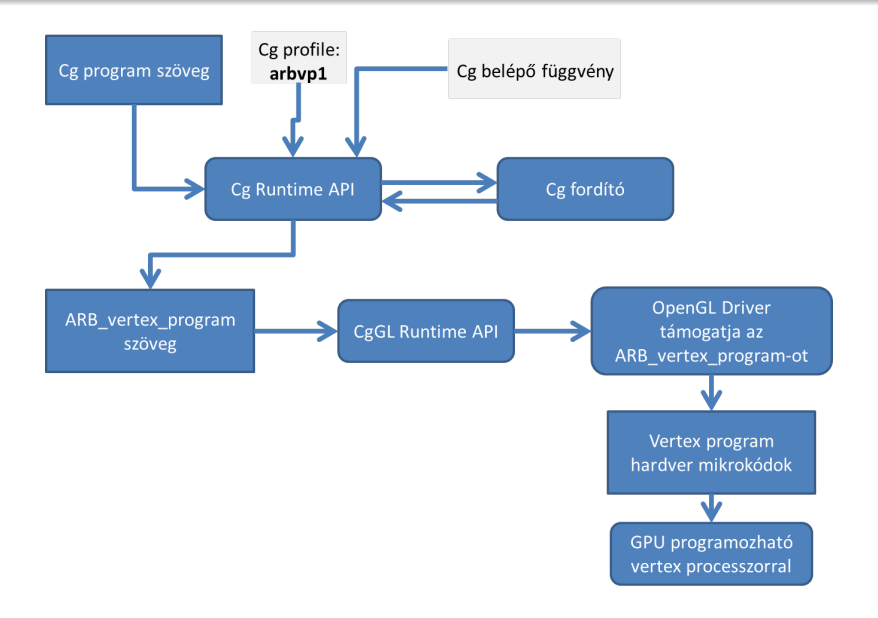

```
struct C2E2f Output {
  float 4 color : COLOR;
} ;
C2E2f Output C2E2f passthru (float 4 color : COLOR)
{
  C2E2f_Output OUT;
 OUT. color = color;return OUT:
}
```
- Ez a program nem csinál semmit
- Az output ugyanaz az értek, amelyet a raszterizáló állított elő
- A GPU raszter műveletekért felelős hardvere ezt a színt használja a frame puffer frissítésére, amennyiben a fragmens túlélte a különböző raszter műveleteket

```
struct C2E2f Output {
  float 4 color : COLOR;
} ;
```
- A fragmens program csak szín értéket frissít a frame pufferben
	- Néhány fejlettebb profile-ban további adat is módosítható pl. a mélység érték
- A COLOR szemantika azt jelenti, hogy a color tag egy szín, amely értékét használja majd a frame puffer frissítésénél
- Belép® függvény deklaráció
	- C2E2f\_Output C2E2f\_passthru(float4 color : COLOR)
- Visszatérő struktúra
	- C2E2f\_Output
	- Négy komponensű vektor
- A függvény törzse

```
{
  C2E2f_Output OUT;
  OUT_{\circ} color = color :
  return OUT;
}
```
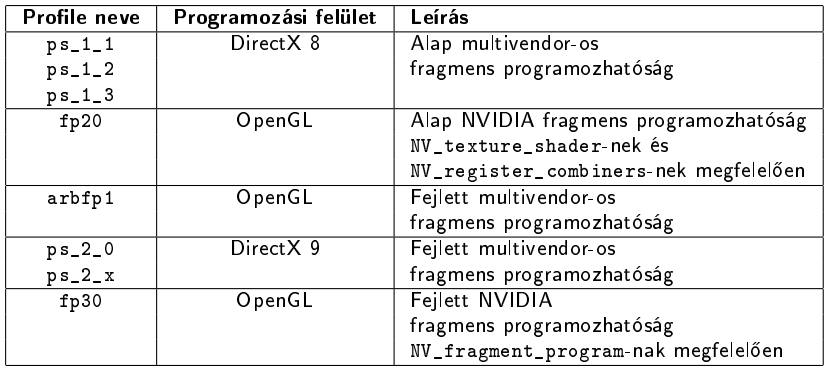
- · Olyan egyszerű, hogy bármelyikkel fragmens profile-lal lefordítható lenne
- Cg fordító használata
	- $cgc$
	- **o** Tesztelés
	- IDE
		- MS Visual C++

#### OpenGL

```
g \mid B e g in (GL TRIANGLES) ;
     g \mid V ert ex 2 f (-0.8, 0.8);
     g|V ertex 2f(0.8, 0.8);g \mid V ert ex 2 f ( 0 .0, -0 .8);
g|End();
```
#### Direct3D

```
static const MY V3F triangle V ertices [ ] = { }{ -0.8f, 0.8f, 0.0f},
    { 0. 8 f , 0. 8 f , 0. 0 f } ,
    { 0. 0 f , −0.8 f , 0. 0 f }
pDev->Draw Primitive (D3DPT_TRIANGLELIST, 0, 1);
```

```
myCgContext = cgCreateContext();
myCgVertext{exProgram} =c gC r e a t eP r o g r am F r om Fil e (
  myCgContext, /*Cg runtime környezet*/
 CG SOURCE, /∗A program o l vasható formában van ∗/
  myVertexProgFName, /*A programot tartalmazó file neve*/
  my Cg V ert ex P rofile, /* P r of ile: OpenGL ARB v ert ex program */
  myVertexProgName, /*Belépő függvény neve*/
  NULL); /* Nincs extra fordító opció*/
```
cgGLLoadProgram ( myCgVertexProgram ) ;

```
c g G L E n a b l e P r o file (m y C g V e rt ex P r o file);
cgGLBindProgram ( myCgVertexProgram ) ;
```

```
c g G L D i s a b l e P r o file (m y C g V e r t e x P r o file);
```

```
c g D est roy P rog r a m (my C g V ertex P rog r a m);
cg D e st r o y C o nt e x t ( m y C g C o nt e x t) ;
```

```
static void check For Cg Error (const char * situation)
{
  C G error error ;
  const char *string = cgGetLastErrorString(&error);
  if ( error != CG NO ERROR) {
     p r i n t f (\frac{10}{6}s : \frac{1}{6}s : \frac{1}{6}s \n",
    myProgramName, situation, string),if ( error == CG COMPILER ERROR) {
       \pi printf ("%s\n", cgGet Last Listing (myCgContext));
    }
    exit (1) ;
  }
}
```
- Uniform paraméterek
	- Az előző példák kiterjesztése
	- $\bullet$  OUT.color = float4(1.0, 0.41, 0.7, 1.0);
	- Nem lehet minden színre külön Cg programot írni
	- A program általánosítása paraméter átadásával

```
struct C3E1v Output {
  float 4 position : POSITION;
 float 4 color : COLOR;
} ;
C3E1v Output C3E1v anyColor (float 2 position : POSITION,
                             uniform float4 constant Color)
{
  C3E1v Output OUT;
 OUT position = float 4 (position, 0, 1);
  OUT. color = constant Color; // Some RGBA color
  return OUT:
}
```
- Jelzi a változók kezdő értékének a forrását
	- Amikor uniform változóként van deklarálva egy változó, akkor küls® környezetb®l kapja az iniciális értékét
- Olyan vertex program generálódik, amely a GPU konstans regiszteréb®l kapja az iniciális értékét
- Cg runtime használatakor
	- A 3D-s alkalmazás le tudja kérni egy paraméter kezelőt a Cg programon belül

#### Kezel® lekérdezése

C g paremeter  $myParameter = cgGetNamedParameter (program,$ ` ` myParameter ` ` ) ;

Paraméter értékének beállítása

cg GL Set Parameter 4 fv (my Parameter, value);

#### Paraméter definiálása

f loat 4 my Parameter

#### Explicit iniciális érték megadás

```
float 4 g r e e n = float 4 (0, 1, 0, 1);
```
#### Szemantika használata

float 4 position : POSITION :

#### Profile függő

float whatever;  $//$ nem definiált vagy 0

- Hasonló hatása van, mint C vagy C++-ban
	- Korlátozza a változó használatát a programban
	- A bizonyos érték nem változhat meg soha
	- · Hiba üzenet generálódik ellenkező esetben
- A bemeneti adatokon elvégzett számítások
	- Operátorok
	- Beépített függvények a Cg standard könyvtárban
- A Cg támogatja ugyanazokat az aritmetikai, relációs és más operátorokat, amelyeket a C és C++-ban használhatunk
- A Cg mégis különbözik a C és C++-tól
	- Beépített támogatás a vektor mennyiségeken végzendő aritmetikai m¶veletek esetén
	- C++-ban operátor overloading (túlterhelés) megoldható
	- Amikor skalár az egyik operandus, akkor az adott skalárt egy vektorrá konvertálja

# Folytonos adattípusok ábrázolása

- **•** float, half, double
- Csak a Cg-ben half: 16 bites fél pontosságú lebegőpontos érték
- A GPU általában nem rendelkezik hardveres támogatással annyi alap adat típusra, mint a CPU
	- Pl. nem támogatja a pointer adat típust
	- Nem támogatják a természetükt®l fogva diszkrét mennyiségeket sem
		- Alfa-numerikus karakterek
		- Bit maszkok
- A folytonos mennyiségek nincsenek korlátozva az egész értékekre
	- Fragmens szinten egy szűk intervallumra vannak korlátozva
		- $\bullet$  [0, 1] vagy  $[-1, +1]$  (szín, normál vektorok)
		- · Ezen intervallum korlátozott adattípusok fix-pontos adattípus néven is ismertek
- A float nem mindig lebeg®-pontos értéket jelent az összes profile-ban, az összes összefüggésben
- **·** Trigonometrikus
- **·** Exponenciális
- Vektor mátrixok
- Textúrák
- **v** Viszont nincs
	- $\bullet$   $1/O$
	- String műveletek
	- **·** Memória foglalás

A Cg standard könyvtár túlterheli a függvényeket

- A rutinok sok adattípuson értelmezettek
- Többszörös megvalósítás
- Ugyanazon néven több fajta paraméter listával
	- Mindig a megfelelő verziójú függvény hívódik meg
- Saját belső túlterhelt függvények
- Különböz® megvalósítása ugyanannak a rutinnak más profile-ok számára
	- Pl. egy fejlett vertex profile-ban van sin és cos
		- · De egy alap vertex profile-ban valamilyen módon közelíteni kell az adott értékeket
		- · Profile függő függvény túlterhelés
		- · Két függvény, mely speciális profile-t követel meg
- A Cg Standard könyvtár matematikai és más művelteket hatékonyabbak és pontosabbak
	- Speciális GPU utasítások

# Saját függvény

```
float myDot (float 3 a, float 3 b)
{
   return a [0] * b [0] + a [1] * b [1] + a [2] * b [2]}
```
## Beépített függvény (Gyorsabb)

 $dot(a, b)$ 

**•** out minősítő jelzi, amivel a rutinnak vissza kell térnie

- **Kezdetben az értéke nem definiált**
- call-by result (copy out)
- in min®sít® érték szerinti paraméter átadás
	- Az értéket eldobja a Cg
	- Ha out minősített is akkor nem
- **o** inout
- Az in min®sít® alapértelmezett
- Nincs funkcionális különbség a két módszer között
- Kombinálhatóak

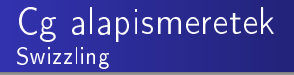

- Vektor komponensek átrendezése
- $\bullet$  Suffix-ek
	- x, y, z, w
	- $r, g, b, a$
- Diszjunkt halmazok
- **•** Fordított swizzling

```
\bullet vec1.xw = vec2
```
#### Példák

```
f l o a t 4 vec 1 = f l o a t 4 (4.0, -2.0, 5.0, 3.0);
f \sqrt{a} o at 2 vec 2 = vec 1 yx;
float scalar = yec1 w
float 3 vec 3 = \text{scalar} xxx; //smearing
```

```
\bullet . m<row><col>
```
### Példák

```
f l o a t 4 \times 4 my Matrix;
float myFloatScalar;
float 4 myFloatVec4;
myFloat Scalar = my Matrix m32;
myFloatVec4 = myMatrix m00 m11 m22 m33;
```
- Struktúrák
	- El®z® példák
- Tömbök
	- Nincs pointer típus
	- Tömb szintaxist kell használni
- Folyam szabályozás
	- Függvények és a return utasítás
	- if-else
	- for
	- while és do-while
- $\bullet$  Profile specifikusak
	- Pl. a ciklusoknál az iterációk számát előre meg kell tudni határoznia
- goto és switch
	- Foglaltak
	- Nem támogatják egyelőre

# Összefoglalás

- **•** Programozható vertex és fragmens processzor
	- A csővezeték standard folyamatának a megváltoztatása
	- Profile függő vertex és fragmens programok
	- **•** Szemantikák
	- · Speciális műveletek vektorokon
	- Dinamikus fordítás program futása alatt
- Példák

# <span id="page-165-0"></span>**[Geometriai](#page-165-0)** [transzformációk](#page-165-0)

- Objektumok transzformálása és animálása a 3D-s színtéren
- Mátrix és oszlop vektor szorzása

$$
\bullet\ x'=\mathbf{A}x
$$

- x 0 transzformált oszlopvektor (vertex pozíció)
- A transzformációs mátrix (transzformációt leíró mátrix)
- x transzformálandó oszlopvektor (vertex pozíció)

$$
\bullet \ \mathbf{x}'' = \mathbf{Bx'} = \mathbf{BAx}
$$

# <span id="page-167-0"></span>[Transzformációs](#page-167-0) csővezeték

# Transzformációs cs®vezeték

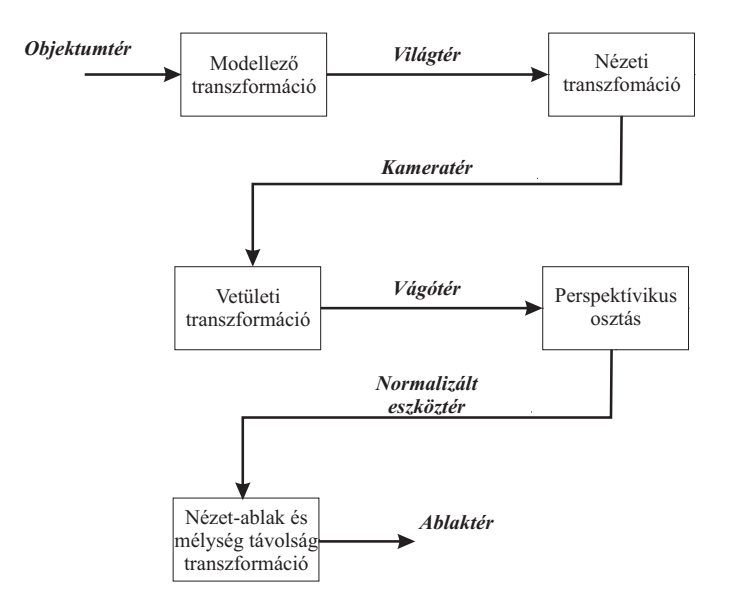

- Vertex pozíció meghatározása egy koordináta rendszerben
- Minden objektum egy saját objektumtérrel rendelkezik
- Pozíció ábrázolása vektorként (pl. koordináta-hármasok)
- Transzformációk segítségével az egyik térben lévő pozíciót egy másik térben lév® pozícióra képezünk le
- **·** Normálvektor
	- Adott felületre merőleges egység hosszú vektor
- $\bullet$  Négy-komponensű  $(x, y, z, w)$  alak
	- $\bullet$  Egy Descartes koordinátával megadott  $(x, y, z)$  helyvektor speciális esete

• 
$$
(x, y, z, w) = (x', y', z', w')
$$
,

$$
\bullet\ \mathsf{ha}\ \exists\ \mathsf{egy}\ \mathsf{olyan}\ \mathsf{h}\neq 0\mathsf{,}\\
$$

• hogy 
$$
x' = hx
$$
,  $y' = hy$ ,  $z' = hz$ ,  $w' = hw$ 

- $\bullet w = 0$  homogén pozíció esetén végtelenben lévő pont
- (0, 0, 0, 0) homogén koordináta nem megengedett

# Transzformációs cs®vezeték Homogén koordináták

- $\bullet\; w \neq 0$  esetén  $(x, y, z, w)$  szokásos jelölése  $\left(\frac{x}{w}, \frac{y}{w}, \frac{z}{w}, 1\right)$
- $\bullet$  (x, y, z) Descartes koordinátához egy 1-est negyedik komponensként hozzávéve adhatjuk meg a homogén alakot
	- $\bullet$   $(x, y, z, 1)$
- $\bullet$  Egy  $(x, y, z, w)$  homogén pozíció homogén osztás után
	- (x', y', z', 1) pozícióként fog megjelenni
	- Az utolsó 1-es komponens elhagyásával kapjuk meg a homogén pozícióhoz tartozó Descartes koordinátát
- Objektumok között nincsenek térbeli viszonyok definiálva az objektumtéren
- Az objektumok egymáshoz való viszonyuk meghatározása/megadása
- Egy objektumtérben lévő modell homogén vertex pozíciójának  $(w = 1)$  modellező transzformációval való szorzása
	- A modell világtérbe transzformált pozíciója
- 3D-s modellek elhelyezése a világtérben
	- Forgatás
	- Eltolás
	- Skálázás
	- ...
- **·** Transzformáció megadása
	- $\bullet$  4  $\times$  4-es homogén transzformációs mátrixok
	- Több transzformáció kombinálása mátrix szorzással egyetlen egy 4  $\times$  4-es mátrixba
- Egy bizonyos nézőpontból tekintünk a létrehozott színtérre
- A szem a koordináta-rendszer origójában van
- Azt a transzformációt, ami a világtéren lévő pozíciókat a kameratérre viszi át nézeti transzformációnak nevezzük
- $\bullet$  4  $\times$  4-es mátrix
- Tipikus nézeti transzformáció a világtéren lévő kamera pozícióját a kameratér origójába viszi
	- Eltolás és elforgatás
- Meghatározza a kamera helyét és irányítottságát
- Modell-nézeti mátrix
	- Árnyalási számítások kamera- vagy objektumtérben
	- A modellez® és nézeti transzformációs mátrixok összeszorzása

**o** T eltolás mátrix

$$
\mathsf{T}(\mathbf{t}) = \mathsf{T}(t_x, t_y, t_z) = \left(\begin{array}{cccc} 1 & 0 & 0 & t_x \\ 0 & 1 & 0 & t_y \\ 0 & 0 & 1 & t_z \\ 0 & 0 & 0 & 1 \end{array}\right)
$$

 $\mathsf{T}(\mathsf{t})$  alkalmazásával egy  $\mathsf{p}$  pontot a  $\mathsf{p}'$  pontba tolhatunk

$$
\mathbf{p}' = (p_x + t_x, p_y + t_y, p_z + t_z, 1).
$$

Inverz transzformációs mátrix

$$
\bullet \ \mathsf{T}(\mathbf{t})^{-1} = \mathsf{T}(-\mathbf{t})
$$

## Transzformációs cs®vezeték Forgatás

•  $\mathsf{R}_{\mathsf{x}}(\phi)$ ,  $\mathsf{R}_{\mathsf{y}}(\phi)$  és  $\mathsf{R}_{\mathsf{z}}(\phi)$  forgatási mátrixok • x, y és z tengelyek körüli forgatás  $\phi$  szöggel

$$
\mathbf{R}_{x}(\phi) = \begin{pmatrix} 1 & 0 & 0 & 0 \\ 0 & \cos \phi & -\sin \phi & 0 \\ 0 & \sin \phi & \cos \phi & 0 \\ 0 & 0 & 0 & 1 \end{pmatrix}
$$

$$
\mathbf{R}_{y}(\phi) = \begin{pmatrix} \cos \phi & 0 & \sin \phi & 0 \\ 0 & 1 & 0 & 0 \\ -\sin \phi & 0 & \cos \phi & 0 \\ 0 & 0 & 0 & 1 \end{pmatrix}
$$

$$
\mathbf{R}_{z}(\phi) = \begin{pmatrix} \cos \phi & -\sin \phi & 0 & 0 \\ \sin \phi & \cos \phi & 0 & 0 \\ 0 & 0 & 1 & 0 \\ 0 & 0 & 0 & 1 \end{pmatrix}
$$

 $\bullet$  Bal-felső 3  $\times$  3-as részmátrix diagonális elemeinek összege (mátrix nyoma) állandó

• 
$$
tr(R) = 1 + 2 \cos \phi
$$

- Forgatási mátrix ortogonális mátrix
	- Inverze megegyezik a mátrix transzponáltjával

$$
\bullet \ \mathsf{R}^{-1} = \mathsf{R}^{\, \mathsf{T}}
$$

**o** Inverz forgatási mátrix

$$
\bullet \ \mathsf{R}_i^{-1}(\phi) = \mathsf{R}_i(-\phi)
$$

● Forgatási mátrix determinánsa mindig eggyel egyenlő

# Transzformációs csővezeték Forgatás

 $\bullet$  A z tengellyel párhuzamos, p ponton átmenő tengely körüli forgatás

•  $X = T(p)R_z(\phi)T(-p)$ 

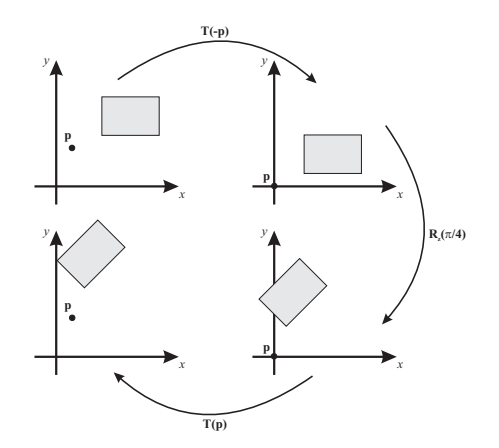
## Transzformációs cs®vezeték Skálázás

- $\bullet$   $\textsf{S}(s) = \textsf{S}(s_\times, s_\vee, s_z)$  (ahol  $s_\times \neq 0, s_\vee \neq 0$  és  $s_z \neq 0$ ) skálázó mátrix
	- az x, y és z irányokban az  $s_x$ ,  $s_y$  és  $s_z$  értékekkel skáláz (kicsinyít/nagyít)

$$
\mathbf{S(s)} = \left(\begin{array}{cccc} s_x & 0 & 0 & 0 \\ 0 & s_y & 0 & 0 \\ 0 & 0 & s_z & 0 \\ 0 & 0 & 0 & 1 \end{array}\right)
$$

**·** Uniform skálázás

$$
\bullet \ \ s_x = s_y = s_z
$$

**•** Inverz skálázás

$$
\bullet \ \ \bm{S}^{-1}(s) = \bm{S}(1/s_x, 1/s_y, 1/s_z)
$$

- Uniform skálázási mátrix létrehozása
	- Egy homogén koordináta-vektor w komponensének a manipulációjával

$$
\mathbf{S(s)} = \left(\begin{array}{cccc} 5 & 0 & 0 & 0 \\ 0 & 5 & 0 & 0 \\ 0 & 0 & 5 & 0 \\ 0 & 0 & 0 & 1 \end{array}\right) = \left(\begin{array}{cccc} 1 & 0 & 0 & 0 \\ 0 & 1 & 0 & 0 \\ 0 & 0 & 1 & 0 \\ 0 & 0 & 0 & 1/5 \end{array}\right)
$$

**·** Tükröző mátrix,

ha s három értékéb®l egy negatív

# Transzformációs cs®vezeték Skálázás

- Adott irányba történő skálázás
	- $f^\times$ ,  $f^\times$  és  $f^z$  ortonormált vektorok mentén
- **e** F mátrix létrehozása

$$
\textbf{F}=\left(\begin{array}{ccc}\textbf{f}^{\times}&\textbf{f}^{\times}&\textbf{f}^z&\textbf{0}\\0&0&0&1\end{array}\right)
$$

- **F** inverzével szorzunk
	- vagyis az F mátrix transzponáltjával
- Skálázás majd visszatranszformálás

$$
\mathbf{X} = \mathsf{FS}(\mathsf{s}) \mathsf{F}^{\mathsf{T}}
$$

# Transzformációs cs®vezeték Nyírás

- Hat alap nyírást  $H_{xy}(s)$ ,  $H_{xz}(s)$ ,  $H_{yx}(s)$ ,  $H_{yz}(s)$ ,  $H_{zx}(s)$ ,  $H_{zy}(s)$  mátrixokkal jelöljük
	- Els® index azt a koordinátát jelöli, amelyet a nyíró mátrix megváltoztat
	- Második index azt koordinátát jelöli, amely értékétől a változás mértéke függ
- $\bullet$  H<sub>xz</sub>(s) nyíráshoz tartozó mátrix

$$
\mathbf{H}_{xz}(s) = \left(\begin{array}{cccc} 1 & 0 & s & 0 \\ 0 & 1 & 0 & 0 \\ 0 & 0 & 1 & 0 \\ 0 & 0 & 0 & 1 \end{array}\right)
$$

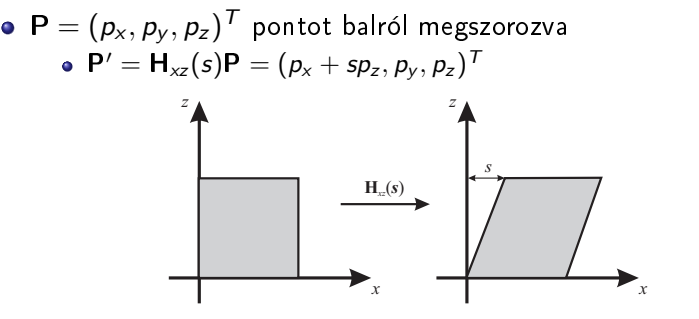

Az y és z értékek nem változnak a transzformáció során

# Transzformációs cs®vezeték Nyírás

\n- $$
\mathsf{H}_{ij}(s)
$$
 (ahol  $i \neq j$ ) mátrix inverze
\n- $\mathsf{Ellent\acute{e}tes\ ir\acute{a}nyba}$  való nyírás
\n- $\mathsf{H}_{ij}^{-1}(s) = \mathsf{H}_{ij}(-s)$
\n

Nyírás más formában való megadása

$$
\mathbf{H}_{xy}'(s,t) = \left(\begin{array}{cccc} 1 & 0 & s & 0 \\ 0 & 1 & t & 0 \\ 0 & 0 & 1 & 0 \\ 0 & 0 & 0 & 1 \end{array}\right)
$$

- A két indexszel azt jelöljük, hogy két koordinátát nyírunk a harmadikkal
- ${\sf H}'_{ij}(s,t) = {\sf H}_{ik}(s) {\sf H}_{jk}(t)$ , ahol  $k$  a harmadik koordinátát jelöli
- A nyírás térfogat megörz® transzformáció

$$
\bullet \ |H|=1
$$

#### Transzformációs cs®vezeték Transzformációk összefűzése

- Mátrix szorzás nem kommutatív
- Transzformációk végrehajtásának a sorrendje hatással van az eredményre
- Tetszőleges N és M mátrixokra NM  $\neq$  MN
- $\bullet$  TRSp = T(R(Sp))

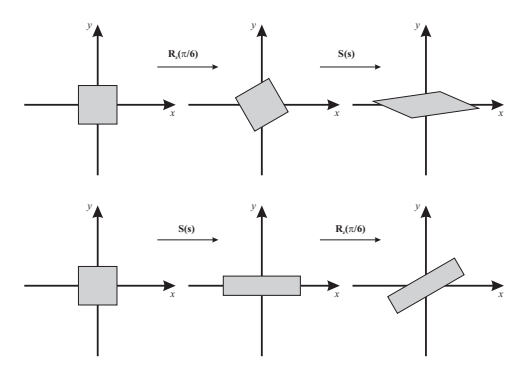

· Csak eltolás és forgatás transzformációk összefűzésével áll elő

- A hosszakat és szögeket megőrzi
- $\bullet$  Felírható  $T(t)$  eltolás- és R elforgatásmátrix szorzataként

$$
\mathbf{X} = \mathsf{T}(\mathbf{t})\mathsf{R} = \left(\begin{array}{cccc} r_{00} & r_{01} & r_{02} & t_x \\ r_{10} & r_{11} & r_{12} & t_y \\ r_{20} & r_{21} & r_{22} & t_z \\ 0 & 0 & 0 & 1 \end{array}\right)
$$

**·** Inverze kiszámítható

$$
\textbf{X}^{-1}=(\textbf{T}(t)\textbf{R})^{-1}=\textbf{R}^{-1}\textbf{T}(t)^{-1}=\textbf{R}^{\mathcal{T}}\textbf{T}(-t)
$$

#### Transzformációs cs®vezeték Merevtest-transzformáció

Az inverz másképpen is kiszámítható

$$
\overline{\mathsf{R}} = (\mathsf{r}_{,0} \quad \mathsf{r}_{,1} \quad \mathsf{r}_{,2}) = \begin{pmatrix} \mathsf{r}_{0}^{\mathsf{T}} \\ \mathsf{r}_{1}^{\mathsf{T}} \\ \mathsf{r}_{2}^{\mathsf{T}} \end{pmatrix}
$$
\n
$$
\Rightarrow \mathsf{X} = \begin{pmatrix} \overline{\mathsf{R}} & \mathsf{t} \\ \mathsf{0}^{\mathsf{T}} & 1 \end{pmatrix}
$$
\n
$$
\mathsf{X}^{-1} = \begin{pmatrix} \mathsf{r}_{0}, & \mathsf{r}_{1}, & \mathsf{r}_{2}, & -\overline{\mathsf{R}}^{\mathsf{T}} \mathsf{t} \\ 0 & 0 & 0 & 1 \end{pmatrix}
$$

- Lineáris transzformációk esetén pontok különbségének a képe a képek különbsége
	- $A(x_1 x_2) = Ax_1 Ax_2$
- Nem szögtartó transzformációkat tartalmazó mátrixok
	- skálázás, nyírás
	- Nem mindig használhatóak fel normálvektorok transzformációjára
- A normálvektorokat a geometriai transzformációs mátrix inverzének a transzponáltjával kell megszorozni
	- M geometriai transzformáció

$$
\bullet\ \mathsf{N} = (\mathsf{M}^{-1})^{\mathsf{T}}
$$

#### Transzformációs cs®vezeték Normálvektor transzformációja

- Gyakorlatban
	- Csak forgatások alkalmazása esetén
		- Mátrix inverze maga a transzponált mátrix
		- Nem kell kiszámolni az inverzet
	- Csak eltolások alkalmazása esetén
		- Nincs hatással a normálvektor irányára
	- Eltolás és forgatások után nem kell normalizálni
		- Meg®rzik a hosszokat
	- Több uniform skálázás alkalmazása esetén
		- Az irány nem módosul
		- Csak a hosszát kell normalizálni
		- Ha ismerjük a skálázás mértékét, akkor osztással elvégezhető
- Ha mégis ki kell számolni az inverzet
	- $\bullet~$  Elegendő a mátrix bal felső 3  $\times$  3-as mátrixának az adjungáltjának a transzponáltját meghatározni
	- Osztásra nincs szükség, mivel végül normalizálni kell
- Ha a mátrix egy transzformációt vagy egyszerű transzformációk sorozatát tartalmazza adott paraméterekkel
	- A mátrixot egyszerűen lehet invertálni a paraméterek invertálásával és a mátrixok sorrendjének a megfordításával

• 
$$
M = T(t)R(\phi)
$$
, akkor  $M^{-1} = R(-\phi)T(-t)$ 

- Ha a transzformációs mátrix ortogonális
	- $\bullet\,$  A mátrix transzponáltja az inverze  $\mathsf{M} = \mathsf{M}^{\, \mathsf{T}}$
- Ha semmilyen információnk nincs
	- Adjungált módszer
	- Cramer szabály
	- LU felbontás
	- Gauss elimináció
- A kameratérben lév® primitíveket a képsíkra kell leképezni
	- A homogén koordináták miatt w súllyal vannak módosítva
- Kanonikus térfogat
	- Normalizált eszköz koordináták
- Vágókockán kívül eső objektumok levágása
- Kameratér koordinátáit a vágótér koordinátáiba a vetületi transzformáció segítségével transzformáljuk át
- A nézeti térfogat pontos alakja a vetületi transzformáció típusától függ
	- A perspektív transzformáció egy csonka gúlát határoz meg
	- Az ortogonális vetítés egy téglatestet visz át vágókockába
- Adott térfogaton belül lévő alakzatok láthatóak
- Párhuzamos vonalak párhuzamosak maradnak
- Legegyszerűbb transzformációs mátrix

$$
\mathbf{P}_O = \left(\begin{array}{cccc} 1 & 0 & 0 & 0 \\ 0 & 1 & 0 & 0 \\ 0 & 0 & 0 & 0 \\ 0 & 0 & 0 & 1 \end{array}\right)
$$

 $\bullet$  P<sub>O</sub> nem invertálható, mivel a determinánsa  $|P_O| = 0$ 

- A néző számára probléma, hogy a pozitív és a negatív z értékeket levetíti a vetítési síkra
	- z irányba nem lehet vágást végrehajtani
	- A takarásban lévő felületek kezelése problémás
	- x, y és z értékek bizonyos intervallumra való lekorlátozása
		- Például a közeli síktól a távoli síkig
- $\bullet$  Mátrix megadása egy hatossal  $(l, r, b, t, n, f)$ 
	- bal, jobb, alsó, fels®, közeli és távoli síkok megjelölése
- A mátrix skálázza és eltolja az ezekkel a síkokkal kialakított Tengelyhez Igazított Befoglaló Dobozt
	- Origó középpontú, tengelyhez-igazított vágókockába
	- $\bullet$  Bal-alsó sarka  $(l, b, n)$
	- $\bullet$  Jobb-felső sarka  $(r, t, f)$
- OpenGL-ben a z-tengely negatív része felé nézünk
	- −z féltérben lévő modelleket szeretnénk megjeleníteni
- $\bullet$   $n > f$ , mivel a z-tengely negatív irányába nézünk
- Könnyebb dolgunk van akkor, ha a közeli értékek kisebbek, mint a távoliak
	- Felfoghatóak pozitív távolságoknak a nézeti irány mentén
	- Nem pedig z szem koordináta értékekként

Ortogonális transzformációs mátrix megadása:

$$
P_o = S(s)T(t) = \begin{pmatrix} \frac{2}{r-1} & 0 & 0 & 0 \\ 0 & \frac{2}{t-b} & 0 & 0 \\ 0 & 0 & \frac{2}{f-n} & 0 \\ 0 & 0 & 0 & 1 \end{pmatrix} \begin{pmatrix} 1 & 0 & 0 & -\frac{r+1}{2} \\ 0 & 1 & 0 & -\frac{t+b}{2} \\ 0 & 0 & 1 & -\frac{f+n}{2} \\ 0 & 0 & 0 & 1 \end{pmatrix}
$$

$$
= \begin{pmatrix} \frac{2}{r-1} & 0 & 0 & -\frac{r+1}{r-1} \\ 0 & \frac{2}{t-b} & 0 & -\frac{t+b}{t-b} \\ 0 & 0 & \frac{2}{f-n} & -\frac{f+n}{f-n} \\ 0 & 0 & 0 & 1 \end{pmatrix}
$$

A mátrix invertálható

• 
$$
P_o^{-1} = T(-t)S((r-l)/2, (t-b)/2, (f-n)/2))
$$

- **·** Perspektív vetítési mátrix
	- $\bullet$   $z = -d, d > 0$  síkra képez le
	- A néz®pont az origóban van
	- Egy p pontot vetítünk
	- Képe  $\mathbf{q} = (q_x, q_y, -d)$

**•** Hasonló háromszögek

\n- $$
\frac{q_x}{p_x} = \frac{-d}{p_z} \Longrightarrow q_x = -d \frac{p_x}{p_z}
$$
\n- $q_y = -d \frac{p_y}{p_z}$
\n- $q_z = -d$
\n

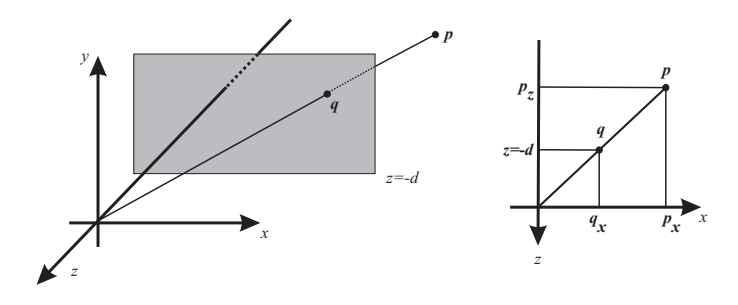

$$
\mathbf{P}_{p} = \begin{pmatrix} 1 & 0 & 0 & 0 \\ 0 & 1 & 0 & 0 \\ 0 & 0 & 1 & 0 \\ 0 & 0 & -1/d & 0 \end{pmatrix}
$$

$$
\mathbf{q} = \mathbf{P}_{p}\mathbf{p} = \begin{pmatrix} 1 & 0 & 0 & 0 \\ 0 & 1 & 0 & 0 \\ 0 & 0 & 1 & 0 \\ 0 & 0 & -1/d & 0 \end{pmatrix} \begin{pmatrix} p_{x} \\ p_{y} \\ p_{z} \\ 1 \end{pmatrix} = \begin{pmatrix} p_{x} \\ p_{y} \\ p_{z} \\ p_{z} \\ -p_{z}/d \end{pmatrix} \Rightarrow \begin{pmatrix} -dp_{x}/p_{z} \\ -dp_{y}/p_{z} \\ -d \\ 1 \end{pmatrix}
$$

• Az utolsó lépésben a w komponenssel elosztiuk a vektort <sup>201/610</sup>

- Van egy perspektív transzformáció, amely a nézeti csonka gúlát a kanonikus nézeti térfogatba transzformálja
- Csonka gúla nézet esetén feltesszük
	- $\bullet$  z = n-ben kezdődik és a z = f-ben végződik  $0 > n > f$ értékek esetén
- $\bullet$  Téglalap  $z = n$  esetén
	- $\bullet$  Bal alsó sarok  $(l, b, n)$
	- $\bullet$  Jobb felső sarok  $(r, t, n)$

A kamera nézeti csonka gúlájának meghatározása

 $(1, r, b, t, n, f)$ 

- A vízszintes látómezőt a csonka gúla bal és jobb síkjai között lévő szög határozza meg
- A függőleges látómezőt az alsó és felső síkok közötti szög
- Minél nagyobb a látószög, annál többet "lát" a kamera
- Aszimmetrikus csonka gúla sztereó látás
	- $r \ne -l$  vagy  $t \ne -b$  értékekkel hozhatunk létre

- Látómező Színtér észlelése
- Számítógép képerny®je
	- · Szem fizikai látó mezeje
- $\phi = 2 \arctan(w/(2d))$ 
	- $\bullet$   $\phi$  a látómező
	- w a színtér szélessége
	- **·** d az objektumtól való távolság
- **o** Szélesebb látómezőt beállítva az objektumok torzítva fognak megjelenni
- Perspektív transzformációs mátrix
	- A csonka gúlát az egység kockába transzformálja

$$
\mathbf{P}_p = \left(\begin{array}{cccc} \frac{2n}{r-1} & 0 & -\frac{r+1}{r-1} & 0\\ 0 & \frac{2n}{t-b} & -\frac{t+b}{t-b} & 0\\ 0 & 0 & \frac{f+n}{f-n} & -\frac{2fn}{f-n}\\ 0 & 0 & 1 & 0 \end{array}\right)
$$

- $\bm{{\mathsf{q}}}=({q_{\mathsf{x}}},{q_{\mathsf{y}}},{q_{\mathsf{z}}},{q_{\mathsf{w}}})^{\mathsf{T}}$  pontot transzformálva
	- w komponens értéke (a legtöbb esetben) nem nulla lesz és nem lesz egyenlő eggyel
- A vetített **p** ponthoz osztanunk kell  $q_w$ -vel

$$
\bullet \ \mathbf{p} = (q_{\times}/q_w, q_y/q_w, q_z/q_w, 1)^T
$$

- $\bullet$  A  $P_p$  mátrix
	- $\bullet$  A  $z = f$ -et +1-re és a  $z = n$ -et −1-re képezi le
- A perspektív transzformáció végrehajtása után vágással és homogenizálással kapjuk meg a normalizált eszköz koordinátákat
- Először a  $S(1, 1, -1)$  mátrixszal szorzunk
	- A közeli és távoli értékek pozitív értékek lesznek
- A normalizált eszköz koordináták
	- A vágási koordináták homogén formában vannak tárolva
	- x és y értékekre van szükségünk mélységi értékekkel
	- Perspektív osztás
		- w-vel elosztjuk x, y és z értékeket
	- A geometriai adatok egy egységkockán belül lesznek

- Ablak koordináták
	- A normalizált vertex koordinátákat átkonvertáljuk a végső koordináta rendszerbe
	- x és y pixel pozíciókat használunk
	- Nézeti ablak
		- Adott ablakon belüli tér meghatározása
		- aktuális képerny® koordinátákban
	- A raszterizáló a vertexekből pontokat, vonalakat és poligonokat állít elő
- Mélység-távolság transzformáció
	- A vertexek z értékeit skálázza be a mélységpuffer értékeinek az intervallumába
- A vertex programok vertex pozíciókat kapnak az objektum térben
- A program mindegyik vertex-et megszorozza a modell-nézeti és vetületi mátrix-szal, mely a vágási területre viszi a vertex-eket
- Gyakorlatban két mátrix konkatenációja
	- Egy mátrix szorzás

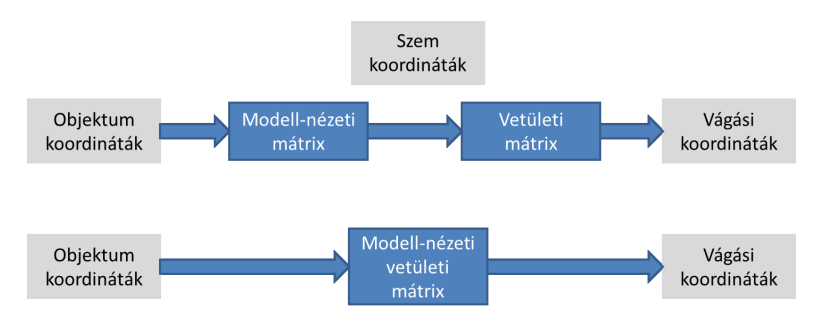

#### Példa

```
<code>void C4E1v_transform</code> (float 4 position : <code>POSITION</code> ,
                    out float4 oPosition : POSITION,
                   out float4 color : COLOR,
                    uniform float 4 x 4 m odel View Proj)
{
// A pozíció transzformálása
// az objektumérből a vágótérbe
  o P o sition = mul (model View P roj, position);
  color = float4(0.8, 0.8, 0.8, 1.0);}
```
# <span id="page-210-0"></span>[Speciális](#page-210-0) [transzformációk](#page-210-0)

## Speciális transzformációk Euler transzformáció

- Egy tetsz®leges forgatás megadására
- Alkalmas egy kamera irányítottság beállítására
- A kamera az origóban, z tengely negatív irányába néz, a felfele mutató irány az y tengely pozitív irányába mutat
- Három mátrix szorzata
	- $\bullet$  E(h, p, r) =  $R_z(r)R_x(p)R_y(h)$

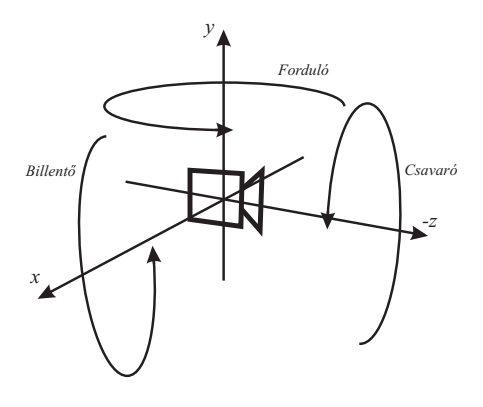

- Az E forgatások összefűzésével áll elő
	- **·** Ortogonális
- **·** Inverze könnyen kiszámítható
	- $\mathsf{E}^{-1} = \mathsf{E}^{\mathsf{T}} = (\mathsf{R}_z \mathsf{R}_x \mathsf{R}_y)^{\mathsf{T}} = \mathsf{R}_y^{\mathsf{T}} \mathsf{R}_x^{\mathsf{T}} \mathsf{R}_z^{\mathsf{T}}$
	- $\bullet$  Az E mátrix transzponáltja egyszerűbb
- **•** Euler szögek

$$
\bullet \ (h, p \text{ és } r)
$$

- **•** Gimbal lock
	- A forgatások miatt egy szabadsági fokot elveszítünk
		- $h = 0$ ,  $p = 90^\circ$
		- Ezután a z-tengely körüli forgatás lényegében az y-tengely körüli forgatásnak felel meg
	- Nem tudunk a z világtengely körül forgatni

$$
\mathsf{E}(h,\pi/2,r) = \left(\begin{array}{c} \cos r \cos h - \sin r \sin h & 0 & \cos r \sin h + \sin r \cosh \\ \sin r \cos h + \cos r \sin h & 0 & \sin r \sin h - \cos r \cos h \\ 0 & 1 & 0 \end{array}\right)
$$
\n
$$
= \left(\begin{array}{c} \cos(r+h) & 0 & \sin(r+h) \\ \sin(r+h) & 0 & \cos(r+h) \\ 0 & 1 & 0 \end{array}\right)
$$

Feladat: a h, p és r Euler paraméterek kinyerése az ortogonális mátrixból

$$
\mathsf{F} = \left( \begin{array}{cc} f_{00} & f_{01} & f_{02} \\ f_{10} & f_{11} & f_{12} \\ f_{20} & f_{21} & f_{22} \end{array} \right) = \mathsf{R}_z(r) \mathsf{R}_x(p) \mathsf{R}_y(h) = \mathsf{E}(r, p, h)
$$

$$
\mathbf{F} = \left( \begin{array}{ccc} \cos r \cos h - \sin r \sin p \sin h & - \sin r \cos p & \cos r \sin h + \sin r \sin p \cos h \\ \sin r \cos h + \cos r \sin p \sin h & \cos r \cos p & \sin r \sin h - \cos r \sin p \cos h \\ - \cos p \sin h & \sin p & \cos p \cos h \end{array} \right)
$$
#### Speciális transzformációk Paraméterek kinyerése az Euler transzformációból

 $\bullet$  cos  $p \neq 0$ 

$$
h = \arctan(-\frac{f_{20}}{f_{22}}),
$$
  
\n
$$
p = \arcsin(f_{21}),
$$
  
\n
$$
r = \arctan(-\frac{f_{01}}{f_{11}}).
$$

• 
$$
\cos p = 0
$$
  
\n•  $f_{01} = f_{11} = 0$   
\n•  $\sin p = \pm 1$   
\n
$$
F = \begin{pmatrix} \cos(r \pm h) & 0 & \sin(r \pm h) \\ \sin(r \pm h) & 0 & \cos(r \pm h) \\ 0 & \pm 1 & 0 \end{pmatrix}
$$

 $\bullet$  A többi paramétert  $h = 0$ -ra

- $\bullet$  sin r/cos r = tan r =  $f_{10}/f_{00}$
- $r = \arctan(f_{10}/f_{00})$
- Különböz® transzformációk paramétereinek meghatározása
	- $\bullet$  Transzformációk összefűzésével előállított mátrixból
- Különböző esetek
	- Csak a skálázási paramétereket nyerjük ki
	- Meghatározni azt, hogy a modellen csak egy merevtest-transzformációt alkalmaztak-e vagy sem
	- Egy animáció kulcspozíciói közötti interpolálás végrehajtása
	- A nyírások eltávolítása a forgatási mátrixból

#### Speciális transzformációk Mátrix felbontás

#### **•** Felbontások

- Eltolás és forgatási mátrix származtatása
- Triviális eltolási értékek kinyerése merevtest-transzformáció esetén
	- Ortogonális mátrix utolsó oszlopa
- A mátrix determinánsa meghatározza, hogy végrehajtottak-e tükrözést
- A forgatás, skálázás és nyírás szétválasztása komolyabb er®feszítést igényel
- r forgatási tengely normalizált
- A transzformáció  $\alpha$  szöggel forgat r körül
- Találni kell két másik egység hosszú tetsz®leges tengelyt
	- Egymásra és r-rel ortogonálisak (merőlegesek), azaz ortonormáltak
	- Ezek bázist alkotnak
- Ötlet
	- A bázist változtassuk meg az alapról az új bázisra
	- $\bullet$  Forgassuk el az adott objektumot  $\alpha$  szöggel mondjuk az x-tengely körül
	- Transzformáljunk vissza az alap bázisba
- Számítsuk ki a bázis ortonormált tengelyeit
	- Az első tengely az r
- A második s-tengely megkeresése
	- $\bullet$  t = r  $\times$  s
	- Numerikusan stabil módszer
		- r abszolút értékben legkisebb komponensének 0-ra állítása
		- A két másik komponens megcserélése után negáljuk az els®t ezek közül

Az r, s és t vektort helyezzük el egy mátrix soraiban

$$
M = \left(\begin{array}{c} r^{\mathcal{T}} \\ s^{\mathcal{T}} \\ t^{\mathcal{T}} \end{array}\right)
$$

A mátrix az r vektort az x-tengelybe, az s vektort az y-tengelybe és a t vektort a z-tengelybe transzformálja

$$
\mathbf{X} = \mathbf{M}^T \mathbf{R}_x(\alpha) \mathbf{M}.\tag{1}
$$

#### **·** Goldman módszere

**•** Tetszőleges normalizált r-tengely körüli forgatásra  $\phi$  szöggel

$$
\mathbf{R} = \left(\begin{array}{cc} \cos\phi + (1-\cos\phi)r_x^2 & (1-\cos\phi)r_xr_y - r_z\sin\phi & (1-\cos\phi)r_xr_z + r_y\sin\phi\\ (1-\cos\phi)r_xr_y + r_z\sin\phi & \cos\phi + (1-\cos\phi)r_y^2 & (1-\cos\phi)r_yr_z - r_x\sin\phi\\ (1-\cos\phi)r_xr_z - r_y\sin\phi & (1-\cos\phi)r_yr_z + r_x\sin\phi & \cos\phi + (1-\cos\phi)r_z^2 \end{array}\right)
$$

# <span id="page-223-0"></span>[Kvaterniók](#page-223-0)

- A kvaterniókat vektorként ábrázoljuk és â-val jelöljük
- A  $\hat{q}$  kvaterniót a következőképpen definiáljuk

$$
\hat{\mathbf{q}} = (\mathbf{q}_v, q_w) = iq_x + jq_y + kq_z + q_w = \mathbf{q}_v + q_w \n\mathbf{q}_v = iq_x + jq_y + kq_z = (q_x, q_y, q_z) \n i^2 = j^2 = k^2 = -1, jk = -kj = i, ki = -ik = j, ij = -ji = k
$$

- $\bullet$   $\hat{\mathbf{q}}$  kvaternió valós része  $q_w$
- A képzetes része  $\mathbf{q}_v$ , ahol *i*, *j* és *k* a képzetes egységek
- $q_v$  képzetes részen értelmezve van az összes vektor művelet
	- Például a skálázás, skaláris szorzat és kereszt szorzat
- Két ĝ és î szorzatát a következőképpen tudjuk levezetni
	- A képzetes egységek szorzása nem kommutatív

$$
\hat{q}\hat{r} = (iq_x + iq_y + kq_z + q_w)(ir_x + jr_y + kr_z + r_w) \n= i(q_yr_z - q_zr_y + r_wq_x + q_wr_x) \n+ j(q_zr_x - q_xr_z + r_wq_y + q_wr_y) \n+ k(q_xr_y - q_yr_x + r_wq_z + q_wr_z) \n+ q_wr_w - q_xr_x - q_yr_y - q_zr_z = \n= (q_v \times r_v + r_wq_v + q_wr_v), q_wr_w - q_v \cdot r_v
$$

#### Kvaterniók Összeadás, norma, egység és az inverz

Összeadás: 
$$
\hat{\mathbf{q}} + \hat{\mathbf{r}} = (\mathbf{q}_v + \mathbf{r}_v, q_w + r_w)
$$
  
\nKonjugált:  $\hat{\mathbf{q}}^* = (\mathbf{q}_v, q_w)^* = (-\mathbf{q}_v, q_w)$   
\nNorma:  $n(\hat{\mathbf{q}}) = \sqrt{\hat{\mathbf{q}}\hat{\mathbf{q}}^*} = \sqrt{\hat{\mathbf{q}}^* \hat{\mathbf{q}}} = \sqrt{\mathbf{q}_v \cdot \mathbf{q}_v + q_w^2} = \sqrt{q_x^2 + q_y^2 + q_z^2 + q_w^2}$   
\nEgység:  $\hat{\mathbf{i}} = (\mathbf{0}, 1)$ 

Multiplikatív inverz esetén

$$
\bullet\ \hat{\textbf{\textsf{q}}}^{-1}\hat{\textbf{\textsf{q}}}=\hat{\textbf{\textsf{q}}} \hat{\textbf{\textsf{q}}}^{-1}=1
$$

$$
n(\hat{\mathbf{q}})^2 = \hat{\mathbf{q}}\hat{\mathbf{q}}^*
$$

$$
\iff
$$

$$
\frac{\hat{\mathbf{q}}\hat{\mathbf{q}}^*}{n(\hat{\mathbf{q}})^2} = 1
$$

$$
\bullet\ \hat{\mathbf{q}}^{-1}=\tfrac{1}{n(\hat{\mathbf{q}})^2}\hat{\mathbf{q}}^*
$$

Konjugálási szabályok

$$
(\hat{q}^*)^* = \hat{q}
$$

$$
(\hat{q} + \hat{r})^* = \hat{q}^* + \hat{r}^*
$$

$$
(\hat{q}\hat{r})^* = \hat{r}^*\hat{q}^*
$$

Normálási szabályok

$$
n(\hat{\mathbf{q}}^*) = n(\hat{\mathbf{q}})
$$

$$
n(\hat{\mathbf{q}}\hat{\mathbf{r}}) = n(\hat{\mathbf{q}})n(\hat{\mathbf{r}})
$$

Linearitás

$$
\hat{\mathsf{p}}(s\hat{\mathsf{q}} + t\hat{\mathsf{r}}) = s\hat{\mathsf{p}}\hat{\mathsf{q}} + t\hat{\mathsf{p}}\hat{\mathsf{r}}
$$

$$
(s\hat{\mathsf{p}} + t\hat{\mathsf{q}})\hat{\mathsf{r}} = s\hat{\mathsf{p}}\hat{\mathsf{r}} + t\hat{\mathsf{q}}\hat{\mathsf{r}}
$$

Asszocivitás

 $\hat{\mathsf{p}}(\hat{\mathsf{q}}\hat{\mathsf{r}}) = (\hat{\mathsf{p}}\hat{\mathsf{q}})\hat{\mathsf{r}}$ 

## Kvaterniók

- Egységkvaternió  $\hat{\mathbf{q}} = (\mathbf{q}_{v}, q_{w})$  normája 1-gyel egyenlő  $(n(\hat{\mathbf{q}})=1)$
- **o**  $\hat{q}$  megadható

$$
\bullet \ \hat{\mathbf{q}} = (\sin \phi \mathbf{u}_q, \cos \phi) = \sin \phi \ \mathbf{u}_q + \cos \phi
$$

$$
\bullet
$$
  $\mathbf{u}_q$  egy három-dimenziós vektor

$$
\bullet \ \|\mathbf{u}_q\| = 1
$$

$$
n(\hat{\mathbf{q}}) = n(\sin \phi \mathbf{u}_q, \cos \phi) = \sqrt{\sin^2 \phi (\mathbf{u}_q \cdot \mathbf{u}_q) + \cos^2 \phi}
$$

$$
= \sqrt{\sin^2 \phi + \cos^2 \phi} = 1
$$

akkor és csak akkor, ha  $\bm{{\mathsf{u}}}_q \cdot \bm{{\mathsf{u}}}_q = 1 = \lVert \bm{{\mathsf{u}}}_q \rVert^2$ 

#### Komplex számok esetén

- Egy két dimenziós egység vektor megadható cos  $\phi + i$  sin  $\phi = e^{i\phi}$  formában
- Alkalmazható kvaterniók esetén is

• 
$$
\hat{\mathbf{q}} = \sin \phi \mathbf{u}_q + \cos \phi = e^{\phi \mathbf{u}_q}
$$

A logaritmus és hatvány függvények ezek alapján Logaritmus:

$$
\log \hat{\mathbf{q}} = \log (e^{\phi \mathbf{u}_q}) = \phi \mathbf{u}_q
$$

Hatvány:

$$
\hat{\mathbf{q}}^t = \left(e^{\phi \mathbf{u}_q}\right)^t = e^{\phi t \mathbf{u}_q} = \sin(\phi t) \mathbf{u}_q + \cos(\phi t)
$$

- Egység hosszú kvaterniók (egységkvaterniók) tanulmányozása
	- Az egységkvaterniók egy három dimenziós forgatást fejezhetnek ki
- Egy pont vagy egy vektor négy koordinátáját  $\mathbf{p}=(\rho_{\mathsf{x}},\rho_{\mathsf{y}},\rho_{\mathsf{z}},\rho_{\mathsf{w}})^{\mathcal{T}}$  helyezzük el egy  $\hat{\mathbf{p}}$  kvaternió komponenseibe
	- **•** Tfh. van egy egységkvaterniónk  $\hat{\mathbf{q}} = (\sin \phi \mathbf{u}_a, \cos \phi)$
	- Ekkor  $\hat{\mathbf{q}} \hat{\mathbf{p}} \hat{\mathbf{q}}^{-1}$ 
		- **•**  $\hat{\mathbf{p}}$ -t forgatja el (és így  $\mathbf{p}$ -t is) az u<sub>g</sub>-tengely körül 2 $\phi$  szöggel
		- Ezt a forgatást bármely tengely körüli forgatás esetén használhatjuk
	- $\hat{\mathbf{q}}$  és  $\hat{\mathbf{q}}^{-1}$  ugyanazt a forgatást hajtja végre
		- Egy mátrixból való kvaternió kinyerése akár qˆ-val vagy −qˆ-val is visszatérhet
- Adott  $\hat{q}$  és  $\hat{r}$  két egységkvaternió
- Két kvaternióval  $\hat{p}$ -n végrehajtott összetett transzformáció
	- $\hat{\mathsf{r}}(\hat{\mathsf{q}}\hat{\mathsf{p}}\hat{\mathsf{q}}^*)\hat{\mathsf{r}}^* = (\hat{\mathsf{r}}\hat{\mathsf{q}})\hat{\mathsf{p}}(\hat{\mathsf{r}}\hat{\mathsf{q}})^* = \hat{\mathsf{c}}\hat{\mathsf{p}}\hat{\mathsf{c}}^*$ 
		- ahol  $\hat{\mathbf{c}} = \hat{\mathbf{r}}\hat{\mathbf{q}}$  szintén egy egységkvaternió, amelyet  $\hat{\mathbf{q}}$  és  $\hat{\mathbf{r}}$ kvaterniók összefűzésével kapunk meg
- A mátrixszorzás egyes rendszerekben hardveresen támogatott
	- Hatékonyabb ilyen módon elvégezni a szorzásokat, mint az előzőekben megadott formában
- Szükség van a kvaterniók mátrix formába való átalakítása mindkét irányba

**• Egy ĝ** kvaternió az M<sup>g</sup> mátrixba a következőképpen alakítható át

$$
\mathsf{M}^q = \left( \begin{array}{cccc} 1 - s(q_y^2 + q_z^2) & s(q_xq_y - q_wq_z) & s(q_xq_z + q_wq_y) & 0 \\ s(q_xq_y + q_wq_z) & 1 - s(q_x^2 + q_z^2) & s(q_yq_z - q_wq_x) & 0 \\ s(q_xq_z - q_wq_y) & s(q_yq_z + q_wq_x) & 1 - s(q_x^2 + q_y^2) & 0 \\ 0 & 0 & 0 & 1 \end{array} \right),
$$

• ahol  $s = 2/n(\hat{q})$ 

● Egységkvaterniók esetén ez a következőképpen egyszerűsödik:

$$
\mathsf{M}^q = \left( \begin{array}{lll} 1 - 2(q_y^2 + q_z^2) & 2(q_x q_y - q_w q_z) & 2(q_x q_z + q_w q_y) & 0 \\ 2(q_x q_y + q_w q_z) & 1 - s(q_x^2 + q_z^2) & 2(q_y q_z - q_w q_x) & 0 \\ 2(q_x q_z - q_w q_y) & 2(q_y q_z + q_w q_x) & 1 - 2(q_x^2 + q_y^2) & 0 \\ 0 & 0 & 0 & 1 \end{array} \right)
$$

Nincs szükség trigonometrikus függvények használatára

- Fordított irányú átalakítás egy kicsit bonyolultabb
- **·** Mátrix elemekből előállított különbségek

$$
m_{21}^{q} - m_{12}^{q} = 4q_{w}q_{x},
$$
  
\n
$$
m_{02}^{q} - m_{20}^{q} = 4q_{w}q_{y},
$$
  
\n
$$
m_{10}^{q} - m_{01}^{q} = 4q_{w}q_{z}.
$$

 $\bullet$  Ha  $q_w$ -t ismerjük, akkor a v<sub>a</sub> és így  $\hat{q}$  kiszámítható

A mátrix nyoma

$$
\begin{aligned} \text{tr}(\mathsf{M}^{\mathsf{q}}) &= 4 - 2s(q_x^2 + q_y^2 + q_z^2) = 4\left(1 - \frac{q_x^2 + q_y^2 + q_z^2}{q_x^2 + q_y^2 + q_z^2 + q_w^2}\right) \\ &= \frac{4q_w^2}{q_x^2 + q_y^2 + q_z^2 + q_w^2} = \frac{4q_w^2}{n(\mathbf{\hat{q}})} \end{aligned}
$$

Ebb®l következik

$$
q_{w} = \frac{1}{2} \sqrt{\text{tr}(\mathbf{M}^{q})} \quad q_{x} = \frac{m_{21}^{q} - m_{12}^{q}}{4q_{w}}
$$

$$
q_{y} = \frac{m_{02}^{q} - m_{20}^{q}}{4q_{w}} \quad q_{z} = \frac{m_{10}^{q} - m_{01}^{q}}{4q_{w}}
$$

- Numerikusan stabil eljárás
	- Kis számokkal való osztások elkerülése

• Legend 
$$
t = q - w^2 - q_x^2 - q_y^2 - q_z^2
$$

$$
m_{00} = t + 2q_x^2,
$$
  
\n
$$
m_{11} = t + 2q_y^2,
$$
  
\n
$$
m_{22} = t + 2q_z^2,
$$
  
\n
$$
u = m_{00} + m_{11} + m_{22} = t + 2q_w^2,
$$

\n- Melyik a legnagyobb a 
$$
q_x
$$
,  $q_y$ ,  $q_z$  és  $q_w$  közül
\n- $m_{00}$ ,  $m_{11}$ ,  $m_{22}$  és  $u$  alapján meghatározhatjuk
\n- $q_w$  esetén előző fólia
\n

**•** Ellenkező esetben

$$
4q_x^2 = +m_{00} - m_{11} - m_{22} + m_{33}
$$
  
\n
$$
4q_y^2 = -m_{00} + m_{11} - m_{22} + m_{33}
$$
  
\n
$$
4q_z^2 = -m_{00} - m_{11} + m_{22} + m_{33}
$$
  
\n
$$
4q_w^2 = \text{tr}(\mathbf{M}^q).
$$

Mátrix elemekb®l el®állított különbségek segítségével a maradék  $\hat{\mathbf{q}}$  komponenseket is meg lehet határozni

- $\bullet$  Olyan művelet, amelyet  $\hat{q}$  és  $\hat{r}$  egységkvaternió és egy  $t \in [0, 1]$ paraméter esetén egy interpolált kvaterniót számít ki
	- Hasznos objektumok animálásánál
	- Kevésbé hasznos kamera irányítottságok interpolálásakor
		- A kamera felfele mutató vektor megd®lhet az interpolálás alatt
- Algebrai formája egy *s* összetett kvaternió
	- $\hat{\mathbf{s}}(\hat{\mathbf{q}}, \hat{\mathbf{r}}, t) = (\hat{\mathbf{r}}\hat{\mathbf{q}}^{-1})^t\hat{\mathbf{q}}$
- Szoftveres megvalósításkor

• 
$$
\hat{\mathbf{s}}(\hat{\mathbf{q}}, \hat{\mathbf{r}}, t) = \text{slerp}(\hat{\mathbf{q}}, \hat{\mathbf{r}}, t) = \frac{\sin(\phi(q-t))}{\sin \phi} \hat{\mathbf{q}} + \frac{\sin \phi t}{\sin \phi} \hat{\mathbf{r}}
$$

- $\bullet \phi$  kiszámításához cos  $\phi = q_x r_x + q_y r_y + q_z r_z + q_w r_w$ összefüggést használjuk fel
	- $\bullet$   $t \in [0,1]$  -re a slerp függvény egyedi interpolált kvaterniókat számít ki amelyek együtt a legrövidebb ívet alkotják egy négydimenziós egységgömbön  $\hat{\mathbf{q}}(t=0)$ -tól  $\hat{\mathbf{r}}(t=1)$ -ig
	- Az ív a körön helyezkedik el
		- A  $\hat{q}$ ,  $\hat{r}$  és az origó által meghatározott sík és a négy dimenziós egységgömb metszeteként alakul ki
- A slerp függvény tökéletesen alkalmas két orientáció/irányítottság közötti interpolációra
- **•** Euler transzformációval elvégezni nem olyan egyszerű
	- Több Euler szög interpolálásakor gimbal lock állhat elő
- Kett®nél több orientáció esetén
	- $\bullet$   $\hat{\mathbf{q}}_0, \hat{\mathbf{q}}_1, \ldots, \hat{\mathbf{q}}_{n-1}$
	- Amennyiben a slerp függvényt alkalmazzuk minden szakaszon, akkor hirtelen irányváltás látható az orientáció interpolálásakor
- Valamilyen spline-t kell használunk interpoláláskor
	- Vezessük be  $\hat{\mathbf{a}}_i$  és  $\hat{\mathbf{b}}_{i+1}$  kvaterniókat  $\hat{\mathbf{q}}_i$  és  $\hat{\mathbf{q}}_{i+1}$  között
	- Interpoláció során áthaladunk a kezdeti  $\mathbf{q}_i, i \in [0, \hat{\ldots}, n-1]$ orientációkon, de az â<sub>i</sub>-ken nem
	- Arra használjuk, hogy jelezzük az érint®leges irányítottságokat az eredeti orientációknál

$$
\hat{\mathbf{a}}_i = \hat{\mathbf{b}}_i = \hat{\mathbf{q}}_i \exp\left[-\frac{\log(\hat{\mathbf{q}}_i^{-1}\hat{\mathbf{q}}_{i-1}) + \log(\hat{\mathbf{q}}_i^{-1}\hat{\mathbf{q}}_{i+1})}{4}\right]
$$

 $\bullet$  A  $\hat{\mathbf{q}}_i$ -t,  $\hat{\mathbf{a}}_i$ -t és  $\hat{\mathbf{b}}_i$ -t a kvaterniók gömbi interpolációjára használjuk sima köbös spline használatával a következ® egyenlet szerint

$$
\begin{aligned} &\texttt{squad}(\hat{\mathbf{q}}_i, \hat{\mathbf{q}}_{i+1}, \hat{\mathbf{a}}_i, \hat{\mathbf{a}}_{i+1}, t) = \\ &\texttt{slerp}(\texttt{slerp}(\hat{\mathbf{q}}_i, \hat{\mathbf{q}}_{i+1}, t), \texttt{slerp}(\hat{\mathbf{a}}_i, \hat{\mathbf{a}}_{i+1}, t), 2t(1-t)) \end{aligned}
$$

#### Kvaterniók Egy vektor forgatása egy másikba

#### Egy s irányvektort egy t irányvektorba forgatunk Normalizáljuk s-t és t-t Kiszámítjuk az u egység forgatási tengelyt  $\bullet$   $\mathbf{u} = (\mathbf{s} \times \mathbf{t}) / ||\mathbf{s} \times \mathbf{t}||$  egyenlőség alapján • Legyen  $e = \mathbf{a} \cdot \mathbf{t} = \cos(2\phi)$  és  $\|\mathbf{s} \times \mathbf{t}\| = \sin(2\phi)$ • ahol  $2\phi$  az s és t közötti szög  $\hat{\mathbf{q}} = (\mathbf{u} \sin \phi, \cos \phi)$ Az adott forgatást hajtja végre s-b®l t-be  $\hat{\textbf{\textsf{q}}} = \Big(\frac{\sin\phi}{\sin2\phi}(\textbf{s}\times\textbf{t}),\cos\phi\Big)$ -t egyszerűsítve  $\hat{\mathbf{q}} = (\mathbf{q}_{v}, q_{w}) = \begin{pmatrix} 1 \\ \frac{1}{\sqrt{2\pi}} \end{pmatrix}$  $\sqrt{2(1 + e)}$  $(\mathsf{s}\times \mathsf{t}),$  $\sqrt{2(1 + e)}$ 2  $\setminus$

- A numerikus instabilitást elkerülhetjük
- Nullával való osztás
	- Ellentétes irányú t és s
	- Bármely s-re merőleges forgatási tengely használható t forgatására

s-b®l r-be való forgatásmátrix ábrázolása

$$
\mathsf{R}(\mathsf{s},\mathsf{t}) = \left( \begin{array}{ccc} e + h v_x^2 & h v_x v_y - v_z & h v_x v_z + v_y & 0 \\ h v_x v_y + v_z & e + h v_y^2 & h v_y v_z - v_x & 0 \\ h v_x v_z & h v_y v_z + v_x & e + h v_z^2 & 0 \\ 0 & 0 & 0 & 1 \end{array} \right)
$$

$$
\mathbf{v} = \mathbf{s} \times \mathbf{t},
$$
  
\n
$$
e = \cos(2\phi) = \mathbf{s} \cdot \mathbf{t},
$$
  
\n
$$
h = \frac{1 - \cos 2\phi}{\sin^2(2\phi)} = \frac{1 - e}{\mathbf{v} \cdot \mathbf{v}} = \frac{1}{1 + e}
$$

.

- Egy digitális karakter animálásakor az alkarját és felkarját mozgatjuk
- **A** Merevtest-transzformáció
	- Nem hasonlít a két rész kapcsolódása a könyökre
- $\bullet$  Csontokat definiálnak
	- B®r vesz körül és a b®r a csontok mozgásának megfelel®en változik
- Az al- és a felkart elkülönülve animáljuk
	- A két rész kapcsolódásánál egy rugalmas bőrrel kapcsoljuk össze a részeket

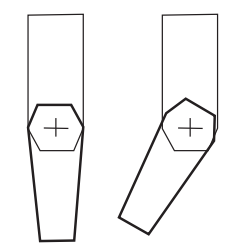

Merevtest-transzformáció

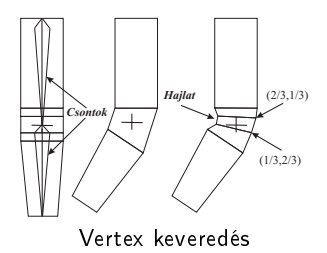

- A rugalmas rész egy vertex halmazát a felkar
- A másik vertex halmazt az alkar mátrixszal transzformáljuk
- Azok a háromszögek, amelyek vertexeit különböz® mátrixokkal transzformáltuk, a transzformáció következtében megnyúlnak illetve összemennek

### Vertex keveredés

- **Megengedhetjük egy egyszerű vertex esetén** 
	- Több különböz® mátrixszal transzformáljuk
	- Az eredményeket súlyozzuk és keverjük

$$
\bullet \ \mathbf{u}(t)=\sum_{i=0}^{n-1}w_i\mathbf{B}_i(t)\mathbf{M}_i^{-1}\mathbf{p},
$$

$$
\bullet \ \ \text{ahol}\ \textstyle\sum_{i=0}^{n-1} w_i=1,\ w_i\geq 0
$$

- p az eredeti vertex
- $\bullet$  **u**(*t*) transzformált vertex
- $\bullet$  M<sub>i</sub> mátrix az iniciális koordinátarendszerből a világ koordináta-rendszerbe transzformál
- $\bullet$   $\mathbf{B}_i(t)$  az *i*-ik csont világ transzformációja
- $\bullet$   $w_i$  az *i*-ik csont súlya a **p** vertex esetén
- $\bullet$  Az M<sub>i</sub> mátrix inverze modelltérből a csont saját terébe transzformál
- $\bullet$  A  $\mathbf{B}_i(t)$  csont aktuális transzformációjával vissza a modelltérbe transzformál
- A gyakorlatban a  $\mathbf{B}_i(t)$  és az  $\mathsf{M}_i^{-1}$  mátrixokat összefűzzük
	- Mindegyik csont és az animáció mindegyik képkockája esetén
	- Az eredménymátrixot használjuk a vertex transzformáció végrehajtására

### Mir®l volt szó?

- **Transzformációs csővezeték**
- Speciális transzformációk
	- Euler transzformáció
	- Paraméterek kinyerése az Euler transzformációból
	- **Mátrix felbontás**
	- **Forgatás tetszőleges tengely mentén**
- **A** Kvaterniók
- Vertex keveredés

# <span id="page-249-0"></span>[Modellezés](#page-249-0)

### OpenGL állapotmodell

- Amikor egy állapot értéke be van állítva, az addig nem változik meg, amíg egy másik függvény meg nem változtatja azt
- Két lehetséges értékű állapotok
	- **o** glEnable()
	- **e** glDisable()
- Különböző értékek
	- Lekérdezés pl. glGetFloatv(GLenum pname, GLfloat \*params)

# <span id="page-251-0"></span>[Egy objektum](#page-251-0) [modellezése](#page-251-0)
- Az objektumot felépít® primitívek vertexeit külön-külön is megadhatjuk
	- Több ezer primitívből álló alakzatnál már problémás
- Bonyolult alakzatokat és azok attribútumait egy jól meghatározott struktúrájú adatszerkezetben tároljuk
	- Egyetlen függvényhívás segítségével jelenítjük meg
- Szabályok
	- Poligonoknak síkbeli alakzatoknak kell lenniük
	- Poligon élei nem metszhetik egymást
	- Poligonnak konvexnek kell lennie

```
//...
// Négyszögsáv kezdete
glBegin(GL_QUAD_STRIP);
// Egy kör mentén számítjuk ki a henger
// palástjának a vertex pontjait
  for(angle = 0.0f; angle <= (2.0f*GL_PI)
;
     angle = 2*(GL_PI/n)) {
// A következ® vertex x és y pozíciójának
// a kiszámítása R = 1 esetén
   x = \cos(\text{angle});
   y = sin(angle);
//...
// A négyszögsáv alsó és fels® pontjainak
// a megadása
    if (h1 < h2)
{
     lVertex3f(R1*x, R1*y, h1);
     glVertex3f(R2*x, R2*y, h2);
   } else {
     glVertex3f(R2*x, R2*y, h2);
     glVertex3f(R1*x, R1*y, h1);
   }
 }
\texttt{glEnd}(); 254/610
```

```
//...
// Négyszögsáv kezdete
glBegin(GL_QUAD_STRIP);
// Egy kör mentén számítjuk ki a henger
// palástjának a vertex pontjait
  for(angle = 0.0f; angle <= (2.0f*GL_PI)
;
     angle = 2*(GL_PI/n)) {
// A következ® vertex x és y pozíciójának
// a kiszámítása R = 1 esetén
   x = \cos(\text{angle});
   y = sin(angle);
//...
// A négyszögsáv alsó és fels® pontjainak
// a megadása
    if (h1 < h2)
{
     lVertex3f(R1*x, R1*y, h1);
     glVertex3f(R2*x, R2*y, h2);
   } else {
     glVertex3f(R2*x, R2*y, h2);
     glVertex3f(R1*x, R1*y, h1);
   }
 }
\texttt{glEnd}(); 255/610
```

```
//...
// Négyszögsáv kezdete
glBegin(GL_QUAD_STRIP);
// Egy kör mentén számítjuk ki a henger
// palástjának a vertex pontjait
  for(angle = 0.0f; angle <= (2.0f*GL_PI)
;
     angle = 2*(GL_PI/n)) {
// A következ® vertex x és y pozíciójának
// a kiszámítása R = 1 esetén
   x = \cos(\text{angle});
   y = sin(angle);
//...
// A négyszögsáv alsó és fels® pontjainak
// a megadása
    if (h1 < h2)
{
     lVertex3f(R1*x, R1*y, h1);
     glVertex3f(R2*x, R2*y, h2);
   } else {
     glVertex3f(R2*x, R2*y, h2);
     glVertex3f(R1*x, R1*y, h1);
   }
 }
\texttt{glEnd}(); 256/610
```

```
//...
// Négyszögsáv kezdete
glBegin(GL_QUAD_STRIP);
// Egy kör mentén számítjuk ki a henger
// palástjának a vertex pontjait
  for(angle = 0.0f; angle <= (2.0f*GL_PI)
;
     angle = 2*(GL_PI/n)) {
// A következ® vertex x és y pozíciójának
// a kiszámítása R = 1 esetén
   x = \cos(\text{angle});
   y = sin(angle);
//...
// A négyszögsáv alsó és fels® pontjainak
// a megadása
    if (h1 < h2)
{
     lVertex3f(R1*x, R1*y, h1);
     glVertex3f(R2*x, R2*y, h2);
   } else {
     glVertex3f(R2*x, R2*y, h2);
     glVertex3f(R1*x, R1*y, h1);
   }
 }
\texttt{glEnd()}; 257/610
```

```
//...
// Négyszögsáv kezdete
glBegin(GL_QUAD_STRIP);
// Egy kör mentén számítjuk ki a henger
// palástjának a vertex pontjait
  for(angle = 0.0f; angle <= (2.0f*GL_PI)
;
     angle = 2*(GL_PI/n)) {
// A következ® vertex x és y pozíciójának
// a kiszámítása R = 1 esetén
   x = \cos(\text{angle});
   y = sin(angle);
//...
// A négyszögsáv alsó és fels® pontjainak
// a megadása
    if (h1 < h2)
{
     lVertex3f(R1*x, R1*y, h1);
     glVertex3f(R2*x, R2*y, h2);
   } else {
     glVertex3f(R2*x, R2*y, h2);
     glVertex3f(R1*x, R1*y, h1);
   }
 }
\texttt{glEnd}(); 258/610
```

```
//...
// Négyszögsáv kezdete
glBegin(GL_QUAD_STRIP);
// Egy kör mentén számítjuk ki a henger
// palástjának a vertex pontjait
  for(angle = 0.0f; angle <= (2.0f*GL_PI)
;
     angle = 2*(GL_PI/n)) {
// A következ® vertex x és y pozíciójának
// a kiszámítása R = 1 esetén
   x = \cos(\text{angle});
   y = sin(angle);
//...
// A négyszögsáv alsó és fels® pontjainak
// a megadása
    if (h1 < h2)
{
     lVert(x_1+x, R1*y, h1);glVertex3f(R2*x, R2*y, h2);
   } else {
     glVertex3f(R2*x, R2*y, h2);
     glVertex3f(R1*x, R1*y, h1);
   }
 }
\texttt{glEnd}(); 259/610
```

```
//...
// Négyszögsáv kezdete
glBegin(GL_QUAD_STRIP);
// Egy kör mentén számítjuk ki a henger
// palástjának a vertex pontjait
  for(angle = 0.0f; angle <= (2.0f*GL_PI)
;
     angle = 2*(GL_PI/n)) {
// A következ® vertex x és y pozíciójának
// a kiszámítása R = 1 esetén
   x = \cos(\text{angle});
   y = sin(angle);
//...
// A négyszögsáv alsó és fels® pontjainak
// a megadása
    if (h1 < h2)
{
     lVert(x_1+x, R1*y, h1);glVertex3f(R2*x, R2*y, h2);
   } else {
     glVertex3f(R2*x, R2*y, h2);
     glVertex3f(R1*x, R1*y, h1);
   }
 }
\texttt{glEnd}(); 260/610
```
- Nézőponttól vett távolság eltárolása
	- z érték összehasonlítása azzal a z értékkel, amit már korábban eltároltunk
	- $\bullet$  z értékek tárolását egy szín pufferrel megegyező méretű pufferrel
- Bizonyos esetekben szükséges a mélységpuffer írásának ideiglenes felfüggesztése
	- glDepthMask(GL\_FALSE)
	- A mélység teszt ugyanúgy végrehajtódik a korábbi értékekkel

#### Modellezés Rejtett felületek eltávolítása

- Alapesetben a mélységellenőrzés a kisebb relációt használ a nem látható objektumhoz tartozó pixelek eltávolítására
- Lehet®ség van az összehasonlító reláció megadására
	- glDepthFunc(GLenum func)

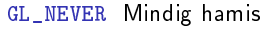

- GL\_LESS Igaz, ha a bejövő mélység érték kisebb, mint az eltárolt érték
- GL\_EQUAL Igaz, ha a bejövő mélység érték megegyezik az eltárolt értékkel
- GL\_LEQUAL Igaz, ha a bejövő mélység érték kisebb vagy egyenl®, mint az eltárolt érték
- GL\_GREATER Igaz, ha a bejövő mélység érték nagyobb, mint az eltárolt érték
- GL\_NOTEQUAL Igaz, ha a bejövő mélység érték nem egyenlő az eltárolt értékkel
	- GL\_GEQUAL Igaz, ha a bejövő mélység érték nagyobb vagy egyenl®, mint az eltárolt érték
	- GL\_ALWAYS Mindig igaz
- A GL\_EQUAL és GL\_NOTEQUAL relációk esetén meg kell változtatni az alap [0.0 − 1.0] mélység értékek tartományát
	- glDepthRange(GLclampd nearVal, GLclampd farVal)
		- Els® paramétere a közeli vágósík
		- Második paramétere a távoli vágósík
	- A vágás és a homogén koordináták negyedik w elemével való osztás után, a mélység értékek a [−1.0, 1.0] tartományba képz®dnek le
		- A glDepthRange adja meg a lineáris leképezését ezeknek a normalizált mélység koordinátáknak az ablak mélységértékeire nézve
- Drótvázas megjelenítéskor a bels® alakzat éleit nem kell megjeleníteni
	- Az él flag-et hamisra kell állítani
- glEdgeFlag
	- TRUE
	- FALSE

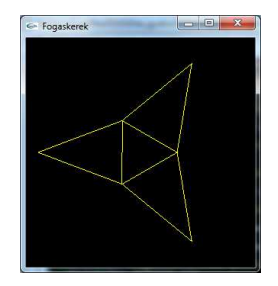

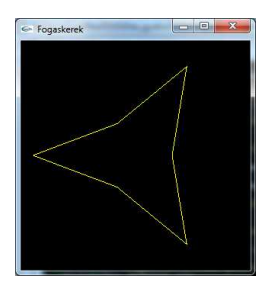

```
g \mid B e g in (GL TRIANGLES) ;
for (i = 0, \text{angle} = 0, 0; i < n; i++, \text{angle} += D Angle
\left\{ \right.g | E d g e F | a g (FALSE);
   g|V ertex 2f(x+rad) ius * cos (angle),
                    y+radius * sin (angle));
    g \mid E \, dg \, e \, F \mid a \, g \, (TRUE);
   g | V e r t e x 2 f ( x + r a d i u s * c o s ( a n g l e + D e l t a An gle ) ,
                    y+radius * sin (angle + Delta Angle ) ) ;
   g|V ertex 2f(x+2.8*x) radius *cos(a n g|e+Ha|f DAngle),
                    y + 2.8 * r a d i u s * s i n ( a n g l e + H a l f DAngle ) ) ;
}
g|End();
```
#### Példa

```
struct C3E4 Output {
  float 4 position POSITION
  float 4 color : COLOR :
};<br>C3E4_Output C3E4v_twist(float2 position : POSITION,<br>float4 color : COLOR,
                              uniform float twisting)
{
  C3E4 Output OUT ;
  float angle = twisting * length (position);
  float cosLength, sinLength;
  sin cos (angle, sin Length, cos Length);
  OUT position [0] = \text{cosh} + \text{posh} [0] +-s in Length ∗ position [1];
 OUT position [1] = \sin \text{Length} * \text{position} [0] +cost_{\text{length}} * position \boxed{1}OUT position [2] = 0;
  OUT position \begin{bmatrix} 3 \end{bmatrix} = 1;
  OUT color = color;
  return OUT;
}
```
#### Cg példa A tesszalálás fontossága a vertex programoknál

- Vertex elforgatása a középpont körül
	- A forgatási szög növelésével több vertex-re van szükség
- Általában, amikor egy vertex porgram nem lineáris számítást hajt végre, akkor megfelel® tesszalálásra van szükség az elfogadható eredmény eléréséhez

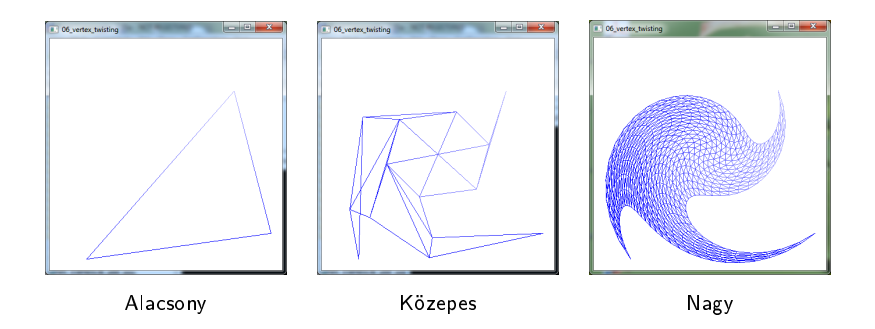

### Összetett alakzatok létrehozása OpenGL támogatással

- OpenGL GLU segédfüggvénykönyvtár
	- Gömbök, hengerek, kúpok és sík korongok, illetve korongok lyukkal
	- Szabad-formájú felületekhez
	- Rendhagyó konkáv alakzatok, kisebb jobban kezelhető konvex alakzatokra való felbontása
- GLUT-os objektumok
	- Drótvázas/Kitöltött
	- Kocka, gömb, henger, stb.

## <span id="page-268-0"></span>[Kvadratikus objektumok](#page-268-0)

- Másodfokú algebrai egyenletekkel leírható felületek
	- Pl. gömb, ellipszis, kúp, henger
- GLU segédfüggvény-könyvtár
	- Objektum orientált modell
		- Nagy paraméter lista elkerülése
		- Paraméterek beállítása függvényekkel
	- A felületekhez további attribútumokat/tulajdonságokat rendelhetünk
		- **·** Normálvektorok
		- Textúra-koordináták
		- ...

Egy üres kvadratikus objektum létrehozása, használata és törlése

```
GLUquadricObj *pObj;
// . . .
// Kvadratikus objektum létrehozása és inicializálása
p0bj = g1uNewQuadratic();
// Renderelési paraméterek beállítása
\frac{1}{2} . .
// Kvadratikus felület rajzolása
// . . .
// Kvadratikus objektum felszabadítása
gluDeleteQuadric(pObj);
```
Egy üres kvadratikus objektum létrehozása, használata és törlése

```
GLUquadricObj *pObj;
// . . .
// Kvadratikus objektum létrehozása és inicializálása
p0bj = g1uNewQuadratic();
// Renderelési paraméterek beállítása
\frac{1}{2} . .
// Kvadratikus felület rajzolása
\frac{1}{2} . .
// Kvadratikus objektum felszabadítása
gluDeleteQuadric(pObj);
```
Egy üres kvadratikus objektum létrehozása, használata és törlése

```
GLUquadricObj *pObj;
// . . .
// Kvadratikus objektum létrehozása és inicializálása
p0bj = g1uNewQuadratic();
// Renderelési paraméterek beállítása
\frac{1}{2} . .
// Kvadratikus felület rajzolása
// . . .
// Kvadratikus objektum felszabadítása
gluDeleteQuadric(pObj);
```
#### Rajzolási stílus

#### ● gluQuadricDrawStyle(GLUquadricObj \*obj, GLenum drawStyle)

GLU\_FILL Solid objektumként jelenik meg GLU\_LINE Drótvázas alakzatként jelenik meg GLU\_POINT Vertex pontok halmazaként jelenik meg GLU\_SILHOUETTE Hasonló a drótvázas megjelenéshez, de a poligonok szomszédos élei nem jelennek meg

- Normál egységvektorok automatikus generálása
	- gluQuadricNormals(GLUquadricObj \*pbj, GLenum normals)
		- GL\_NONE Normálvektorok nélkül
		- GL\_SMOOTH Sima normálvektorok
			- Minden vertexhez külön-külön van meghatározva a normálvektor
			- GL\_FLAT sík normálvektorok
				- Síkonként, adott háromszögre van kiszámítva a normálvektor
- Normálvektorok iránya
	- gluQuadricOrientation(GLUquadricObj \*obj, GLenum orientation)

GLU\_OUTSIDE Kívülre mutat

Pl. megvilágított gömb

GLU\_INSIDE Belülre mutat

Pl. boltíves mennyezet

### **• Textúra-koordináták kiszámolása**

gluQuadricTexture(GLUquadricObj \*obj, GLenum textureCoords)

GL\_TRUE Igen

- A textúra-koordináták egyenletesen helyezkednek el a felületen
- GL\_FALSE Nem
	- Nem generálódnak textúra-koordináták

#### Gömb

- gluSphere(GLUQuadricObj \*obj, GLdouble radius, GLint slices, GLint stacks)
	- radius A gömb sugara
	- slices A gyűrűkön belül lévő háromszögek/négyszögek száma
		- Hosszúsági körök száma
		- stacks Gyűrűk száma
			- Szélességi körök száma

• Henger

gluCylinder(GLUquadricObj \*obj, GLdouble baseRadius, GLdouble topRadius, GLdouble height, GLint slices, GLint stacks)

baseRadius Az origóhoz közelebbi oldalhoz tartozó sugár topRadius A másik oldalhoz tartozó sugár height A henger magassága slices Szeletek száma

stacks Gyűrűk száma

Amennyiben a baseRadius vagy a topRadius nullával egyenl®, akkor egy kúpot kapunk eredményül

#### • Korong

- gluDisk(GLUquadricObj \*obj, GLdouble innerRadius, GLdouble outerRadius, GLint slices, GLint loops) innerRadius Bels® sugár
	- Amennyiben nullával egyenlő, akkor egy tömör korongot kapunk
	- Amennyiben nem nulla, akkor egy lyukas korong az eredmény (csavar alátét)
	- outerRadius Küls® sugár
		- slices Szeletek száma
			- loops Gyűrűk szűma

# <span id="page-280-0"></span>[Bézier görbék és](#page-280-0) [felületek](#page-280-0)

#### Parametrikus egyenletek

- $\bullet$  x, y és z egy másik változó függvényeként van megadva
- A változó egy előre definiált intervallum értékeit veheti fel
- Egy részecske időbeli mozgása

$$
x = f(t),
$$
  
\n
$$
y = g(t),
$$
  
\n
$$
z = h(t),
$$

ahol  $f(t)$ ,  $g(t)$  és  $h(t)$  egyedi függvények.

OpenGL-be görbe esetén u-val, felület esetén u-val és v-vel jelöljük a parametrikus görbe/felület paramétereit

- A görbe definiálásakor kontroll pontokkal befolyásolhatjuk annak az alakját
	- Az els® és utolsó pont része a görbének
	- A többi kontrollpont mágnesként viselkedik
		- Maguk felé húzzák a görbét
- A görbe rangját a kontrollpontok száma határozza meg
- A görbe foka eggyel kisebb, mint annak a rangja

A kontrollpontok matematikai jelentése a görbék parametrikus polinom egyenletekre vonatkoznak

Rang Együtthatók száma

- Fok A legnagyobb kitev®je a paraméternek
	- A leggyakoribbak a kubikos (harmadfokú) görbék
- Elméletileg tetsz®leges rangú görbét megadhatunk
	- magasabb rangú görbék ellen®rizhetetlenül oszcillálni kezdenek
	- A kontrollpontok kis változtatására nagy mértékben megváltoznak
- Görbék közös vég- és kezdőpontjaikban leírja, hogy mennyire sima az átmenet közöttük
	- Semmilyen Nincs közös pontja a két görbének C0 Pozícióbeli
		- Egy közös pontban találkoznak
		- C1 Érintőleges
			- A két végpontban a két görbe érintője azonos
		- C2 Görbületi
			- A görbületi sugarak is megegyeznek a töréspontban
			- Az átmenet még simább
- void glMap1f( GLenum target, GLfloat u1, GLfloat u2, GLint stride, GLint order, const GLfloat \* points);
	- target A kiértékel®vel el®állított adat típusa
		- Pl. GL\_MAP1\_VERTEX\_3, GL\_MAP1\_NORMAL, GL\_MAP1\_TEXTURE\_COORD\_1, . . .
	- u1, u2 Az u lineáris leképezését adja meg
	- stride Két kontrollpont közötti float-ok vagy double-ok száma a points adatstruktúrában
		- order A kontrollpontok száma (pozitív)
	- points A kontrollpontokat tartalmazó tömbre mutató pointer

```
//A kontrollpontok száma
G Lint nNumPoints = 5;
```

```
GLfloat ctrl Points [5][3] =// Végpont
{ {\ }_{1}^{2}} -3.0 f, -3.0 f, 0.0 f },
// Kontrollpont
{5.0f, 3.0f, 0.0f}.// Kontrollpont
{0.01, 6.01, 0.01}.// Kontorllpont
{ -0.5f, 6.0f, 0.0f }// Végpont
{0.0f, -8.0f, 0.0f};
```

```
glMap1 f (
// Az előállított
// a dat típusa
GL_MAP1_VERTEX_3,
// u alsó korlátja
0.0 f// u felső korlátia
100.0 f// A pontok közötti
// távolság az adatokban
3 ,
// Kontrollpontok száma
nNumPoints ,
// Kontrollpontokat
// tartalmazó tömb mutatója
&c trl P o ints [0][0];
```
- glEnable(GL\_MAP1\_VERTEX\_3);
	- A kiértékelő engedélyezése
- void glEvalCoord1f(GLfloat u)

u A paraméter értékének a megadása

```
// A pontok összekötése
// töredezett von allal
g| Begin ( GL LINE STRIP ) ;
for (i = 0, i \leq -100; i++){
// A görbe kiértékelése
1/ az adott pontban
g | Eval Coord 1f ((GLfloat ) i );}
g| End () ;
```
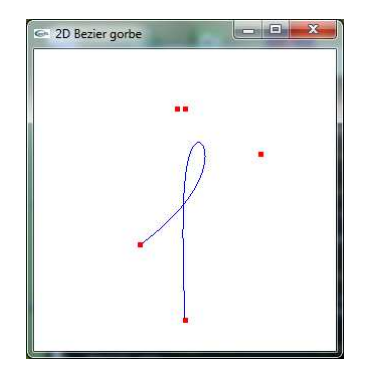
**•** Egyszerűbb megvalósítás

void glMapGrid1d( GLint un, GLfloat u1, GLfloat u2)

un A rács felosztása

u1, u2 Megadja a rácspontok leképezését.

void glEvalMesh1(GLenum mode, GLint i1, GLint i2) mode GL\_POINT vagy GL\_LINE

i1, i2 Az els® és utolsó érték a tartományon

// Leképezi a 100 pont rácsát a 0 − 100 intervallumra  $g$ | M ap G rid 1 d  $(100, 0, 0, 100, 0)$ ;

// Kiértékeli a rácsot és vonalakkal megjeleníti azt  $g$ | Eval Mesh  $1$  ( GL LINE , 0 , 100 ) ;

Modellezés Bézier görbék és felületek - 3D-s felület

> void glMap2f( GLenum target, GLfloat u1, GLfloat u2, GLint ustride, GLint uorder, GLfloat v1, GLfloat v2, GLint vstride, GLint vorder, const GLfloat \*points)

> > target A kiértékelővel előállított adat típusa

- u1, u2 Az u lineáris leképzését adja meg
- ustride Két u értelmezési tartományban lévő kontrollpont közötti float-ok vagy double-ok száma a points adatstruktúrában
	- uorder A kontroll pontokat tartalmazó tömb dimenziója u tengely mentén
	- v1, v2 Az v lineáris leképzését adja meg
- vstride Két v értelmezési tartományban lévő kontrollpont közötti float-ok vagy double-ok száma a points adatstruktúrában
	- vorder A kontroll pontokat tartalmazó tömb dimenziója v tengely mentén
	- points Kontrollpontokat tartalmazó tömbre mutató pointer

#### **• Egyszerűbb megvalósítás**

void glMapGrid2f( GLint un, GLfloat u1, GLfloat u2, GLint vn, GLfloat v1, GLfloat v2 ); un A rács felosztása u irányban u1, u2 Megadja a rácspontok leképezését vn A rács felosztása v irányban v1, v2 Megadja a rácspontok leképezését void glEvalMesh2( GLenum mode, GLint i1, GLint i2, GLint j1, GLint j2) mode GL\_POINT vagy GL\_LINE i1, i2 Az első és utolsó érték az u tartományon j1, j2 Az els® és utolsó érték az v tartományon

// Kiértékelő engedélyezése  $g$  | E n a b l e (GL MAP2 VERTEX 3) ;

```
// Magasabb szintű függvény a rács leképezésére
// A rács 10 pontjának a leképezése a 0 − 10 tartományra
g|Map Grid 2 f ( 10, 0.0 f, 10.0 f, 10, 0.0 f, 10.0 f);
```

```
// A rács kiértékelése vonalakkal
g| Eva| Mesh 2 ( GL LINE, 0, 10, 0, 10 ) ;
```
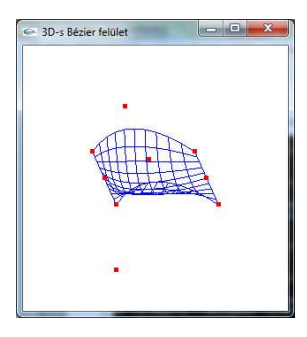

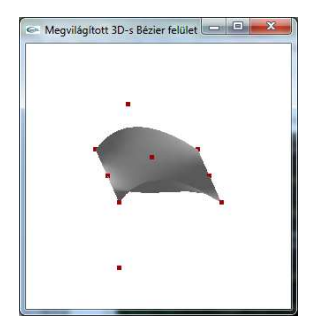

# <span id="page-292-0"></span>[GLUT-os objektumok](#page-292-0)

- A GLUT függvénykönyvtár 3D-s geometriai objektumok létrehozására alkalmas függvények
- Normálvektorokat létrehoz
	- Nem generál textúra-koordinátákat (kivéve teáskanna)
- Pl. gömb és kúp esetén a GLUT-os megvalósítás az előbb ismertetett kvadratikus objektumokat megvalósító függvényeket használja
	- Az adott GLUT-os objektumok paraméterlistája nagyon hasonló a kvadratikus objektumokat megvalósító függvényekhez

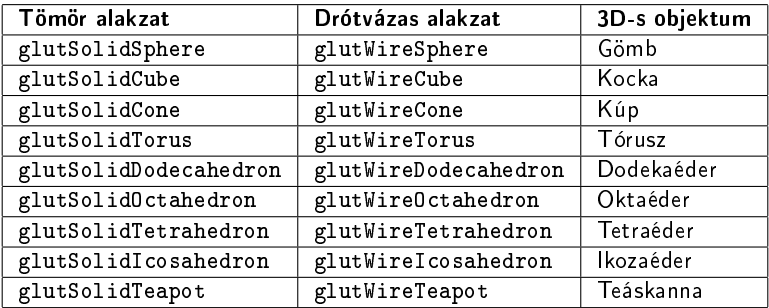

#### Összefoglalás

- Egy objektum felépítése
- Kvadratikus objektumok
- Bézier görbék és felületek
- GLUT-os objektumok

## <span id="page-296-0"></span>[Megvilágítás-árnyalás,](#page-296-0) [átlátszóság és köd](#page-296-0)

# <span id="page-297-0"></span>[Árnyalás](#page-297-0)

#### ● Fotorealisztikus előállítása egy háromdimenziós világnak

- Valósághű geometriai megjelenés
- Valósághű külső megjelenés
	- Anyagi tulajdonságok felületekhez való hozzárendelése
	- Különböz® fajta fényforrások alkalmazása
	- Textúrák hozzáadása
	- Köd
	- Átlátszóság használata

#### Fényforrástípusok

Irányított fények A fényforrás az megvilágított objektumtól végtelen távoli pontban helyezkedik el Pontfények, reflektorfények Pozícionális fények, mind a kettő rendelkezik egy pozícióval a térben

Mind a három fényforrás esetén megadhatunk intenzitásra vonatkozó paramétereket és szín (RGB) értékeket

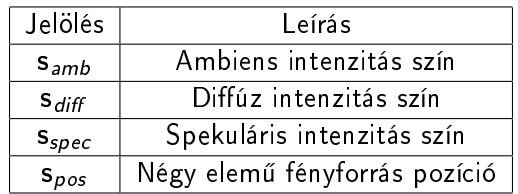

- **További reflektorfényre vonatkozó paraméterek** 
	- $s_{dir}$  Irányvektor
	- $s_{cut}$  Levágási szög
	- s<sub>exp</sub> Kúpon belüli elnyelődés kontrollálása
- Pozícionális fényforrások távolság alapú intenzitás vezérlésére
	- $s_c$ ,  $s_l$  és  $s_a$  Csillapítás vezérlése

Egy felület színét az anyaghoz tartozó paraméterekkel, a fényforrások paramétereivel (melyek megvilágítják a felületet) és egy megvilágítási modellel határozhatjuk meg

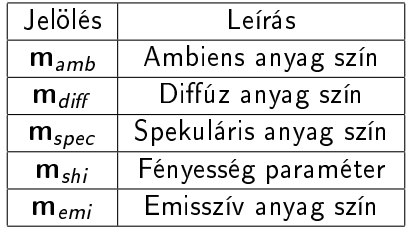

Megvilágítás Megadjuk az anyag és fényforrások paramétereivel meghatározott látható szín értékeit

- Árnyalás Az a folyamat, amely végrehajtja a megvilágítási számításokat és meghatározza azokból a pixelek színeit
	- Flat, sík
	- **o** Goraud
	- Phong

### Árnyalás

Flat A szín egy háromszögre van kiszámítva és a háromszög ezzel a színnel van kitöltve

- Goraud A megvilágítás a háromszög mindegyik vertexe esetén meg van határozva és ezeket a színeket interpolálva a háromszög felületén kapjuk a végs® eredményt
	- Phong A vertexekben tárolt árnyalási normálvektorokat interpolálva határozzuk meg a pixelenkénti normálvektorokat a háromszögben. Ezeket a normálvektorokat használva számítjuk ki a megvilágítás hatását az adott pixelben

## Árnyalás

- A flat árnyalást könnyű megvalósítani
	- Nem ad olyan sima eredményt görbe felület esetén
	- · Meg lehet különböztetni a modellt felépítő primitíveket illetve felületeket
- A Gouraud árnyalás függ az objektum részletességétől

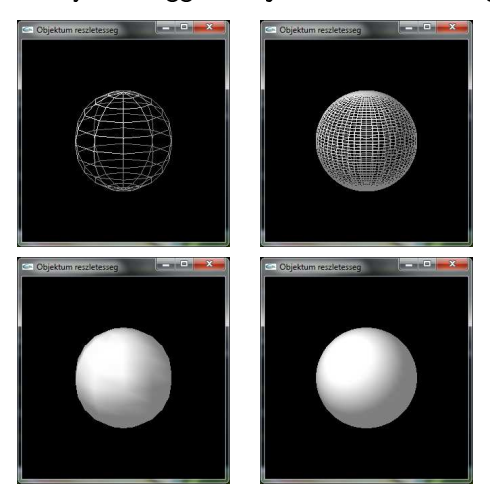

- Kevésbé függ az objektum kidolgozottságától
	- Felületi normálvektorok interpolálása
	- Pixelenkénti megvilágítás kiszámítása
- Kiszámítása bonyolultabb és költségesebb
- Korábban ezt a fajta módszert kevésbé használták
- Gouraud árnyalással hasonló eredményt lehet elérni
	- A felület pixelnél kisebb háromszögekre való felosztása
	- Nagyon lassú lehet
	- Nem programozható grafikus hardveren is megvalósítható
- **Megfelel a fizikai valóságnak valamint a fény és felület** kölcsönhatásának
- Lambert törvényen alapul
	- Az ideális diúz (teljesen matt és nem csillogó) felületeknél a visszavert fény mértéke az n felületi normál és az l fényvektor közötti  $\phi$  szög koszinuszától függ

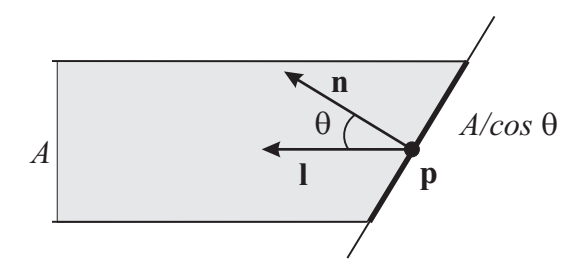

 $i_{diff} = n \cdot l = \cos \phi$ ,

i<sub>diff</sub> a szem irányában visszavert fény mértékét megadó fizikai mennyiség  $\phi > \pi/2$  esetén nullával egyenlő. A felület a fénnyel ellentétes irányba néz

- A megvilágítási egyenlet diffúz komponense független a kamera pozíciójától és irányától
- A megvilágított felület bármely irányból ugyanúgy néz ki
- $\bullet$  fényforrás s $_{diff}$  és az anyag  $m_{diff}$  diffúz színét használva

 $i_{diff} = max((n \cdot l), 0) m_{diff} \otimes s_{diff}$ 

- $\bullet$  Az i $_{diff}$  a szín diffúz tagja
- Az ⊗ operátor a komponensenkénti szorzás
- $\bullet$  max $((n \cdot l), 0)$ 
	- $\bullet$  0, ha n és l közötti szög értéke nagyobb, mint  $\pi/2$
- A spekuláris komponens a felület csillogásáért felelős
- Világos foltként jelenik meg a felületen
	- A felület görbeségét hangsúlyozza ki
	- Segít a fényforrások irányának és helyének a meghatározásában
- Phong megvilágítási egyenlet:

$$
i_{spec} = (r \cdot v)^{m_{shi}} = (\cos \rho)^{m_{shi}}
$$

- v a p felületi pontból a néz®pont felé mutató vektor
- az r az l fény vektor n normálvektorral meghatározott visszaver®dése
- A spekuláris összetevő annál erősebb, minél jobban egybeesik az r visszaverődési vektor és a v nézőpont vektor

#### Megvilágítási modell A spekuláris komponens

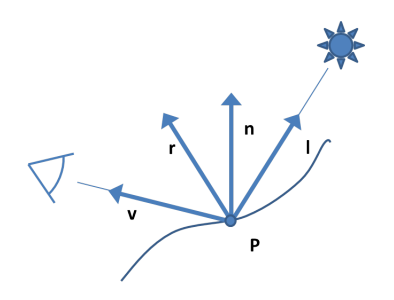

- Az l fény vektor az n normálvektorra nézve az r vektor irányában ver®dik vissza
- Az r vektort a következ®képpen lehet meghatározni:

$$
r = 2(n \cdot l)n - l
$$

- $\bullet$  Amennyiben  $\mathbf{n} \cdot \mathbf{l} < 0$ 
	- A felület nem látható a fényforrásból nézve

**•** Blinn egyenlete

$$
\mathsf{i}_{spec}=(\mathsf{n}\cdot\mathsf{h})^{m_{\mathsf{shi}}}=(\cos\phi)^{m_{\mathsf{shi}}}
$$

■ h az l és v között lévő normalizált vektor

$$
\mathbf{h} = \frac{\mathbf{I} + \mathbf{v}}{\|\mathbf{I} + \mathbf{v}\|}
$$

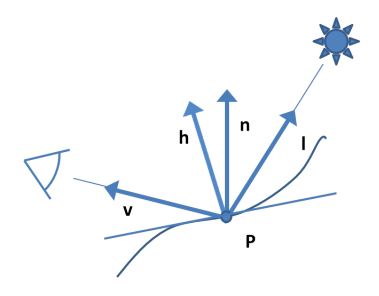

- A h annak a síknak a normálisa a p pontban, amely a fényforrásból tökéletesen veri vissza a fényt a nézőpontba
	- $\bullet$  Az  $\mathbf{n} \cdot \mathbf{h}$  tag akkor maximális, ha az n normális p pontban egybeesik a h vektorral
	- Az n · h tényező abban az esetben csökken, amikor az n és h között a szög növekszik
- Nem kell kiszámítani az r visszaver®dési vektort
- A kétfajta spekuláris megvilágítás közötti közelítés

$$
(r\cdot v)^{m_{shi}}\approx (n\cdot h)^{4m_{shi}}
$$

OpenGL és a Direct3D megvalósítás

 $\mathsf{i}_{spec}=\mathsf{max}((\mathsf{n} \cdot \mathsf{h}),0)^{m_{\mathsf{s}hi}} \mathsf{m}_{\mathsf{spec}} \otimes \mathsf{s}_{\mathsf{spec}}$ 

- $\bullet$   $m_{\rm shi}$  a felület csillogásának a mértékét írja le
	- Értékének növelésével azt a hatást érjük el, hogy a világos terület nagysága beszűkül
- Schlick adott egy alternatív megközelítést Phong egyenletére

$$
t = \cos \rho,
$$
  
\n
$$
\mathbf{i}_{spec} = \frac{t}{m_{shi} - tm_{shi} + t} \mathbf{m}_{spec} \otimes \mathbf{s}_{spec}
$$

- A megvilágítási modellünkben a fények közvetlenül ragyognak a felületeken
- A valóságban a fény a fényforrásból kiindulva egy másik felületr®l visszaver®dve is elérheti a tárgyat
- A másik felületr®l érkez® fény nem számítható be sem a spekuláris sem pedig a diffúz komponensbe
- Indirekt megvilágítás szimulálása
	- A megvilágítási modellbe belevesszük az ambiens tagot
	- Csak valamilyen kombinációja az anyagi és fény konstansoknak

$$
\mathbf{i}_{amb} = \mathbf{m}_{amb} \otimes \mathbf{s}_{amb}
$$

**• Egy tárgy valamilyen minimális mennyiségű színnel fog** rendelkezni

Még akkor is, ha nem közvetlen módon lesz megvilágítva

Azok a felületek, melyek nem a fény felé néznek nem fognak teljesen feketén megjelenni

- OpenGL
	- Támogatja a fényforrásonkénti ambiens értéket
		- Amikor a fényt kikapcsoljuk, akkor az ambiens összetevő automatikusan el lesz távolítva
- Csak ambiens tagot használva nem kapunk megfelelő eredményt
	- **Eltűnik a három-dimenziós hatás**
- Mindegyik objektum meg legyen világítva legalább egy kicsi direkt megvilágítással
	- Fényeket helyezünk el a színtéren
	- Fejlámpa (headlight) használta, amely egy a nézőponthoz kapcsolt pontfény
	- A spekuláris komponensét kikapcsoljuk, hogy kevésbé zavarjon
- Lokális megvilágítási modell
	- A megvilágítás csak a fényforrásokból származó fénytől függ
	- Más felületr®l nem érkezik fény
- A megvilágítást az ambiens, diffúz és spekuláris komponensek határozzák meg

$$
i_{\text{tot}} = i_{\text{amb}} + i_{\text{diff}} + i_{\text{spec}}
$$

#### Cg vertex program - alap megvilágítás Paraméterek

```
void C5E1v basic Light (float 4 position : POSITION,
                       float 3 normal : NORMAL,
              out float4 oP osition : POSITION,
              out float4 color : COLOR,
              uniform float 4 x 4 m odel View Proj,
              uniform float3 globalAmbient,
              uniform float3 light Color,
              uniform float3 lightPosition,
              uniform float 3 eye Position,
              uniform float 3 Ka.
              uniform float3 Kd,
              uniform float 3 Ks
              uniform float shininess)
```

```
oPosition = mul(modelViewProj, position);
```

```
float 3 P = position xyz;float 3 \text{ N} = \text{normal};
```

```
// Ambiens tag
float 3 am bient = Ka * global Am bient;
```
// D i f f ú z ta g f l o a t 3 L = n o r m a l i z e ( l i g h t P o s i t i o n − P) ; f l o a t d i f f u s e L i g h t = max ( d o t (N, L ) , 0 ) ; f l o a t 3 d i f f u s e = Kd ∗ l i g h t C o l o r ∗ d i f f u s e L i g h t ;

```
float 3 V = normalize (eye Position - P);
float 3 H = normalize (L + V);
```
float specularLight  $=$  $pow(max(dot(N, H), 0),$  shininess);

```
if (diffuseLight \leq 0)
    s p e c u l a r L i g h t = 0;
```

```
float3 specular =Ks * lightColor * special arithmetic;
```
color  $xyz =$  ambient + diffuse + specular; color  $w = 1$ ;

```
void C5E2v_fragmentLighting(float4 position : POSITION,
                 float3 normal : NORMAL,
                 loat4 oPosition : POSITION,
                 out float3 objectPos : TEXCOORD0,
                 out float3 oNormal : TEXCOORD1,
                 uniform float4x4 modelViewProj)
  oPosition = mul(modelViewProj, position);
  objectPos = position.xyz;
  oNormal = normal;
```
```
void C5E2v_fragmentLighting(float4 position : POSITION,
                 float3 normal : NORMAL,
                 loat4 oPosition : POSITION,
                 out float3 objectPos : TEXCOORD0,
                 out float3 oNormal : TEXCOORD1,
                 uniform float4x4 modelViewProj)
  oPosition = mul(modelViewProj, position);
  objectPos = position.xyz;
```

```
oNormal = normal;
```

```
void C5E2v_fragmentLighting(float4 position : POSITION,
                float3 normal : NORMAL,
                 loat4 oPosition : POSITION,
                 out float3 objectPos : TEXCOORD0,
                 out float3 oNormal : TEXCOORD1,
                 uniform float4x4 modelViewProj)
  oPosition = mul(modelViewProj, position);
```

```
objectPos = position.xyz;
oNormal = normal;
```

```
void C5E3f_basicLight(float4 position : TEXCOORD0,
                     float3 normal : TEXCOORD1,
```
out float4 color : COLOR,

uniform float3 globalAmbient, uniform float3 lightColor, uniform float3 lightPosition, uniform float3 eyePosition, uniform float3 Ka, uniform float3 Kd, uniform float3 Ks, uniform float shininess)

```
void C5E3f_basicLight(float4 position : TEXCOORD0,
                    float3 normal : TEXCOORD1,
             out float4 color : COLOR,
```

```
uniform float3 globalAmbient,
uniform float3 lightColor,
uniform float3 lightPosition,
uniform float3 eyePosition,
uniform float3 Ka,
uniform float3 Kd,
uniform float3 Ks,
uniform float shininess)
```

```
void C5E3f_basicLight(float4 position : TEXCOORD0,
                     float3 normal : TEXCOORD1,
```
out float4 color : COLOR,

```
uniform float3 globalAmbient,
uniform float3 lightColor,
uniform float3 lightPosition,
uniform float3 eyePosition,
uniform float3 Ka,
uniform float3 Kd,
uniform float3 Ks,
uniform float shininess)
```
#### Cg fragmens program - alap megvilágítás Függvénytörzs

```
float 3 P = position xyz;float 3 N = n or malize (normal);
// Ambiens tag
float 3 am bient = Ka * global Am bient;
// Diffúz tag
float 3 L = normalize (light Position - P);
float diffuse Light = max(dot(L, N), 0);
float 3 diffuse = Kd * l ight Color * diffuse Light;
// Spekuláris tag
float 3 V = normalize (eye Position - P);
float 3 H = normalize (L + V);
float specularLight = pow (max (dot (H, N), 0), shininess);
if ( diffuse Light \leq = 0) specular Light = 0;
float 3 specular = Ks * lightColor * specularitycolor xyz = emissive + ambient + diffuse + specular;
color w = 1:
```
A valóságban a fény intenzitása fordítottan arányos a fényforrástól mért távolság négyzetével

$$
d = \frac{1}{s_c + s_l \left\| \mathbf{s}_{pos} - \mathbf{p} \right\| + s_q \left\| \mathbf{s}_{pos} - \mathbf{p} \right\|^2}
$$

- $\|\mathbf{s}_{pos} \mathbf{p}\|$  az  $\mathbf{s}_{pos}$  fényforrás pozíciójától vett távolság a  $\mathbf{p}$ pontig
- $\bullet$  s<sub>c</sub> a konstans, az s<sub>l</sub> a lineáris és a s<sub>q</sub> a kvadratikus csillapítást kontrollálják
- A fizikailag korrekt távolság csillapításhoz

• 
$$
s_c = 0
$$
,  $s_l = 0$  és  $s_q = 1$   
 $i_{tot} = i_{amb} + d(i_{diff} + i_{spec})$ 

### Cg fragmens program - távolság függés

```
// Anyagi tulajdonságok
struct Material {
  float 3 Ka:
  float 3 Kd:
  float3 Ks:
  float shininess:
} ;
// Fény paraméterek
struct Light \{float 3 position;
  float 3 color;
  float kC, kL, kQ;
} ;
// Távolságtól függő skalár meghatározása
float C5E6 attenuation (float 3 P,
                         Light light)
{
  float d = distance (P, light position);
  return 1 / ( light kC + light kL * d + light kQ * d * d);
}
```

```
void C5E7 attenuateLighting (Light light,
                       float3 P,float 3 N,
                       float 3 eye Position,
                       float shininess,
                       out float3 diffuseResult,
                       out float3 specularResult)
```
#### Cg fragmens program - távolság függés Függvénytörzs

```
// Elnyelődés kiszámítása
float attenuation = C5E6 attenuation (P, light);
// Diffúz komponens kiszámítása
float 3 L = normalize (light position - P);
float diffuse Light = max(dot(L, N), 0);
diffuseResult = attenuation *light color * diffuseLight;
// Spekuláris komponens kiszámítása
float 3 V = normalize (evePosition - P);
float 3 H = normalize (L + V);
float specularLight = pow (max (dot (H, N), 0),
                            shininess);
if (diffuse Light \leq 0) specular Light = 0;
s p e c u l a r R e s ult = attenuation *light color * specular Light;
```

```
void oneLight (float4 position : TEXCOORD0,
             float3 normal : TEXCOORD1
     out float4 color : COLOR,
      uniform float 3 eyePosition,
      uniform float3 globalAmbient,
      uniform Light lights [1],
      uniform Material material)
```
#### Cg fragmens program - távolság függés Belépő függvény

```
// Ambiens
f loat 3 am bient = material Ka * g lobal Am bient;
float 3 diffuse Light;
float 3 specular Light;
float3 diffuse Sum = 0:
float 3 specular Sum = 0;
// Diffúz és spekuláris komponensek
// távolság függő kiszámítása
C 5 E 7 at t e n u a t e Lighting (lights [0], p o sition xyz, normal,
                         ey e Position, material shininess,
                         diffuseLight, specularLight);
diffuse Sum += diffuseLight;s p e cular S um \pm specular Light;
// Anyagi tulajdonságok figyelembevétele
f loat 3 d if fuse = material Kd * diffuse Sum;
float 3 specular = material Ks * specular Sum;
color xyz = ambient + diffuse + specular;
color w = 1:
```
- A reflektorfény a színteret különböző módon világítja meg
	- $\bullet$   $c_{\text{short}}$ -tal jelölt szorzótényező

$$
c_{spot} = \max(-\mathbf{I} \cdot \mathbf{s}_{dir}, 0)^{s_{exp}}
$$

- l A fény vektor  $s_{dir}$  A reflektor iránya  $s_{\text{exp}}$  Az exponenciális faktor a reflektor középpontjától való halványodását vezérli
- Módosított megvilágítási egyenlet

$$
i_{tot} = c_{spot}(i_{amb} + d(i_{diff} + i_{spec}))
$$

 $\bullet$  Ha a fényforrásunk nem reflektorfény, akkor  $c_{spot} = 1$ 

#### Cg fragmens program - reflektorfény Intenzitás változás

- Bels® és küls® "kúpok"
	- **•** Könnyű eldönteni, hogy melyik részbe esik egy pont
	- Változtatni kell az intenzitás kiszámítását

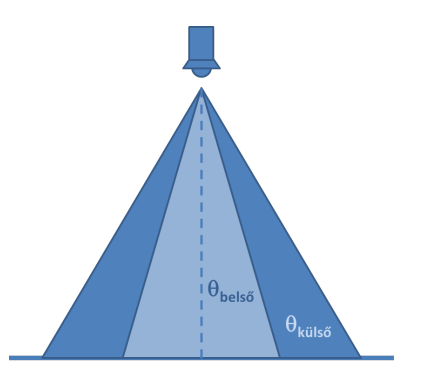

#### Cg fragmens program - reflektorfény Intenzitás változás

```
float saturate (float x)
\mathcal{L}return max(0, \text{min}(1, x));
}
float smoothstep (float min,
                     float max.
                     float x)
{
  float t =saturate ((x - min) / (max -min ) ) ;
  return t * t * (3.0 - (2.0 * t));
}
```
- $\bullet$  0, ha  $x < min$
- 1, ha  $x > max$
- Hermite interpolált érték 0 és 1 között

$$
\bullet -2t^3 + 3t^2
$$

```
float C5E9_dualConeSpotlight(float3 P,
                             Light light)
```

```
float3 V = normalize(P - light.position);
float cosOuterCone = light.cosOuterCone;
float cosInnerCone = light.cosInnerCone;
float cosDirection = dot(V, light.direction);
```

```
return smoothstep(cosOuterCone,
                  cosInnerCone,
                  cosDirection);
```

```
float C5E9_dualConeSpotlight(float3 P,
                             Light light)
```

```
float3 V = normalize(P - light.position);
float cosOuterCone = light.cosOuterCone;
float cosInnerCone = light.cosInnerCone;
float cosDirection = dot(V, light.direction);
```

```
return smoothstep(cosOuterCone,
                  cosInnerCone,
                  cosDirection);
```
- A felület mennyi fényt bocsát ki
	- $\bullet$  Az anyag rendelkezik egy  $\mathbf{m}_{emi}$  emisszív paraméterrel
- Globális ambiens fényforrás paraméter
	- Konstans háttérfényt közelít
	- Minden irányból körülveszi a tárgyakat
- Módosított megvilágítási egyenlet

 $i_{tot} = a_{glob} \otimes m_{amb} + m_{emi} + c_{spot}(i_{amb} + d(i_{diff} + i_{spec}))$ 

```
struct Material
 float3 Ke;
 float3 Ka;
 float3 Kd;
 float3 Ks;
 float shininess;
;
...
float3 emissive = material.Ke;
```

```
struct Material
  float3 Ke;
  float3 Ka;
  float3 Kd;
  float3 Ks;
  float shininess;
;
...
float3 emissive = material.Ke;
```
 $\bullet$  Tegyük fel, hogy n fényforrásunk van és mindegyiket k indexszel azonosítjuk

$$
\mathsf{i}_{tot} = \mathsf{a}_{glob} \otimes \mathsf{m}_{amb} + \mathsf{m}_{emi} + \sum_{k=1}^{n} c_{spot}^{k} (\mathsf{i}_{amb}^{k} + d^{k} (\mathsf{i}_{diff}^{k} + \mathsf{i}_{spec}^{k}))
$$

- A fényforrás intenzitás összege 1-nél nagyobb is lehet
	- Az eredmény megvilágítási színt [0, 1] intervallumra korlátozzuk le
- Túlcsorduló szín skálázása a legnagyobb komponenssel
- A túlcsordulások gyakran a geometriai részletességet csökkentik

#### Cg fragmens program részlet Több fényforrás

```
float 3 diffuse Light;
  float 3 specular Light;
  float 3 ambient Sum = 0:
  float 3 diffuse Sum = 0:
  float 3 specular Sum = 0;
// Az ambiens, diffúz és spekuláris komponensekre való
    szá m ít ás o k
  for (int i = 0; i < 2; i++) {
    C5E5 computeLighting (lights [i], position xyz, normal,
                            evePosition, material shininess,
                            diffuseLight, specularLight);
    ambientSum += ambient Light;diffuse Sum += diffuse Light;
    s p e c u l a r S um + = s p e c u l a r L i g h t;
  }
  // Anyagi tulajdonságok figyelembevétele
  f loat 3 a m i bient = m at erial Ka * ambient Sum :
  float 3 diffuse = material Kd * diffuse Sum :
  float 3 specular = material Ks * specular Sum;
```
# <span id="page-346-0"></span>[Átlátszóság](#page-346-0)

- Megvalósításához szükség van az átlátszó tárgy színének és a mögötte lév® objektumok színének a keverésére
- $\bullet$  Egy RGB szín és egy Z-puffer mélység van hozzákötve mindegyik pixelhez a képerny®n való megjelenítésekor
- $\bullet$   $\alpha$  komponens
	- Az az érték, amely leírja a tárgy átlátszóságának a fokát egy adott pixelben
	- $\alpha = 1$  azt jelenti, hogy az objektum nem átlátszó és teljes egészében kitölti a pixel területet
	- $\bullet \ \alpha = 0$  pedig azt jelenti, hogy a pixel egyáltalán nem látszik

● Egy objektum átlátszóvá tételéhez a meglévő színtéren kell megjeleníteni egynél kisebb alfa értékkel

$$
\mathbf{c}_o = \alpha_s \mathbf{c}_s + (1 - \alpha_s) \mathbf{c}_d \qquad \text{[over operator]}
$$

- $c_s$  Az átlátszó objektum színe (forrás)
- $\alpha_{s}$  A tárgy alfa értéke
- $c_d$  A keveredés előtti (a színpufferben lévő, cél) pixel szín érték
- $c_{\alpha}$  Az eredmény szín
	- Az átlátszó objektumot a meglévő színtér elé (over) helyezzük
- Helyes megjelenítéséhez általában szükségünk van rendezésre
	- El®ször a nem átlátszó tárgyakat kell renderelni
	- Aztán az átlátszó objektumokat kell hátulról el®re haladva összekeverni a háttérben lévő alakzatok pixel értékeivel
- Tetszőleges sorrendben való összekeverés esetén súlyos artifaktumokat kaphatunk
	- A művelet sorrendfüggő vagyis feltételezi, hogy a háttérben lévő tárgyak már a színpufferben vannak
	- Speciális esetben, amikor két átlátszó tárgy van megjelenítve és mind a kettő alfa értéke 0.5, akkor a keveredésnél nem számít a sorrend
- Amennyiben a rendezés nem lehetséges vagy csak részben lett végrehajtva
	- $\bullet$  Legjobb a Z-puffer használata
		- A z-mélység írását kikapcsolva az átlátszó objektum esetén
		- Az összes átlátszó objektum legalább meg fog jelenni
- Más technikák
	- Hátsó oldalak eldobásának kikapcsolása
	- Az átlátszó poligonok kétszeri renderelésével és a mélység tesztelést valamint a  $Z$ -puffer írásának az engedélyezését váltogatva

## **Atlátszóság**

- Ki lehet számítani több menetben, két vagy több mélységpuffer használatával (mélység hámozás)
	- Első megjelenítési menetben a nem átlátszó felületek z-mélység értékeit helyezzük el az első Z-pufferben
	- Ezután az átlátszó objektumokat rendereljük le
		- A második menetben a mélység tesztet úgy módosítjuk, hogy elfogadjuk azt a felületet, amely az első pufferben lévő z-mélység értéknél közelebb van és az átlátszó objektumok közül pedig a legtávolabb van
		- · A legtávolabbi átlátszó objektum bekerül a színpufferbe a  $m$ élység értéke pedig a második  $Z$ -pufferbe
		- Ezt a puffert aztán arra használjuk, hogy a következő legközelebbi átlátszó felületet határozzuk meg a következ® menetben és így tovább

# <span id="page-352-0"></span>[Köd](#page-352-0)

#### A ködöt több céllal is lehet használni

- A küls® tér realisztikusabb megjelenítés szintjének a növelése
- Mivel a köd hatása a néz®ponttól távolodva növekszik, ezért ez segít meghatározni, hogy milyen távol találhatóak az objektumok
- Ha megfelel®en használjuk, akkor ez segít a távoli vágósík hatásának az elrejtésében
- A köd gyakran hardveresen van megvalósítva, így egy elhanyagolható plusz költséggel lehet azt használni.

 $\bullet$  c<sub>p</sub> végső pixel szín értékének meghatározása

$$
\mathbf{c}_\rho = f \mathbf{c}_s + (1-f) \mathbf{c}_f
$$

 $c_f$  A köd színe  $f \in [0, 1]$  A köd együtthatója c<sub>s</sub> Az árnyalt oldal színe

- Ahogy f értéke csökken, a köd hatása növekszik
- $\bullet$  Különböző egyenleteket használhatunk a f megadására
- **·** Egy köd konstans
	- Lineárisan csökken a néz®ponttól távolodva
- Hol kezdődik és hol végződik a köd a néző z-tengelye mentén?

$$
f = \frac{z_{end} - z_p}{z_{end} - z_{start}}
$$

 $\bullet$   $z_p$  az a  $z$  érték, ahol a köd hatását kell meghatározni

 $\bullet$  f ködegyüttható

$$
f = e^{-d_f z_p},
$$
  

$$
f = e^{(-d_f z_p)^2}
$$

 $d_f$  A köd sűrűségét vezérli

A kapott értéket a [0, 1] intervallumra csonkoljuk és a köd egyenletét használjuk a végs® érték kiszámításához

$$
\bullet \ \mathbf{c}_p = f\mathbf{c}_s + (1-f)\mathbf{c}_f
$$

- Néha táblázatokat használnak a ködfüggvény hardveres megvalósítása esetén
	- $\bullet$  Minden mélységre egy f ködegyütthatót előre kiszámítanak és eltárolnak.
	- Kiolvassák a táblázatból (vagy lineáris interpolációval határozzák meg két szomszédos tábla elemb®l)
		- Bármilyen értéket el lehet helyezni a köd táblázatban, nem csak az iménti egyenletekben megadottakat
- A ködfüggvényeket alkalmazni lehet vertex vagy pixel szinten Vertex-szintű A köd hatása a megvilágítási egyenlet részeként lesz kiszámítva és a kiszámított szín értéket interpolálja a poligonon keresztül Gouraud árnyalást használva Pixel-szintű A pixelenként tárolt mélység értéket használva számítjuk ki
- A pixel-szintű köd jobb eredményt ad

#### Témakörök

- **·** Megvilágítás
	- Fényforrások és anyagi tulajdonságok
- Árnyalás
	- Megvilágítási számítások
- Megvilágítási modell
	- Cg példaprogramok
- Átlátszóság
- Köd
# <span id="page-360-0"></span>[Textúrázás](#page-360-0)

# <span id="page-361-0"></span>[Általánosítás textúrázás](#page-361-0)

- Olyan eljárás, amely egy felület megjelenését módosítja egy bizonyos kép, függvény vagy adat segítségével
- A geometriai hiányosságoktól eltekintve eltérhet a valóságtól
- Két példa
	- Csillogó textúrázott felület
		- Világos spekuláris részt tartalmazó textúrakép
		- Színes textúrakép
	- Egyenetlen felület
		- **•** Bump mapping
		- Felületi normálvektorok tárolása textúraképben
		- Normálvektorok megváltoztatása
- Hatékony technika a felületi tulajdonságok modellezésére
- Egyik megközelítési módja
	- Egy színértéket meghatározása egy poligon vertexe esetén
	- A színt a megvilágítási paraméterek valamint az anyagi tulajdonságok és a nézőpont helyének a figyelembe vételével számoljuk ki
	- Az átlátszóság és köd szintén befolyásolhatja ezt az értékét
	- A textúrázás módosítja a megvilágítási egyenletben kiszámított értékeket
- Alapesetben az adott színértékeket a felületi pozíciók alapján módosítjuk
	- A megvilágítási egyenletben a világos sepkuláris textúrakép a fényességi értéket módosítja
	- A felületi egyenetlenséget tartalmazó textúrakép esetén pedig a normálvektorok irányát változtatjuk
- 1. Felületi pontokhoz tartozó textúra értéket meghatározása
	- Egy térbeli ponthoz kell megkeresnünk az ennek megfelel® textúratérbeli pozíciót
	- Leggyakrabban a modellhez van rögzítve
	- Lehet a világtéren is

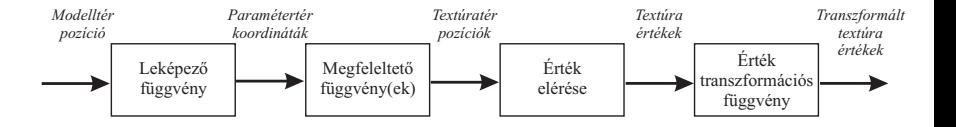

# 2. Leképező függvény alkalmazása

- Megkapjuk paramétertér értékeket
- A textúrakép eléréshez használjuk

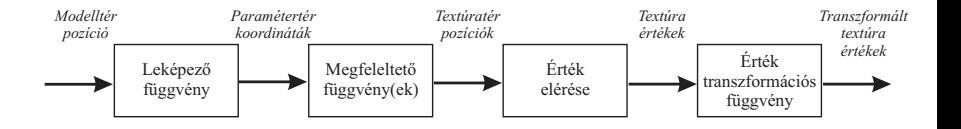

# 3. Megfeleltet® függvény alkalmazása

- A paramétertér értékeinek a textúraképtérbe való transzformálása
- A textúraképtérbeli értékeket használjuk fel a textúrakép értékeinek eléréséhez
- Lehetnek tömb indexek a textúrakép pixeleinek a kinyeréséhez

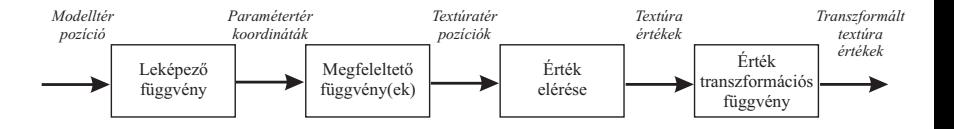

#### 4. Textúra értékek kinyerése

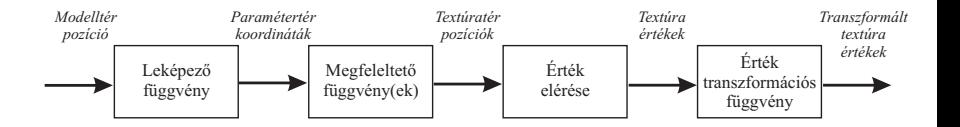

#### 5. Transzformációs függvény alkalmazása

Kinyert értékek transzformálása

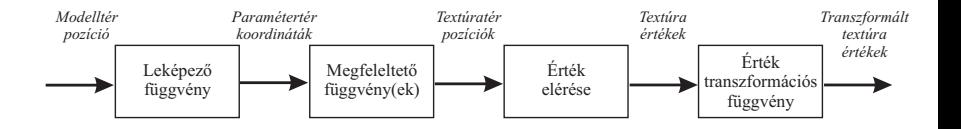

- Szükségünk van egy textúraképre
	- Színek
	- Árnyalás során használt optikai/felületi jellemzők
- A textúraképek általában kétdimenziósak
	- Textúratérbeli pozíció
		- $\bullet$  (u, v) (u, v  $\in$  [0, 1]) textúra-koordináták
		- $\bullet$  Néha (u, v, w) három elemű vektorként adjuk meg a w mélységgel együtt
		- $\bullet$  Más rendszerekben  $(s, t, q)$  koordinátákat használnak
	- Textúra-leképezés során ezeket a textúra-koordinátákat rendeljük hozzá a felületi pozíciókhoz
- Textúra-leképezés során megadjuk
	- Egy pontban mivel kell lecserélni a színértéket
	- Az adott pozícióban milyen értékkel kell módosítani az árnyalást

A felületet alkotó poligonok szögpontjaiként határozzuk meg

- Az adott szögponthoz hozzárendeljük a megfelelő textúra-koordinátákat
- A modellt alkotó primitívekre illesztjük a textúraképből kivágott területeket
- A modellező szakaszban manuálisan adjuk meg
- A leképezés eredményét a vertexekben tároljuk
- OpenGL
	- **o** glTexGen

Gömbi leképezés A pontokat egy pont körül elhelyezked® képzeletbeli gömbre vetíti Henger leképezés Az u textúra-koordinátákat a gömbi leképezésekhez hasonlóan számítja ki. A v textúra-koordinátákat a henger tengelye mentén, mint távolságot számítja ki Sík leképezés Egy irány mentén képez le és a textúrát a teljes felületre alkalmazza

- Más bemenő adatokat is lehet használni egy leképező függvényben
	- Felületi normálvektor használata sík kiválasztására cube map leképezéskor
	- Bizonyos leképező függvények egyáltalán nem is hasonlítanak a vetítésre
		- · A parametrikus görbe felületek definíciójuk alapján rendelkeznek egy (u, v) értékhalmazzal
	- Textúra-koordinátákat például a nézőpont iránya vagy a felület hőmérséklete alapján is elő lehet állítani
- Nem-interaktív rendereléskor gyakran hívják meg ezeket a leképez® függvényeket a renderelési eljárás részeként
	- Elegendő lehet a teljes modell számára
	- Gyakran a felhasználónak kell a modellt szétdarabolni és a leképez® függvényeket alkalmazni
- A paramétertérben lév® értékeket konvertálják textúratérbeli pozíciókra
- Megadható egy transzformációs mátrixszal
	- Eltolás
	- Forgatás
	- Skálázás
	- Nyírás
	- A textúra leképezése/vetítése egy adott felületre
- Milyen módon alkalmazzuk a textúrát?
	- $\bullet$  Az  $(u, v)$ -k a  $[0, 1)$  intervallumban vannak alap esetben
	- Mi történik a [0, 1) intervallumon kívül?
		- A megfeleltető függvény meghatározhatja ezt a viselkedést

Megfeleltet® függvények az OpenGL-ben

- repeat A kép ismétli önmagát a felületen. A paraméter egész részét eldobjuk.
- mirror A kép szintén ismétli önmagát a felületen, de minden egyes ismétléskor tükrözve van.
- clamp to edge A [0, 1) intervallumon kívüli értékek esetén a textúrakép els® és utolsó sorának vagy oszlopának az ismétlését eredményezi.
- clamp to border A [0, 1) paraméter értékeken kívül a textúra betöltéskor megadott határ színét használja hasonlóan a **clamp to edge** esethez. A határ nem tartozik textúrához. Hatérszín beállítása glTexParameterfv(GL\_TEXTURE\_2D, GL\_TEXTURE\_BORDER\_COLOR, borderColor)

#### Általánosított textúra csővezeték Megfeleltető függvények

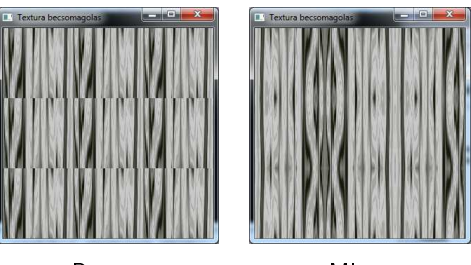

 $-$ 

**Textura becsomage** 

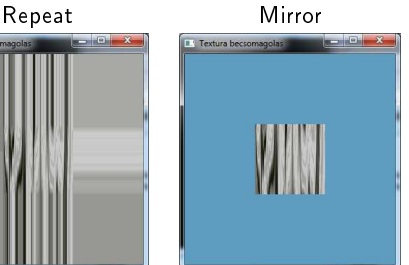

Clamp to edge Clamp to border

- A paramétertér értékeit használják a textúratér pozícióinak az el®állítására
- Implicit és a kép méretéből származtatott megfeleltető függvény
	- $\bullet$  *u* és v értékei a [0, 1) intervallumon belül vannak alapesetben
	- Az intervallumban lévő paraméterértékeket megszorozva az adott kép méretével a pixelek pozícióját kapjuk meg a képtérben
	- $\bullet$  (u, v) értékek nem függenek a kép méretétől
- Leggyakrabban kétdimenziós képeket használunk
- A textúraképek direkt kiterjesztése a háromdimenziós képadat
	- $\bullet$  (u, v, w) koordinátákon keresztül érhetünk el
	- $\bullet$  Más rendszerekben  $(s, t, q)$  textúra-koordinátákat használnak
	- A modell csúcspontjaihoz közvetlenül rendelhetjük a pozíciókat textúra-koordinátaként
	- Elkerülhetjük a kétdimenziós textúrázáskor előforduló torzításokat
	- Olyan mint, ha az anyagot reprezentáló háromdimenziós textúrából lenne kifaragva a modell
		- Például gránit tömbb®l kifaragott szobor
- A felületi tulajdonságok kicserélésére vagy módosítására használhatunk fel
	- RGB hármas
	- Szürkeárnyalatos érték
	- $\bullet$  RGB $\alpha$ 
		- $\bullet$   $\alpha$  érték alapesetben a szín átlátszóságát fejezi ki
	- Felületi normálvektorok
- Textúra értékek kinyerése után közvetlenül vagy transzformálva használhatjuk fel
- A legtöbb valósidejű rendszer Gouraud árnyalást használ
	- Csak bizonyos értékek vannak interpolálva a felületen
	- Csak ezeket az értékeket tudja a textúra módosítani
- Alapesetben a megvilágítási egyenlet RGB eredményét módosítjuk
	- Vertexenkénti kiértékelés után interpoláljuk a színt

#### Felület színértékének módosítása

- Egyesítő függvények
- Textúra keveredés operátorok
	- replace Az eredeti felületi színt lecseréli a textúra színére. Megjegyezzük, hogy ez eltávolítja az árnyalás során meghatározott értéket.
		- decal Hasonló a replace egyesítő függvényhez, de amikor a textúrakép tartalmaz egy  $\alpha$  értéket, akkor a textúraszín az eredeti felületi színnel keveredik, de az eredeti α érték nem módosul.
	- modulate Megszorozza a felületi színértékét a textúra színével. Az árnyékolt felület a textúra színével van módosítva, amely egy árnyékolt textúrázott felületet ad.

- A textúrakép (textúra) a poligon felületére van illesztve
- A kép felületre való alkalmazása
- Textúra mérete gyakran korlátozva van 2 $^m \times 2^n$ 
	- Néha 2 $^m \times 2^m$
- Példa
	- Textúra
	- Négyzeten akarjuk használni
- Egyez® méret esetén ugyanúgy fog kinézni, mint az eredeti kép
- Mi történik, ha
	- a leképezett négyzet tízszer annyi fragmenst fed le, mint a textúra?
		- Nagyítás
	- a leképezett négyzet csak a textúra pixeleinek a töredékét fedi le?
		- Kicsinyítés

- A textúrakép (textúra) a poligon felületére van illesztve
- A kép felületre való alkalmazása
- Textúra mérete gyakran korlátozva van 2 $^m \times 2^n$ 
	- Néha 2 $^m \times 2^m$
- Példa
	- Textúra
	- Négyzeten akarjuk használni
- Egyez® méret esetén ugyanúgy fog kinézni, mint az eredeti kép
- Mi történik, ha
	- a leképezett négyzet tízszer annyi fragmenst fed le, mint a textúra?
		- Nagyítás
	- a leképezett négyzet csak a textúra pixeleinek a töredékét fedi le?
		- Kicsinyítés

- A textúrakép (textúra) a poligon felületére van illesztve
- A kép felületre való alkalmazása
- Textúra mérete gyakran korlátozva van 2 $^m \times 2^n$ 
	- Néha 2 $^m \times 2^m$
- Példa
	- Textúra
	- Négyzeten akarjuk használni
- Egyez® méret esetén ugyanúgy fog kinézni, mint az eredeti kép
- Mi történik, ha
	- a leképezett négyzet tízszer annyi fragmenst fed le, mint a textúra?
		- Nagyítás
	- a leképezett négyzet csak a textúra pixeleinek a töredékét fedi le?
		- Kicsinyítés

- A textúrakép (textúra) a poligon felületére van illesztve
- A kép felületre való alkalmazása
- Textúra mérete gyakran korlátozva van 2 $^m \times 2^n$ 
	- Néha 2 $^m \times 2^m$
- Példa
	- Textúra
	- Négyzeten akarjuk használni
- Egyez® méret esetén ugyanúgy fog kinézni, mint az eredeti kép
- Mi történik, ha
	- a leképezett négyzet tízszer annyi fragmenst fed le, mint a textúra?
		- Nagyítás
	- a leképezett négyzet csak a textúra pixeleinek a töredékét fedi le?
		- Kicsinyítés

- A textúrakép (textúra) a poligon felületére van illesztve
- A kép felületre való alkalmazása
- Textúra mérete gyakran korlátozva van 2 $^m \times 2^n$ 
	- Néha 2 $^m \times 2^m$
- Példa
	- Textúra
	- Négyzeten akarjuk használni
- Egyez® méret esetén ugyanúgy fog kinézni, mint az eredeti kép
- Mi történik, ha
	- a leképezett négyzet tízszer annyi fragmenst fed le, mint a textúra?
		- Nagyítás
	- a leképezett négyzet csak a textúra pixeleinek a töredékét fedi le?
		- Kicsinyítés

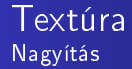

- · Nagyítás szűrési technika
	- Legközelebbi szomszéd
		- A texelek különállóan láthatóvá válnak
	- Bilineáris interpoláció

| Textura mag filter | $\Box$<br>$\mathbf{x}$ |
|--------------------|------------------------|
|                    |                        |
|                    |                        |
|                    |                        |
|                    |                        |
|                    |                        |
|                    |                        |
|                    |                        |
|                    |                        |
|                    |                        |
|                    |                        |
|                    |                        |

Legközelebbi szomszéd Bilineáris interpoláció

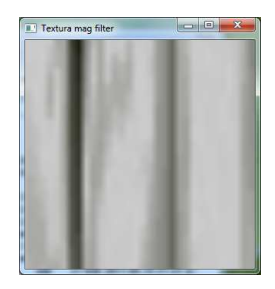

#### Textúra Nagyítás

- A bilineáris interpoláció mindegyik pixel esetén négy szomszédos texelt vesz
	- Két dimenzióban lineárisan interpolálja azokat
	- Az eredmény homályosabb
	- A legközelebbi szomszéd módszernél tapasztalt élek recésségének nagy része eltűnik

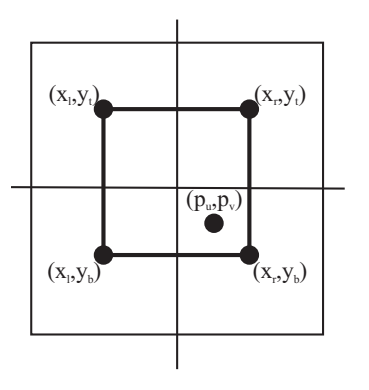

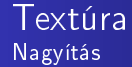

A bilineáris interpolált **b** szín a  $(p_u, p_v)$  pozícióban

$$
\mathbf{b}(p_u, p_v) = (1 - u')(1 - v')\mathbf{t}(x_l, y_b) + u'(1 - v')\mathbf{t}(x_r, y_b) + (1 - u')v'\mathbf{t}(x_l, y_t) + u'v'\mathbf{t}(x_r, y_t)
$$

- $\bullet$  t(x, y) a texel színét jelöli a textúrában
- x és y egészek

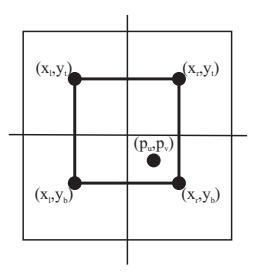

- Szűrő kiválasztása függ az elérendő eredménytől
- A bilineáris interpoláció használata az esetek többségében jó eredményt ad
- **·** Textúrát kicsinyítéskor
	- Több texel fedhet be egy pixelt
- Összegezni kell a textúra értékek hatását, amelyeket az adott pixel lefed
- Nehéz pontosan meghatározni a textúra értékek átlagát egy bizonyos pixel pozícióban
	- Nem tudjuk, hogy hány textúra értéket kell az átlagszámításkor figyelembe venni

#### Textúra Kicsinyítés

# Legközelebbi szomszéd

- Hasonló a nagyításnál használt módszerhez
- Komoly aliasing probléma
- Éles szög esetén artifaktumok/m¶termékek jelenek meg
- Csak egyetlen egy texel befolyásolja a pixel értékét adott pozícióban
- **•** Időbeli aliasing
	- Az artifaktumok sokkal jobban észrevehet®ek, amikor a nézőponthoz viszonyítva a felület mozog

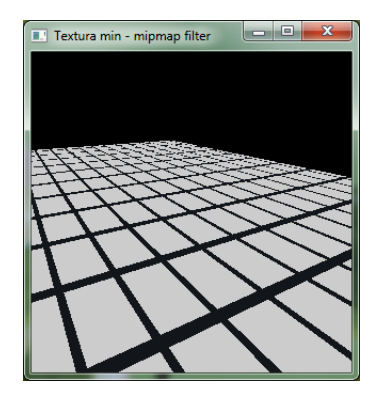

- Bilineáris interpolációt szintén használhatunk kicsinyítéskor
	- Négy texel értékét átlagoljuk ebben az esetben is
	- Ha egy pixel értékére több, mint négy textúra érték van hatással, akkor a szűrő hibázni fog

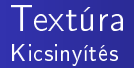

- Textúra jelfrekvenciája attól függ, hogy milyen közel helyezkednek el a texelek a képernyőn
- A textúra jelfrekvenciája nem lehet nagyobb, mint a mintavételezési frekvencia fele
	- Vagy a mintavételezési frekvenciát növeljük
	- Vagy a textúra frekvenciáját kell csökkenteni
- Antialiasing módszerekkel növelhetjük a mintavételezési frekvenciát
	- Ezek a módszerek csak korlátozott mértékben tudják növelni a mintavételezés frekvenciáját
- Multum in parvo
	- Sok dolog kis helyen
- A legtöbb mipmap technika a legegyszerűbb grafikus hardvereken is meg van valósítva
- Az eredeti textúra mellett a textúra kicsinyített változatait is felhasználjuk
- Kicsinyített textúrák előállítása
	- Az eredeti textúrából kiindulva, mindig az előző textúra méretét csökkentjük a negyedére
		- Minden új texelt négy szomszédos texel átlagaként számítunk ki
	- A csökkentést addig hajtjuk végre addig, amíg a textúrának egyik vagy mind a két dimenziója egy texellel lesz egyenlő
- Az így kialakult textúra felbontási szintek mentén egy harmadik tengelyt definiálunk
	- o d-vel jelöljük
- Jó minőségű mipmap textúra létrehozásához szükség van jó szűrésre és gamma korrekcióra
- Gamma korrekció nélkül az átlagos fényessége a mipmap szinteknek el fog térni az eredeti textúra fényességétől
	- Az objektumtól távolodva az objektum sötétebben fog megjelenni és a kontrasztja és a részletessége is megváltozhat
- Meghatározzuk, hogy hol mintavételezzünk a mipmap piramis tengely mentén
	- A cél az, hogy nagyjából meghatározzuk azt, hogy a pixelre mekkora textúra terület van hatással
- Azt szeretnénk elérni, hogy egy pixel-texel arány legalább 1 : 1 legyen
- **o** d koordináta kiszámítása
	- A pixel által formált négyszög hosszabb élét használja a pixel kiterjedésének a megközelítésére
	- A legnagyobb abszolút értékű ( $\frac{\partial u}{\partial x},\frac{\partial v}{\partial x},\frac{\partial u}{\partial y},\frac{\partial v}{\partial y})$  differenciát használja mértékként
- Mindegyik differencia azt határozza meg, hogy mekkora a változás nagysága a textúra-koordinátákban a képerny® adott tengelye mentén
	- Például a  $\frac{\partial u}{\partial x}$  az  $u$  érték változásának a nagyságát jelenti egy pixelre nézve az x tengely mentén

#### Textúra kicsinyítés Mipmapping

- $\bullet$  Az (u, v, d) hármast használjuk a mipmap textúra elérésére
- **o** Trilineáris interpoláció
	- A d értéke egy valós szám
	- · d nem egész, ezért a d textúra szint felett és a szint alatt mintavételezünk
	- $\bullet$  Az így kapott  $(u, v)$  pozíciót használjuk egy-egy bilineárisan interpolált minta kinyerésére a két szomszédos textúra szintb®l
	- Az eredményt ezután lineáris interpolációval kapjuk meg attól függ®en, hogy d milyen távolságra van a két szomszédos textúra szinttől
	- Pixelenként hajtjuk végre
- Két mipmap textúra elérése
	- Végrehajtása kétszer olyan drága lehet néhány hardveren

# Textúra kicsinyítés

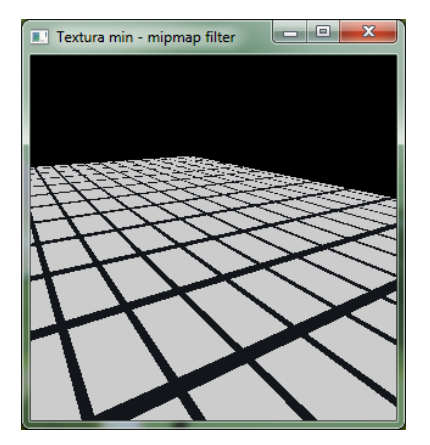

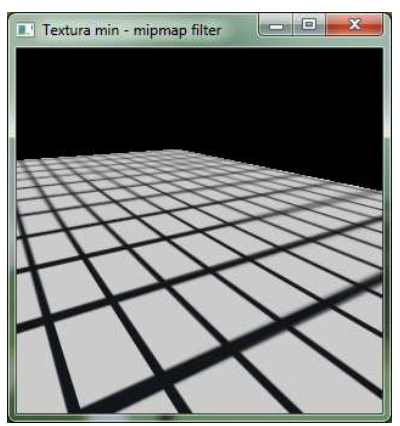

Legközelebbi szomszéd Mipmap

<span id="page-403-0"></span>[Textúrázással](#page-403-0) kapcsolatos kiegészítő [OpenGL függvények](#page-403-0)

- Egy- vagy kétdimenziós textúrákat meg lehet adni a színpufferből származó adatokkal
- Kép beolvasása színpufferből és annak új textúraként való felhasználása
- Forrás szín puffer kiválasztása a pixelek számára
	- void glReadBuffer(GLenum mode);

mode Például GL\_FRONT és GL\_BACK

• Egy- vagy két-dimenziós textúrát definiálása az aktuális GL\_READ\_BUFFER-ből

void glCopyTexImage1D (GLenum target, GLint level, GLenum internalformat, GLint x, GLint y, G L sizei wid th, G Lint border);

void glCopyTexImage2D (GLenum target, GLint level, GLenum internalformat, GLint x, GLint y, G L sizei wid th, G L sizei height, G Lint border);

void glCopyTexImage2D (GLenum target, GLint level, GLenum internalformat, GLint x, GLint y, G L sizei wid th, G L sizei height, G Lint border);

target Meghatározza a cél textúrát

level A részletesség szintjének beállítása

internalformat A textúra belső formátumának a beállítása

x, y A másolandó téglalap bal alsó koordinátái

width A textúra kép szélessége

height A textúra kép magassága

border A keret szélessége

## Színpuffer használata

- glCopyTexImage3D függvény nem létezik
	- Egy kétdimenziós színpufferből nem lehet térfogati adatokat kinyerni
- Képi adat kinyerése a színpufferből
	- data visszatér® pixel adat
	- Akár mélység puffer adatokat is ki lehet nyerni

```
void g | Read Pixels (GLint x,
  GLint y,
  G L size i width,
  G L size i height,
  GLenum format.
  GLenum type ,
  GLvoid ∗ da ta ) ;
```
- Textúrák többszöri betöltése a valós-időben teljesítmény problémákat okozhat
- Részben vagy teljes egészében le lehet cserélni
	- Sokkal gyorsabban lehet végrehajtani, mint egy új textúrát megadni
	- o glTexSubImage

```
void glTexSubImage1D (GLenum target, GLint level,
G Lint x Offset, G L sizei width,
GLenum format, GLenum type, const GLvoid *data);
void glTexSubImage2D (GLenum target, GLint level,
G Lint x Offset, G Lint y Offset,
G L sizei wid th, G L sizei height,
GLenum format, GLenum type, const GLvoid *data);
void glTexSubImage3D (GLenum target, GLint level,
GLint xOffset, GLint yOffset, GLint zOffset,
G L sizei wid th, G L sizei height, G L sizei depth,
GLenum format, GLenum type, const GLvoid *data);
```
- A legtöbb paraméter megfelel a glTexImage függvény argumentumainak
	- dOffset Texel eltolása meghatározása d irányba, amelyet a meglév® textúra képen cserélünk le a megadott textúra adattal
		- dSize Beillesztend® textúra mérete d irányba

### Textúrák frissítése

- Színpufferből való olvasás és egy textúra részének beszúrása vagy lecserélése
	- void glCopyTexSubImage1D (GLenum target, GLint level, G Lint x offset, G Lint x, G Lint y, G L sizei width);
	- void glCopyTexSubImage2D (GLenum target, GLint level, G Lint x offset, G Lint y offset, G Lint x G Lint y G L sizei wid th, G L sizei height);
	- void glCopyTexSubImage3D (GLenum target, GLint level, G Lint x offset, G Lint y offset, G lint z offset, G Lint x, G Lint y, G L sizei wid th, G L sizei height);
- Az argumentumok jelentése megegyezik a glCopyTexImage és glTexSubImage függvények hasonló paramétereivel
- · A glCopyTexSubImage3D függvény esetén a színpuffert felhasználhatjuk egy 3D-s textúra egy kétdimenziós szeletének lecserélésére is.
- Textúra-koordinátákat transzformálhatjuk egy textúramátrixszal
	- Eltolás, skálázás, forgatás
- A glMatrixMode(GL\_TEXTURE); utasítás meghívása után
	- Használhatóak a glRotatef(), glScalef() és glTranslatef() függvények
	- Speciális OpenGL mátrix műveletek
- A textúramátrix verem hasonlóan működik, mint a transzformációknál ismertetett
	- glPushMatrix(), glPopMatrix()
	- A verem mélysége maximálisan kettő lehet

## Mipmap szintek automatikus előállítása

- Szükség van az eredeti textúrakép kicsinyített változataira
- GLU segéd-függvénykönyvtár
	- gluScaleImage függvény ismételt meghívásaival előállíthatóak a kicsinyített képek
	- Kényelmesebb módszer

```
int gluBuild1DMipmaps (GLenum target, GLint
    internal Format,
    G Lint width, GLenum format,
    GLenum type, const void * data);
```
- int gluBuild2DMipmaps (GLenum target, GLint internal Format, G Lint width, G Lint height, GLenum format, GLenum type, const void \*data);
- int gluBuild3DMipmaps (GLenum target, GLint internal Format G Lint width, G Lint height, G Lint depth, G Lenum format, GLenum type, const void  $*$  data);
- A glTexImage használatával egyezik meg a használatuk
- Nem rendelkeznek
	- **·** level paraméterrel, ami megadja a mipmap szinteket
	- **Textúra határ kezeléssel**
- Nem fogunk olyan minőséget kapni, mint egy professzionális képszerkeszt® esetén

## Mipmap szintek automatikus előállítása

- Használhatjuk az OpenGL hardveres gyorsítását a mipmap szintek előállításához
	- Amennyiben előre tudjuk azt, hogy az összes mipmap szintet be fogjuk tölteni
- glTexParameteri(GL\_TEXTURE\_2D, GL\_GENERATE\_MIPMAP, GL\_TRUE);
	- Minden glTexImage vagy glTexSubImage függvény hívásakor automatikusan frissíti az alacsonyabb szint¶ mipmap szinteket is
- OpenGL 1.4-es vagy annál kés®bbi változata esetén használható
- Mipmapping engedélyezésekor az OpenGL egy formula alapján meghatározza, hogy melyik mipmap szintet kell kiválasztani
- Be lehet állítani azt az OpenGL-ben
	- A kiválasztási feltételt hátrébb (a nagyobb mipmap szintek felé)
	- A kiválasztási feltételt előrébb (a kisebb mipmap szintek felé) tolja

## Részletesség szintjeinek befolyásolása

- Hatása
	- A teljesítmény javul a kisebb mipmap szintek használatakor
	- A textúrázott objektum "élessége" növekszik nagyobb mipmap szintek használatakor
		- A textúra feldolgozása kissé hosszabb ideig fog tartani
- Példa
	- Nagyobb részletességű szintek felé mozgatjuk el a részletességet
	- glTexEnvf(GL\_TEXTURE\_FILTER\_CONTROL, GL\_TEXTURE\_LOD\_BIAS, -1.5);

# <span id="page-418-0"></span>[Textúrázással](#page-418-0) [kapcsolatos Cg ismeretek](#page-418-0)

```
struct C3E2v_Output {
  float4 position : POSITION;
  float3 color : COLOR;
  float2 texCoord : TEXCOORD0;
};
C3E2v Output C3E2v varying(float2 position : POSITION,
                           float3 color : COLOR,
                           float2 texCoord : TEXCOORD0)
{
  C3E2v_Output OUT;
  OUT. position = float4(position, 0, 1);OUT.color = color;
  OUT.texCoord = texCoord;
  return OUT;
```
#### Vertexenkénti szín és textúra-koordináta megadás COLOR Vertex szín TEXCOORD0 Nullás textúra-koordináta halmaz

```
struct C3E3f_Output {
  float4 color : COLOR;
};
C3E3f_Output C3E3f_texture(float2 texCoord : TEXCOORD0,
                            uniform sampler2D decal)
{
  C3E3f_Output OUT;
  OUT.color = tex2D(decal,texCoord);return OUT;
}
```
- A fragmens program megkapja az interpolált textúra-koordinátákat
	- Figyelmen kívül hagyja az interpolált színt
- **•** Egy uniform bemenő paramétert is megkap
	- Külső objektum
	- Mintavételezni képes
		- Mint egy textúrát

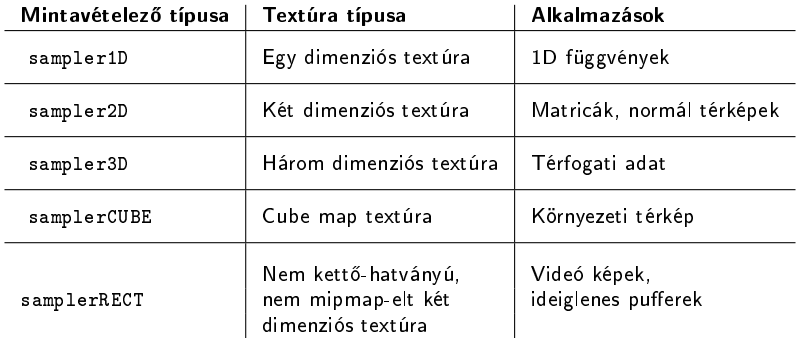

- A textúra koordináták meghatározzák azt, hogy milyen pozíción érjük el a textúra értékét
	- $\bullet$  [0 1] intervallumon belül
	- $\bullet$  [0 1] intervallumon kívül

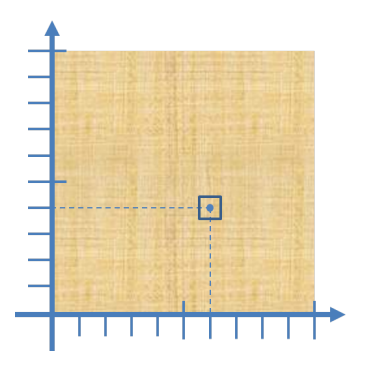

- Decal (matrica) textúrához való hozzáférés interpolált textúra koordinátákkal
	- $\bullet$  OUT.color = tex2D(decal, texCoord);
- Az eredmény a mintavételezett adat az adott pozícióban, az adott textúrában
- Gyakorlatban ez egy textúra elem kikeresése
- A mintavételezés és szűrés függ
	- **•** Textúra típusa
	- Textúra paraméterek
- Textúra objektum tulajdonságainak beállításai
- Dimenzióknak meg kell egyeznie
	- tex2D sampler2D
- Az alap fragmens profile-ok korlátozzák a textúra mintavételezési rutinokat
- $\bullet$  A fejlettebb fragmens profile-ok megengedik
	- A Cg programban kiszámított textúra koordináták használatát

#### Textúra mintavételező Példa

#### Vertex program

- Vertexenkénti pozíció
- Szín
- **Textúra koordináta halmaz**

#### **•** Fragmens program

- Figyelmen kívül hagyja az interpolált színt
- A textúra képet mintavételezi az interpolált textúra koordinátákkal

Megoldható nem programozható 3D-s hardver nélkül is

```
void C3E5v twoTextures (
           float 2 position : POSITION,
           float 2 tex Coord : TEXCOORD0.
           out float4 oPosition : POSITION,
           out float2 left Tex Coord : TEXCOORD0,
           out float2 right Tex Coord : TEXCOORD1,
           uniform float2 leftSeparation,
           uniform float2 rightSeparation)
{
  o Position = float 4 (position , 0, 1);
  leftTextCoord = textCoord + leftSeparation;right T ex Coord = tex Coord + right Separation;}
```

```
void C3E6f twoTextures (
                 f loat 2 left Tex Coord : TEXCOORD0,
                 float 2 right Tex Coord : TEXCOORD1,
                 out float4 color : COLOR,
                 uniform sampler2D decal)
{
  float4 \left[ leftColor \left( = \text{text2D} (local, leftToord) \right],float 4 right Color = tex 2D (decal, right Tex Coord);
  color = lerp (leftColor, right Color, 0.5);}
```
- Lineáris interpoláció
	- VECTOR lerp(VECTOR a, VECTOR b, TYPE weight)
- · Nem fog lefordulni alap fragmens profile-okkal
	- Két textúra koordináta halmazt használ a 0-s textúra egység eléréséhez

```
void C3E6f twoTextures (
                f loat 2 left Tex Coord : TEXCOORD0
                float 2 right Tex Coord : TEXCOORD1,
                out float4 color : COLOR,
                uniform sampler2D decal0
                uniform sampler2D decal1)
{
  float 4 left Color = tex 2D (decal0, left Tex Coord);
  float 4 right Color = tex2D (decal1, right Tex Coord);
  color = lerp (leftColor, right Color, 0.5);}
```
A textúrát kétszer kell "binding"-olni !!!
# Témakörök

- Általánosított textúra cs®vezeték
	- Nagyítás
	- Kicsinyítés
- Kiegészít® OpenGL függvények
- Cg ismeretek

# <span id="page-433-0"></span>[Ütközés-detektálás](#page-433-0)

- Alapvető alkotórésze sok számítógépes grafikai és virtuális valóság alkalmazásnak
- Ütközés kezelés
	- Ütközés-detektálás
		- Eredménye egy logikai érték
		- Kettő vagy több tárgy ütközött-e vagy sem
	- Ütközés-meghatározás
		- Megtalálja az aktuális objektumok metszéspontjait
	- Válasz az ütközésre
		- Milyen műveletet kell végrehajtani két tárgy ütközésekor?
- Egy színtér több száz objektumot tartalmazhat
- **•** Ha a színtér n mozgó és m statikus objektumot tartalmaz
- Naiv megközelítés esetén végrehajtandó objektum tesztek száma minden egyes képkocka esetén
	- $nm + \frac{n}{2}$
	- $\bullet$  (statikus és dinamikus objektumok) + (dinamikus objektumok)
- *m* és *n* növekedésével az elvégzendő tesztek száma nagy mértékben megn®
	- Az algoritmusok függnek az aktuális ütközési forgatókönyvtől
	- Nincs olyan algoritmus, amely minden esetben a legjobban viselkedik

# <span id="page-436-0"></span>[Ütközés-detektálás](#page-436-0) [sugarakkal](#page-436-0)

- **•** Bizonyos feltételek esetén jól működik
- Példa
	- Egy gépkocsi halad felfelé egy emelked®n
	- **a** Információ az útról
		- Az utat felépít® primitívek
	- Kocsi kerekeit az úton tartjuk animáció közben
- A kerekek és az utat alkotó összes primitív esetén elvégezzük az ütközés-detektálást
- A mozgó objektumot közelíthetjük egy sugárhalmazzal

# Ütközés-detektálás sugarakkal

- Egy-egy sugarat helyezünk el a négy keréknél
- A közelítés addig jó, amíg feltesszük, hogy csak a négy kerék van kapcsolatban az úttal

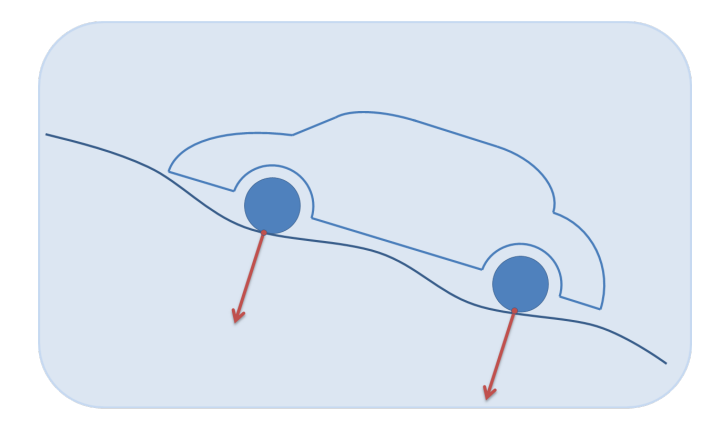

# Ütközés-detektálás sugarakkal

- **•** Tegyük fel hogy
	- A gépkocsi egy síkon áll a kezdetekben
	- A sugarakat úgy helyezzük el, hogy a kezdőpontjaikat a kerekek és a környezet érintkezési pontjában legyenek
- A kerekeknél elhelyezett sugarak metszését teszteljük a környezettel
	- Ha a sugár origója és a környezet közötti távolság nulla
		- A kerék pontosan a talajon van
	- Ha a távolság nagyobb, mint nulla
		- A kerék nem érintkezik a környezettel
	- Negatív érték esetén
		- A kerék behatol a környezetbe

# Ütközés-detektálás sugarakkal

- Ütközés-válasz kiszámítására használható a távolság
	- Negatív távolság a gépkocsit felfele mozgatná
	- A pozitív távolság a kocsit lefele mozgatná
		- Kivéve, ha a kocsi nem a levegőben repül egy rövid ideig
- **Amire szükségünk van az a sugár útjában lévő legközelebbi** objektum
	- A negatív sugárparaméterhez tartozó metszéseket is vizsgálnunk kell
	- Annak érdekében, hogy két irányba kelljen keresni
		- A tesztelő sugár origóját mozgatjuk vissza addig, amíg kívül nem esik az út geometriájának határoló térfogatán
		- Ez csak azt jelenti, hogy a 0 távolságban kezdődő sugár helyett, negatív távolságnál kezd®dik a sugárnyaláb

# <span id="page-441-0"></span>[BSP fák](#page-441-0)

# BSP fák

- Metszéstesztek felgyorsításához a hierarchikus ábrázolást alkalmazhatunk
- A környezetet BSP (bináris térparticionáló/Binary Space Partitioning) fával ábrázolhatjuk
- Attól függ®en, hogy milyen primitíveket használunk a környezetben, különböz® sugár-objektum metszési módszerek szükségesek
- Két fajtáját különböztetünk meg
	- Tengely-igazított (axis-aligned)
	- Poligon-igazított (poligon-aligned)
- A fákat a felosztás művelet rekurzív végrehajtásával hozzuk létre
	- A felosztáskor egy sík segítségével a teret két részre osztjuk
		- Ez rendszerint a tér egy poligonja
	- A geometriákat ebbe a két részbe rendezzük
- · A geometriai tartalma a fának lerendezhető tetszőleges néz®pontból
	- Ha a fákat egy bizonyos módon járjuk be

## BSP fák Tengely-igazított BSP fák

- A tengely-igazított BSP fa létrehozása
	- A teljes színteret bekerítjük egy tengelyhez-igazított befoglaló dobozba
	- Ezt követ®en rekurzívan felosztjuk ezt a dobozt kisebb dobozokra
		- A doboz egyik tengelyét kiválasztjuk és egy merőleges síkot állítunk elő, amely kettévágja a teret két dobozra
		- Néhány esetben rögzítik ezt a felosztó síkot, amely két egyenlő részre osztja fel a dobozt
- Feltétel, ami megállítja a felosztást
	- Maximális fa mélység elérése
	- Egy dobozban lévő primitívek száma egy definiált küszöbérték alá nem esik

## BSP fák Tengely-igazított BSP fák

- Egy olyan objektum, amelyet a sík elmetsz
	- Vagy ezen a szinten van eltárolva
	- Vagy mind a két részhalmaz eleme lesz
	- Vagy pedig ténylegesen szét van vágva a síkkal két különálló objektumra

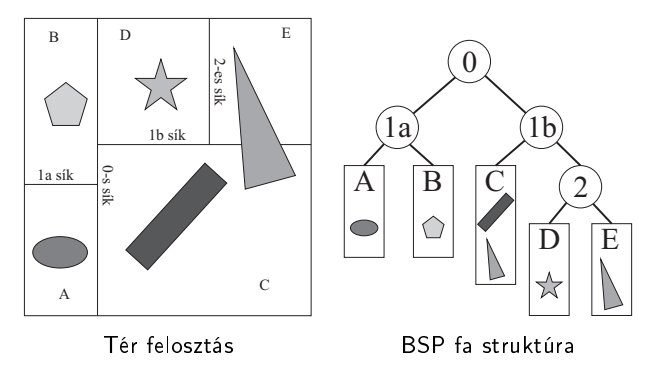

Stratégia a doboz felosztására a tengelyek ciklikus váltogatása

- A gyökérnél az x-tengely mentén vágunk
- A gyerekeknél az y-tengely mentén vágunk
- Az unokák esetén a z tengely mentén vágunk
- ezt ismételjük
- Másik stratégia
	- A doboz legnagyobb oldalát keressük meg és e mentén daraboljuk a dobozt
- Kiegyensúlyozott fához az adott tengelyhez tartozó felosztási értékét kell úgy beállítani, hogy a két tér részbe egyenlő számú primitív kerüljön.
	- Gyakran a primitívek átlag vagy medián középpontját választjuk

#### ● Elölről-hátra rendezés

- Tegyük fel, hogy egy N-nel jelölt csomóponton éppen áthaladunk
- N a bejárás gyökere
- Az N síkját megvizsgáljuk és a fa bejárását rekurzívan folytatjuk
	- A sík azon oldalán, ahol a néz®pont elhelyezkedik
- A közelebbi rész bejárása a fának befejeződhet
	- Amikor egy csomópont doboza teljesen a nézőpont (pontosabban a közelebbi sík) mögött van
- Ez nem ad pontos rendezést, mivel az objektumok a fa több csomópontjában is lehetnek
- A bejárást a nézőponthoz viszonyított csomópont síkjának a másik oldalán elkezdve az objektumok egy hozzávet®leges rendezését kapjuk hátulról el®re haladva
- Egy poligont választunk ki, mint felosztót felező sík
	- Ketté osztja a teret
	- Ez lesz a fa gyökere
- Azt a síkot választjuk ki, amelyiken a poligon fekszik
	- Arra használjuk ezt a síkot, hogy a színtér maradék poligonjait felosszuk két halmazra
		- Azokat a poligonokat, amelyeket a felosztó sík elmetsz, szétválasztjuk két elkülönülő darabra a metsző vonal mentén
		- Ezután a felosztó sík mindegyik félsíkjában egy másik poligont választunk felosztóként, amely csak az adott féltérben lévő poligonokat választja szét
	- Addig folytatjuk rekurzívan, amíg az összes poligon be nem kerül a BSP fába

### BSP fák Poligon-igazított BSP fák

- Hatékony poligon-igazított BSP fa előállítása időigényes eljárás
- Általában egyszer számítjuk ki
	- Az eltárolt változatot újra hasznosítjuk

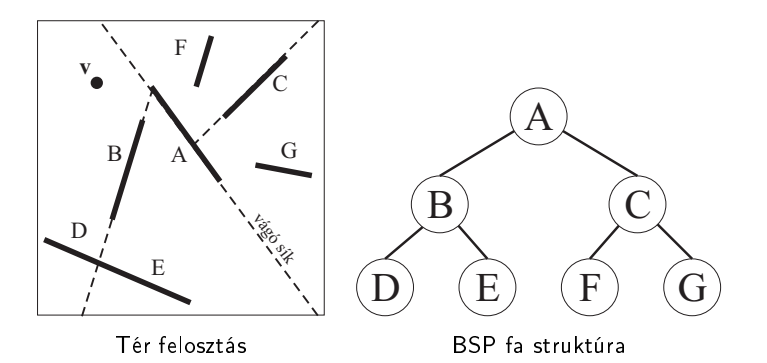

- Az a legjobb, ha kiegyensúlyozott fát alakítunk ki
	- Minden levelének a mélysége ugyanaz vagy legfeljebb csak eggyel tér el a többit®l
- Kiegyensúlyozatlan fa nem hatékony
- Legkevésbé-keresztezett feltétel
	- Több lehetséges poligont véletlenszerűen kiválasztunk
	- Azt a poligont használjuk, melyet legkevesebb alkalommal metszi el a többi poligon
- Egy 1000 poligonból álló teszt színtér esetén empirikus úton bebizonyították, hogy elegend® csak 5 poligont vizsgálni vágási műveletenként ahhoz, hogy jó fát kapjunk eredményül
	- Ha a színtéren található poligonok száma nagyobb, akkor ezt a számot valószínűleg növelni kell

### BSP fák Poligon-igazított BSP fák

## Hasznos tulajdonságok

- Adott nézet esetén a struktúra pontosan bejárható hátulról-el®re (vagy elölr®l-hátulra) haladva
	- Egy egyszerű pont/sík összehasonlítással lehet meghatározni azt, hogy a kamera a gyökér sík melyik oldalán található
	- Ettől a síktól távolabb lévő poligonok kívül esnek a kamerához közelebbi oldal poligonjaitól
	- Ezután a távolabbi oldal halmaza esetén vesszük a következ® szint felosztó síkot és meghatározzuk, hogy a kamera melyik oldalán van
	- Az a részhalmaz, ahol a kamera található az a korábbi közelebbi részhalmaztól távolabb van és a távolabbi részhalmaz pedig a legtávolabb lév® részhalmaz a kamerától
- Rekurzívan folytatva az eljárás létrehoz egy pontos hátulról-el®re haladó sorrendet
- A sorrend nem garantálja, hogy az egyik objektum közelebb van, mint a másik
- Példa
	- A v az A vágó sík bal oldalán helyezkedik el
		- a C, F és G a B, D és E mögött vannak
		- C vágó síkkal összehasonlítva v-t azt kapjuk, hogy G a sík ellentétes oldalán van
		- $\bullet$  B sík egy tesztje megadja, hogy  $E$  t D előtt kell megjeleníteni
	- $\bullet$  A hátulról előre haladó sorrend ekkor, G, C, F, A, E, B, D

<span id="page-453-0"></span>[Dinamikus](#page-453-0) [ütközés-detektálása BSP](#page-453-0) [fák használatával](#page-453-0)

- Ütközések meghatározása
	- BSP fával leírt geometria
	- Ütköző
		- Gömb, henger vagy egy objektum konvex burka
- Alkalmas dinamikus ütközés detektálására
	- $\bullet$  Egy gömb az *n*-edik frame-en lévő p<sub>0</sub> pozícióból az  $n + 1$ e-dik frame-en a  $p_1$  pozícióba mozog
	- $\bullet$  Történt-e ütközés a  $\mathbf{p}_0$  és  $\mathbf{p}_1$  -et összekötő egyenes szakaszon?
- Az alap BSP fát hatékonyan lehet vonal darabok tesztelésekor használni
	- A vonal szegmenst egy pontként lehet ábrázolni
	- $\bullet$  p<sub>0</sub>-ból p<sub>1</sub>-be mozog
- Az első metszés (ha van egyáltalán) adja meg az ütközést a pont és a BSP fában ábrázolt geometria között
- Könnyen ki lehet terjeszteni r sugarú gömb kezelésére
	- $\bullet$  p<sub>0</sub>-ból p<sub>1</sub>-be mozog
	- Mindegyik síkot r távolságra mozgatjuk az egység normál mentén
		- Vonal szegmensek és a BSP fa csomópontokban tárolt síkok tesztelése helyett
	- Ütközés-kéréskor röptében hajtjuk végre
- BSP fát bármilyen méretű kör esetén használhatunk
- **•** Feltéve, hogy egy sík  $\pi : \mathbf{n} \cdot \mathbf{x} + d = 0$ ,
	- Kiigazított sík egyenlete  $\pi : \mathbf{n} \cdot \mathbf{x} + d \pm r = 0$
	- Ahol az r előjele attól függ, hogy a sík melyik oldalán folytatjuk a tesztelést egy ütközés keresésében
- Feltéve, hogy a karakter a sík pozitív félterében van
	- $\mathbf{n} \cdot \mathbf{x} + d \geq 0$  ki kell vonnunk az r sugarat a  $d$ -ből
	- **A** negatív félteret tömörnek tekintjük
		- Valami, amit a karakter nem léphet át
- A gömb, egy karaktert nem igazán jól közelít meg
	- Konvex burka a karaktert alkotó vertexeknek, vagy egy henger, amely körülveszi a karaktert pontosabb eredményt ad
- Ahhoz, hogy ezeket a határoló térfogatokat használjuk a d értékét különböz® módon kell kiigazítani a sík egyenletében
- Egy mozgó konvex burok S vertex halmazának a BSP fával való teszteléséhez a következ® skalár értéket kell a síkegyenlet d értékéhez hozzáadni

$$
-\max_{\mathbf{v}_i \in S} (\mathbf{n} \cdot (\mathbf{v}_i - \mathbf{p}_0))
$$

- A negatív el®jel azt tételezi fel, hogy a karakter a síkok pozitív félterében mozog
- $\bullet$  p<sub>0</sub> pont tetszőlegesen megválasztott referencia pont
	- Gömb esetén a gömb középpontja
	- Egy karakternél egy lábhoz közeli pont választható
- $\bullet$  A p<sub>0</sub> pontra vizsgáljuk az ütközést a kiigazított BSP fában található síkokra
	- $\bullet$  Dinamikus kéréskor a  $\mathbf{p}_0$  pontot a vonal szegmens kezdő pontjaként használjuk
- Amennyiben egy képkocka alatt w vektorral mozdul
	- $\bullet$  A vonal szegmens végpontja  $\mathbf{p}_1 = \mathbf{p}_0 + \mathbf{w}$  lesz
- **Henger esetén** 
	- Gyorsabban lehet elvégezni a tesztet
	- Hasonlít egy karakterhez
- A sík egyenletét kiigazító érték származtatása bonyolultabb
- A határoló térfogat tesztelését a BSP fával átfogalmazzuk
	- **Egy po pont tesztelése**
	- Kiigazított BSP fával
- Ezt terjesztjük ki egy mozgó objektumra
	- $\bullet$  A p<sub>0</sub> pontot cseréljük ki egy p<sub>0</sub>-ból induló és p<sub>1</sub>-ben végződő vonal szegmensre

#### BSP fák Dinamikus ütközés-detektálása BSP fák használatával

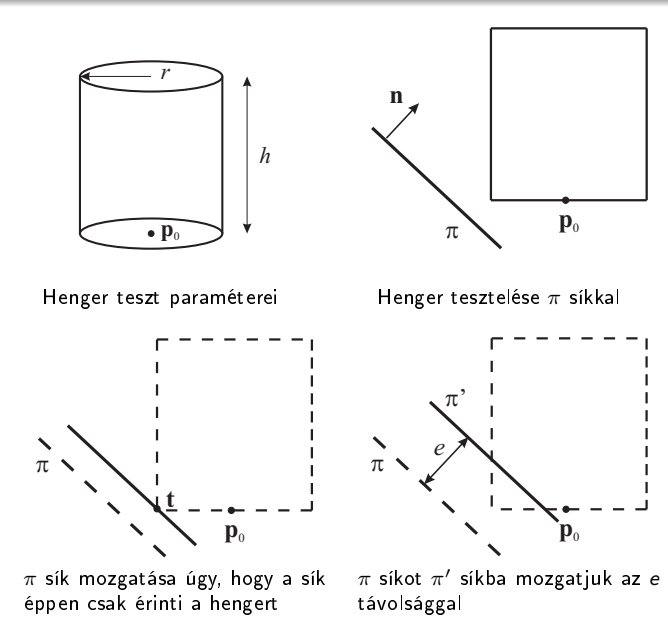

- A tesztelést redukáltuk a  $\bm{{\mathsf{p}}}_0$  pont  $\pi'$  síkkal való tesztelésére
- e értékét online számítjuk ki mindegyik síkra és képkockára
	- $\bullet$  Kiszámítjuk a po-ból a t pontba mutató vektort
		- Ahol az elmozgatott sík érinti a hengert
	- Ezután e-t a következőképpen számítjuk ki

$$
e = \big|\mathbf{n} \cdot (\mathbf{t} - \mathbf{p}_0)\big|
$$

Ezután már csak t-t kell kiszámítani

 $\bullet$  A t z-komponense esetén, ha  $n_z > 0$ 

•  $t_z = p_0$ 

- Különben  $t_z = p_{0z} + h$
- $\bullet$  Ha  $n_x$  és  $n_y$  nulla
	- A henger aljának tetsz®leges pontját használhatjuk
	- Egy választás a henger aljának a középpontja

$$
(t_x,t_y)=(p_x,p_y)
$$

● Különben a henger aljának a szélén lévő pontot választjuk

$$
t_x = \frac{rn_x}{\sqrt{n_x^2 + n_y^2}} + p_x,
$$
  

$$
t_y = \frac{rn_y}{\sqrt{n_x^2 + n_y^2}} + p_y,
$$

Ahol a sík normálisát az xy-síkra vetítjük le, normalizáljuk és ezután r-rel skálázzuk

- Pontatlanság előfordulhat a módszer használata során
	- Hegyes kiszögellés esetén az ütközést korábban detektálhatjuk
	- Ennek a problémának a megoldására extra ferde síkokat vezetünk be
		- Gyakorlatban a küls® szögét számítjuk ki a két szomszédos síknak
		- Egy extra síkot veszünk be, ha a szög nagyobb, mint 90◦
		- Nem adnak megoldást az összes problémára

# Dinamikus ütközés-detektálása BSP fák használatával Pszeudokód

- A BSP fa N gyökerével hívjuk meg
- A gyerekei
	- N.negativechild
	- N.positivechild
- A vonal szakaszt
	- p0 és p1 pontok határozzák meg
- Az ütközés pontját (ha van ilyen)
	- Egy globális p\_impact változóban kapjuk meg

## Dinamikus ütközés-detektálása BSP fák használatával Pszeudokód

```
HitCheckBSP (N, v0 , v1 )
returns({TRUE, FALSE});
if (not is Solid Cell (N)) return FALSE;
else if ( is Solid Cell (N) )
    p impact = v0;
return TRUE;
end
hit = FALSE;if ( clip Line Inside (N shift out, v0, v1, &w0, &w1))
hit = HitCheckBSP(N. negative child, wo, w1);if (hit) v1 = p impact
end
if (clipLineOutside(N shift out v0 v1, kw0, kw1))hit = HitCheckBSP(N, positive child, w0, w1);
end
return hit;
```
## Dinamikus ütközés-detektálása BSP fák használatával Pszeudokód

- Az isSolidCell TRUE értéket ad vissza
	- Ha elértük a fa levelét
	- A negatív féltérben vagyunk
- A clipLineInside TRUE értékkel tér vissza
	- ha a vonal szakasz (v0 és v1) belül van a csomópont eltolt síkjában, ami a negatív féltérben van
	- Szintén metszi a vonalat a csomópont eltolt síkjával és visszatér az eredmény szakasszal (w0 és w1)-ben
- A clipLineOutside hasonlóan működik
	- A clipLineInside és a clipLineOutside eljárások által visszaadott vonal szakaszok átfedik egymást
- Korrigált sík egyenletek gömbök, hengerek és konvex burok esetén
	- N shift out és N shift in

# Összefoglalás

- Ütközés kezelés
- Ütközés-detektálás sugarakkal
- BSP fák
	- Tengely-igazított BSP fa
	- Poligon-igazított BSP fa
- Dinamikus ütközés-detektálása BSP fák használatával
## <span id="page-468-0"></span>[Térbeli adatstruktúrák](#page-468-0)

## Térbeli adatstruktúrák

- **A nagy teljesítmény elérésének gyakori akadálya a valós-idejű** alkalmazásokban a geometriai átereszt®képesség
	- A színtér és a modellek sok ezer vertexből épülnek fel
	- Normálvektorok, textúra koordináták és más attribútumok kapcsolódnak hozzájuk
- A CPU-nak és a GPU-nak kell feldolgoznia
- $\bullet$  Az adatok másolása grafikus hardver felé szintén szűk keresztmetszet lehet
- Az OpenGL számos lehetőséget biztosít
	- **Gyors geometria áteresztő képesség**
	- Adatok rugalmas és kényelmes kezelése

# <span id="page-470-0"></span>[Display listák](#page-470-0)

### **•** Primitívek kötegei

- $\bullet$  glBegin()/glEnd() függvény párosok
- Egyedi glVertex() hívások
- Ez a lehető legrosszabb módja a geometria továbbítására a GPU felé
	- A teljesítményt is figyelembevételekor

```
g \mid B e g in (GL TRIANGLES) ;
  g/Normal3f(x, y, z);
  g \top ex \text{Coord } 2f (s, t);
  g|V ertex 3f(x, y, z);
  g/N or m a 13f(x, y, z);
  g|TexCoord2f(s, t);g|V ertex 3f(x, y, z);
  g/N or m a |3f(x, y, z)|;
  g \top ex \text{Coord } 2f (s, t);
  g|V ertex 3f(x, y, z);
g|End();
```
#### Egy háromszög létrehozásához

- 11 függvényhívást kell elvégeznünk
- Mindegyik függvény potenciálisan drága ellenőrző kódot tartalmaz az OpenGL meghajtóban
- 24 különböző négy byte-os paramétert kell a veremre helyezni
- Visszaadni a hívó függvénynek
- Elképzelhető, hogy a grafikus hardver a CPU-ra várakozik
	- Amíg összerakja és továbbítja a geometriai kötegeket
- Használhatóak
	- Vektor-paraméterű függvényeket
		- Konszolidálni lehet a köteget
	- Háromszög sávokat és legyezőket
		- Redundáns transzformációk és másolások csökkentésére
- Szükség van több ezer nagyon kicsi, potenciálisan költséges művelet geometriai kötegekben való elküldésére

## A meghajtó program az OpenGL

- A parancsokat "valamilyen" módon speciális hardver utasításokra vagy m¶veletekre alakítja át
- $\bullet$  A grafikus kártyára küldi azokat
- A parancsok nem hajtódnak végre egyből
	- Egy lokális pufferben gyűlnek össze
	- Amíg egy határt el nem érnek
		- Ekkor ezek a parancsok a hardverhez kerülnek/ürítődnek  $(flux)$
- A grafikus hardverhez vezető út sok időt vesz igénybe

● A puffer küldése a grafikus hardverhez egy aszinkron művelet

- A CPU egy másik feladatot kezdhet el
- Nem kell várnia az elküldött kötegelt renderelési utasítások befejez®déséig
- A hardver egy adott parancshalmaz renderelése alatt
	- A CPU azzal van elfoglalva, hogy egy új grafikus képhez tartozó parancsokat dolgoz fel
- Hatékonyan működik a CPU és a grafikus hardver között
- Három esemény idéz elő ürítést az aktuális renderelő parancsok kötegénél
	- $1.$ ) A meghajtó program parancs puffere tele van
		- · A pufferhez nem férünk hozzá és nem módosíthatjuk annak méretét sem
	- 2.) Akkor is történik ürítés, amikor egy puffer cserét hajtunk végre
		- A művelet addig nem hajtódik addig, amíg a sorban álló parancsok mindegyike végre nem hajtódik
		- Az adott színtér létrehozása befejez®dött és az elküldött parancsok eredményének meg kell jelennie a képerny®n
	- 3.) Manuálisan idézzük elő az ürítést
		- · Egyszeres színpuffert használunk
		- Az OpenGL nem tudja azt, hogy mikor fejeztük be a parancsok küldését
- Néhány OpenGL parancs azonban nem pufferelt későbbi végrehajtás céljából
	- A függvények közvetlenül érik el a frame puffert
		- Direkt módon olvassák és írják
	- Sebesség csökkenést idéznek elő a csővezetéken való áthaladásban
		- Az aktuális sorban álló parancsokat először ki kell üríteni és végre kell hajtani azokat, mielőtt a színpuffert közvetlenül módosítanánk
		- Erőszakosan kiüríthetjük a parancs puffert és várhatunk arra, hogy a grafikus hardver befejezze az összes renderelési feladatát a glFinish() függvény meghívásával
		- Ezt a függvényt csak nagyon ritkán használjuk a gyakorlatban

#### Display listák El®feldolgozott kötegek

- OpenGL parancsok hívásához kapcsolódó tevékenységek költségesek azonnali renderelési mód esetén
	- $\bullet$  A parancsok lefordulnak és átalakítódnak alacsony szintű hardver utasításokká
- Gyakran a geometria vagy másik OpenGL adat nem változik képkockánként
	- Például csak a modellnézeti mátrix változik
- Megoldás
	- $\bullet$  Elmentjük a parancs pufferben található, előre kiszámított adatdarabot, amely valamilyen ismételt renderelési műveletet hajt végre
	- Ezt az adatdarabot kés®bb bemásolhatjuk egyszerre a parancspufferbe
		- Ezzel sok függvényhívást és fordítási munkát takarítunk meg, amely az adatot létrehozza
- El®feldolgozott parancsok létrehozására OpenGL-ben
	- Display listák
	- Az OpenGL primitíveket glBegin/glEnd utasításokkal határoljuk el
	- A display listákat glNewList/glEndList függvény hívásokkal különítjük el egymástól
	- Egy egész értékkel azonosítjuk

```
g | New List (<unsigned integer name>, GL COMPILE) ;
// . . .
// OpenGL függvényhívások
\frac{1}{2} ...
g | E nd L ist ();
```
- A GL\_COMPILE paraméter
	- Csak lefordítja a listát
	- Még ne hajtja azt végre
- Használhatjuk a GL\_COMPILE\_AND\_EXECUTE értéket is
- Rendszerint a display listákat csak felépítjük a program inicializálási részében és csak a rendereléskor hajtjuk végre azokat
- A display lista azonosító tetsz®leges el®jel nélküli egész lehet
	- Ha ugyanazt az értéket kétszer használjuk, akkor a második display lista felülírja az előzőt
		- GLuint glGenLists(GLsizei range)
		- Visszatérési értékként egy egyedi display lista azonosító sorozat els® elemét kapjuk vissza
- Display lista felszabadítása
	- glDeleteLists(GLuint list, GLsizei range)
	- Felszabadítja
		- A display lista neveket
		- A listák számára lefoglalt memória területeket
- glCallList(GLuint list) függvényhívással tudjuk végrehajtani az előre lefordított OpenGL parancsokat tartalmazó listákat
- Display listákat tartalmazó tömbök esetén
	- glCallLists(GLsizei n, GLenum type, const GLvoid \*lists) utasítás segítségével tudjuk lefuttatni
	- Az els® paraméter a display listák száma
	- Második paramétere a tömb adat típusa
		- Rendszerint GL\_UNSIGNED\_BYTE
	- lists nevű tömb
- A display lista létrehozásának és végrehajtásának optimalizálása
	- Függ a megvalósítótól
- Akkor érdemes használni, amikor a lista állapotváltozásokat tartalmaz
	- Például fény ki- és bekapcsolása
- Egyes megvalósítások esetén a glGenLists utasítás használata szükséges a működéshez
- A display listában ne használjunk
	- glReadPixels függvény hívást
		- · A frame puffert betölti egy memória területre mutató pointerbe
	- glTexImage2D függvény hívást
		- A textúra kétszer akkora memória területen lesz eltárolva
- A display lista nem tartalmazhat display lista létrehozást
	- Az egyik display listában meghívhatjuk a másik display listát

## <span id="page-485-0"></span>[Vertextömbök](#page-485-0)

● A modell vertex adatait előre kiszámítva egy tömbben eltárolhatjuk

Hátránya Végig kell menni a teljes tömbön, és vertexenként kell az adatokat az OpenGL-nek átadni Előnye A geometria változhat a műveletek során

- Mind a két megoldás jó tulajdonságát kihasználhatjuk vertextömbök használatával
- A CPU és GPU között lehet átvinni
	- Előre kiszámított vagy módosított geometriákat
	- Nagy mennyiségben
	- Egy időben
- 1.) Össze kell rakni a geometriához tartozó adatokat egy vagy több tömbben.
	- Ezt algoritmikusan, illetve egy állományból betöltve is el lehet végezni
- 2.) Meg kell mondani az OpenGL-nek, hogy hol van az adat
	- Renderelés során az OpenGL a vertex adatot a megadott tömbökből "húzza" be
- 3.) Világosan meg kell mondani, hogy mely tömböket használja az OpenGL
	- Elkülönített tömbökben tárolhatunk vertexeket, normálvektorokat, színeket, stb.
- 4.) Végre kell hajtani az OpenGL parancsokat
	- A megadott adatok alapján előállítják a megfelelő objektumot/objektumokat

Modelljeinket tömbökben kell tárolni

```
// Vertex száma
GLuint VertCount = 100;
// Vertex pointer
GLfloat *pData = NULL;
// Normálvektor pointer
GLfloat *pNormals = NULL:
\frac{1}{2}// Megfelelő méretű memória terület foglalása
  pData = malloc(sizeof(GLfloat) * VertCount * 3);pNormals = malloc (size of (GLfloat) * VertCount *
      3);
1/ . . . .
// Adatok feltöltése
1/ . . . .
```
A RenderScene függvényben engedélyeznünk kell a vertexek és normálvektor tömbök használatát

g | E n a b | e C | i e n t S t a t e (GL VERTEX ARRAY) ; g | E n a b | e C | i e n t S t a t e (GL NORMAL ARRAY) ;

- A letiltásra a glDisableClientState(GLenum array) függvényt használhatjuk
- Lehetséges paraméterek
	- GL\_VERTEX\_ARRAY, GL\_COLOR\_ARRAY, GL\_SECONDARY\_COLOR\_ARRAY, GL\_NORMAL\_ARRAY, GL\_FOG\_COORDINATE\_ARRAY, GL\_TEXURE\_COORD\_ARRAY és GL\_EDGE\_FLAG\_ARRAY
- Miért van szükség egy új függvényre?
	- A glEnable-t is használhatnánk erre a feladatra
- Az OpenGL kliens-szerver modell alapján van megtervezve Szerver A grafikus hardver Kliens A gazda CPU és memória
- Az engedélyezett/letiltott (enable/disable) állapotot a kliens oldali képre alkalmazzuk

● A vertex adatok használata előtt, meg kell mondani, hogy hol tároljuk az adatokat

```
g | V e r t e x P o inter (2, GL FLOAT, 0, pD at a);
```
A többi vertextömb adattípus tartozó függvények

```
void g V ert ex P o inter (G Lint size, G Lenum type,
G L sizei stride, const void *pointer);
void g Color Pointer (GLint size, GLenum type,
G L sizei stride, const void *pointer);
void g|TexCoord Pointer (GLint size, GLenum type,
G L sizei stride, const void * pointer);
void g Secondary Color Pointer (GLint size, GLenum type,
G L sizei stride, const void *pointer);
void g|NormalPointer (GLenum type,
G L sizei stride, const void *pData);
void glFog Coord Pointer (GLenum type,
G L sizei stride, const void *pointer);
void g Edge Flag Pointer (GLenum type,
G L sizei stride, const void ∗ pointer);
```
#### type paraméter adja meg a tömb adattípusát

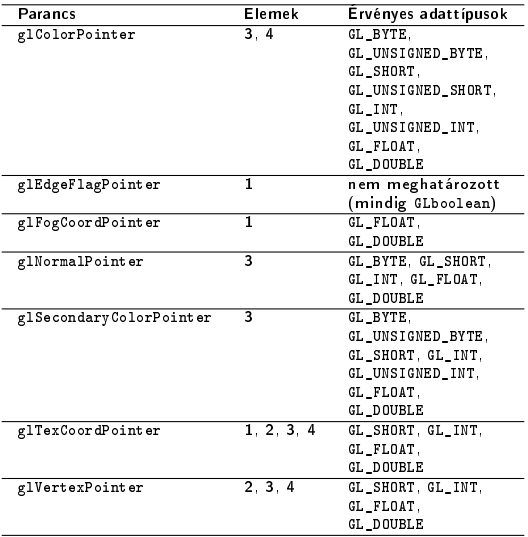

- textttstride paraméter byte-ban adja meg két egymást követő tömbelem közötti eltolás mértékét
	- Amennyiben ez az érték 0-val egyenlő, akkor ez azt jelenti, hogy az elemek a tömbben szorosan egymásután vannak elhelyezve
- Az utolsó paraméter, az adat tömbre mutató pointer
- Vertextömbök esetén a cél textúra egységet glClientActiveTexture(GLenum texture) függvény hívással lehet beállítani a glTexCoordPointer számára
	- A target paraméter GL\_TEXTURE0, GL\_TEXTURE1 . . . értékeket veheti fel

```
Vertex adatok kinyerése
```

```
g \mid B e g in (GL POINTS) ;
for (i = 0, i < VertCount; i++)g | Array E lement (i);
g| End ( );
```
- Veszi a megfelel® tömb adatokat azokból a tömbökb®l, amelyek a glEnableClientState függvénnyel engedélyezve lettek
- Vertex, normál, szín, stb.
- Adott blokk teljes átküldése
	- glDrawArrays(GLenum mode, GLint first, GLint count)

mode Milyen primitívet akarunk el®állítani first A tömb melyik elemétől kezdve count Hány elemet akarunk a tömbökb®l kinyerni

```
g | D raw A r rays (GL POINTS, 0, Vert Count )
```
## <span id="page-496-0"></span>[Indexelt vertextömbök](#page-496-0)

## Indexelt vertextömbök

- A vertextömbhöz tartozik egy külön index értékeket tároló tömb
	- Megadja azt, hogy melyik vertexeket és milyen sorrendben kell felhasználni az adott objektum felépítésekor
- Memória területet takaríthatunk meg és csökkenthetjük a transzformációs költségeket is
- Kapcsolódó primitívek közös vertexekkel rendelkezhetnek, melyeket nem lehet egyszerűen háromszögsávok, háromszög-legyez®k, négyszögsávok használatával megoldani

Két szomszédos háromszögsáv esetén, nem létezik olyan módszer, amellyel vertexek halmazát meg lehetne osztani

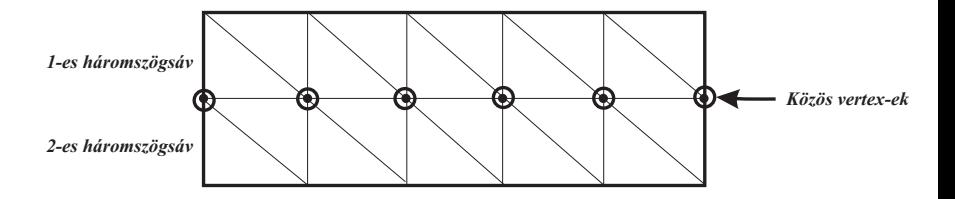

- Amennyiben a vertexeket vagy a normálvektorokat újra felhasználjuk a vertextömbökben
	- Csökkenteni tudjuk a memória használatot
	- Csökkenteni lehet a transzformációk számát
	- A transzformációval töltött id®t is jelent®sen csökkenteni lehet

```
// . . .
// A kocka nyolc sarka
static GLfloat sarkok| \cdot | =// A kocka előlapja
    {1 - 25.0 f} , 25.0 f , 25.0 f ,
    25 0 f 25 0 f 25 0 f
    25.0 f -25.0 f 25.0 f-25.0 f -25.0 f , 25.0 f .
// A kocka hátlapia
    -25.0 f 25.0 f -25.0 f
    25.0 f , 25.0 f , -25.0 f25.0 f -25.0 f -25.0 f-25.0 f -25.0 f -25.0 f }
// Az index tömb,
static GLubyte in dexek [] =// Előlap
    {1} 0 1 2 3
    // F e l s ® l a p
    4, 5, 1, 0Alsó lap
    3 \t2 \t6 \t7// Hátlap
    5 \t 4 \t 7 \t 6// Jobb oldali lap
    1, 5, 6, 2// Bal oldali lap
    4 0 3 7 }
```

```
void RenderScene (void)
{
// . . .
```
 $//$  A vertextömb engedélyezése és megadása g | E n a b | e C | i e n t S t a t e ( GL\_VERTEX\_ARRAY) ; g | V e rt e x P o int er (3, GL FLOAT, 0, s a r k o k ) ;

```
// Négyszögsávokkal való
     m e g j e l e n í t é s
glD r aw Elements (GL QUADS, 24,
    GL UNSIGNED BYTE, indexek );
```
// . . . }

### Indexelt vertextömbök

- glDrawElements függvény nagyon hasonlít a glDrawArrays függvényre
	- Az index tömböt is meg kell adni
	- Milyen sorrendben kell a vertextömböt tekinteni
- glDrawRangeElements
	- Az indexek mely részét kell felhasználni az objektum létrehozásához
- glMultiDrawArrays
	- Több index tömböt lehet elküldeni egyetlen függvényhívás segítségével
- glInterleavedArrays
	- Több tömböt egy összesített tömbben helyezzünk el
	- A tömbök memória szervezése javíthatja a teljesítményt néhány hardveres megvalósítás esetén

<span id="page-502-0"></span>Vertex puffer [objektumok](#page-502-0)

- A display listák egy gyors és könnyű módszert adnak az azonnali kódolási módban
	- Legrosszabb esetben a display lista egy előre lefordított OpenGL adatot fog tartalmazni
		- · Gyorsan a parancs pufferbe lehet másolni és elküldeni a grafikus hardverhez
	- **•** Legjobb esetben
		- · Egy display listát a grafikus hardverbe másolhat
		- A hardver sávszélességét lényegében nullára csökkentve
	- Vertextömbök biztosítják számunkra az összes rugalmasságot
	- Az indexelt vertextömbök segítségével csökkenthetjük a vertex adatok mennyiségét
- Még egy lehet®séget biztosít a geometriai átereszt®képesség vezérlésére
	- Vertextömbök használatakor át lehet küldeni a CPU kliens oldaláról egyedi tömböket a grafikus hardverre
	- Vertex puffer objektum
		- A vertextömböket ugyanúgy használjuk és kezeljük, mint a textúra adatok betöltését és kezelését
- Vertextömböket kell használnunk
- **•** Puffer objektumokat kell létrehoznunk
	- glGenBuffers függvény meghívásával
		- Első paramétere a kért objektumoknak a számát adja meg
		- · Második paraméter pedig egy olyan tömb, ami az új puffer objektumok neveivel van feltöltve
	- glDeleteBuffers utasítással lehet felszabadítani
- A glBindBuffer függvény összeköti az aktuális állapotot egy bizonyos puffer objektummal
	- A target paraméter határozza meg azt, hogy milyen típusú tömböt fogunk kijelölni
		- GL\_ARRAY\_BUFFER a vertex adatok esetén
		- GL\_ELEMENT\_ARRAY\_BUFFER index tömbök számára
- **·** Először hozzá kell csatolni a szóban forgó puffer objektumot
- Aztán kell meghívni a glBufferData függvényt

```
g | Buffer Data (GLenum target, GL sizeiptr size,
GLvoid *data, GLenum usage)
```
- target GL\_ARRAY\_BUFFER vagy GL\_ELEMENT\_ARRAY\_BUFFER értékeket kaphatja meg
	- size Adja meg a vertextömb méretét byte-ban
	- data Inicializálásként az adat tárolóba bemásolandó adat
	- usage A várható használati minta

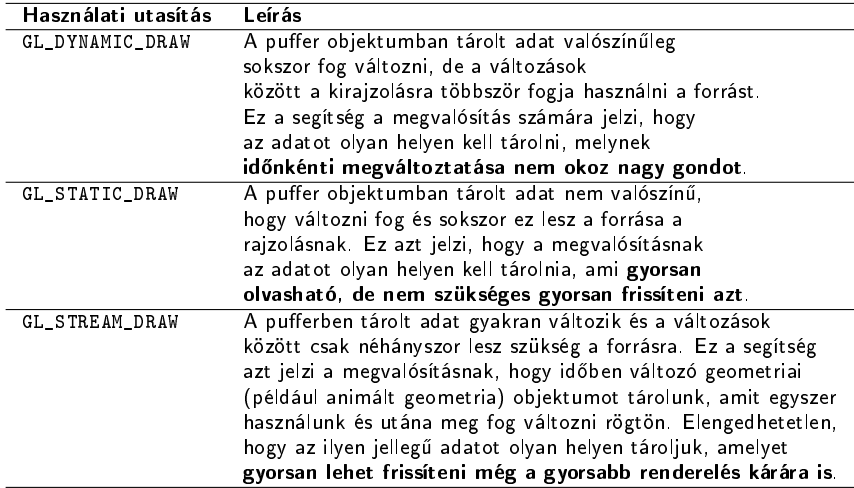

- Hozzá kell rendelni az adott vertextömböt a renderelési módhoz miel®tt a vertex mutató függvényt meghívnánk
- Az aktuális tömbre mutató pointer ezentúl egy eltolás lesz a vertex puffer objektumban

```
g | V ert ex P o inter (3,
                      GL_FLOAT,
                      0 \neg p V e r t s ) ;
                                          g | B in d B u f f e r (GL ARRAY BUFFER,
                                                             b uffer O b jects [0] ;
                                          g | V e r t e x P o i n t e r (3,
                                                                 GL_FLOAT,
                                                                 0, 0 ) :
```
Renderelési függvényhívások g | Bind Buffer (GL\_ELEMENT\_ARRAY\_BUFFER, buffer O b jects [3] ) ; glD raw Elements (GL TRIANGLES, nNumIndexes, GL UNSIGNED SHORT, 0);

# <span id="page-509-0"></span>[Poligon technikák](#page-509-0)

- A poligon ábrázolás általános célja a vizuális pontosság és a sebesség
- A pontosság mindig az adott környezettől függ
	- Egy modell adott pontossággal jelenik meg
	- Egy repülőgép-szimulátor esetén
		- A mérnök irányítani és pozicionálni akarja a modelleket valós id®ben és minden részletet minden id®pillanatban látni akar a számítógépen
		- Egy játék esetén, ahol ha a képkockák sebessége elég magas, kisebb hibák vagy pontatlanságok az adott képkockán belül megengedettek
- Poligon felbontás
	- Az a folyamat, amikor a felületet poligonok halmazára bontjuk fel
- Poligon felületek felbontásával fogunk foglalkozni
- Háromszögek, mint elemi alkotó részek vesznek részt a renderelés során
	- Tetszőleges felületek előállíthatóak belőlük
- A renderelő lehet, hogy csak konvex poligonokat tud kezelni
- **Előfordulhat, hogy a felületet kisebb részekre kell vágni azért,** 
	- Az árnyalás vagy a visszatükröződő fény megfelelően jelenjenek meg
- Poligon felbontására vonatkozó feltételek lehetnek
	- Egyetlen egy poligon se legyen nagyobb egy előre megadott területnél
	- Háromszögek esetén a háromszögek szögeinek nagyobbaknak kell lenniük egy el®re megadott minimum szögnél
		- Nem-grakai alkalmazások (pl. véges elem analízis) esetén megszokottak
		- Felület megjelenését is javítják
	- A hosszú, vékony háromszögeket jobb elkerülni
		- Különböz® árnyalások esetén a vertexek közötti nagy távolságok miatt interpoláláskor a hibák jobban megjelennek
- Els® lépés egy felület felbontása esetén
	- Egy 3D-s poligon esetén meghatározzuk azt, hogy melyik a legjobb vetítés 2D-re
	- A problémát és a probléma megoldásául szolgáló algoritmust leegyszerűsítsük
		- A poligont leképezzük az xy, yz és xz síkokra
		- Az a legjobb sík, amikor az adott poligon esetén a legnagyobb leképezett területet kapjuk
		- A legnagyobb nagyságú koordinátát hagyjuk el a poligon normálvektorában
	- A poligon normálvektor tesztjével nem mindig lehet meghatározni a legnagyobb területű vetületet
- A grakus teljesítmény növelésének egy nagyon gyakori módja
	- Kevesebb vertexet küldünk át háromszögenként a grafikus cs®vezetéken
- A háromszögsávok és háromszöglegyezők esetén a közös vertexeket csak egyszer kell elküldeni

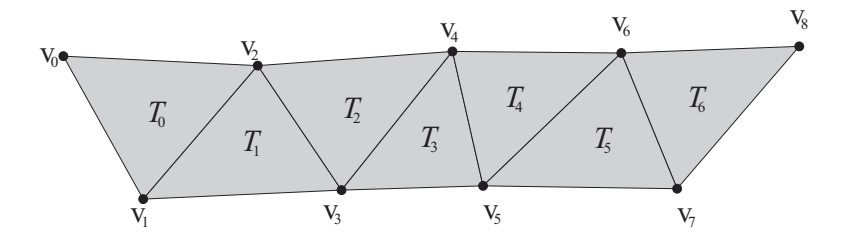

- Egy szekvenciális háromszögsávot, rendezett vertexek listájával definiálhatjuk
	- $\bullet$   $V_0, V_1, \ldots, V_n$ 
		- Ahol a  $T_i$  az *i*-ik háromszöget  $\triangle$ v<sub>i</sub>, v<sub>i+1</sub>, v<sub>i+2</sub> jelöli
		- $0 \leq i \leq n-2$  esetén
	- A vertexeket a megadott sorrendben küldjük a GPU felé
- $\bullet$  A szekvenciális háromszögsáv n vertexe  $n-2$  háromszöget határoz meg
- $\bullet$  A vertexek  $v_a$  átlagos száma egy m hosszú szekvenciális háromszögsáv esetén a következ®képpen fejezhet® ki

$$
v_a = \frac{3 + (m-1)}{m} = 1 + \frac{2}{m}
$$

•  $m \to \infty$  esetén  $v_a \to 1$ 

- Ha nem követeljük meg a szigorú szekvenciáját a háromszögeknek
	- Hosszabb és ezáltal hatékonyabb sávokat hozhatunk létre
	- Általánosított háromszögsávok
		- · Szükség van vertex gyorsítótárra a grafikus kártyán
		- A transzformált és a megvilágított vertexeket tárolja
		- A vertexeket el lehet érni és ki lehet cserélni rövid bit kódok küldésével
		- Amikor a vertexek a gyorsítótárba kerülnek, akkor más háromszögek is felhasználhatják azokat elenyésző költséggel
- A szekvenciális háromszögek "általánosításához" a *csere* m¶veletet kell bevezetnünk
	- Megcseréli a két utolsó vertexnek a sorrendjét
	- OpenGL-ben és Direct3D-ben a csere parancsot egy vertex újra küldésével valósíthatjuk meg
		- Cserénként egy vertexnyi plusz költséget jelent
	- Olyan háromszöget hoz létre, melynek nincs területe
- Egy új háromszögsáv létrehozásának a költsége két vertex
- Az aktuális API hívások, melyek a sáv küldésért felelősek, további költségeket jelentenének

 $\bullet$  Egy háromszögsáv, amely a  $(v_0, v_1, v_2, v_3, cser, v_4, v_5, v_6)$ vertexek átküldésére várakozik megvalósítható a következ®képpen

$$
\bullet \ \left( \textbf{v}_0, \textbf{v}_1, \textbf{v}_2, \textbf{v}_3, \textbf{v}_2, \textbf{v}_4, \textbf{v}_5, \textbf{v}_6 \right)
$$

· Ahol a csere a v<sub>2</sub> vertex újraküldésével lett megvalósítva

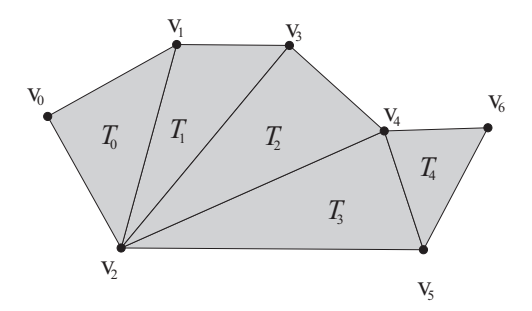

- A háromszög-legyez® hasonló jó tulajdonsággal rendelkezik, mint a háromszögsáv
- A legtöbb alacsony szintű grafikus API támogatja a háromszög-legyez®k létrehozását
- Egy általános konvex poligont könnyen lehet háromszög-legyez®vé alakítani
	- Háromszögsávvá is könnyű alakítani

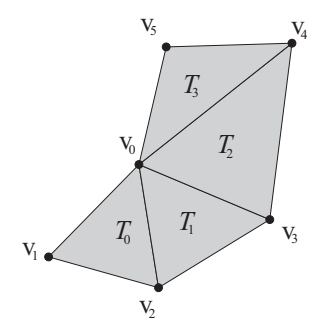

- A középső vertexen az összes háromszög osztozik
- Egy új háromszöget a középső vertex, az előzőleg elküldött vertex és az új vertex segítségével hozzuk létre
- $\bullet$  Az *n* vertexből felépülő háromszög-legyezőt a  $\mathbf{v}_0, \mathbf{v}_1, \ldots, \mathbf{v}_{n-1}$ rendezett vertex listái alkotják
	- $\bullet$  v<sub>0</sub> a középső vertex
	- Az *i*-ik háromszög  $\triangle$ **v**<sub>0</sub>, **v**<sub>*i*+1</sub>, **v**<sub>*i*+2</sub> jelöli, 0 ≤ *i* < *n* − 2 esetén
- Bármelyik háromszög-legyező átalakítható háromszögsávvá
	- Sok cserét fog tartalmazni
	- Fordítva nem hajtható végre
- Általános háromszöghálót érdemes hatékonyan szétbontani háromszögsávokra
- Optimális háromszögsávok előállítására NP-teljes probléma
- Meg kell elégednünk heurisztikus módszerekkel
- Mindegyik háromszögsáv létrehozó algoritmus a poligon halmaz szomszédsági adat struktúrájának a létrehozásával kezd®dik
	- Mindegyik poligonhoz tartozó él esetén szomszédos poligonra való hivatkozást is el kell tárolni
	- **A poligonok szomszédjainak a számát** *foknak* **nevezzük**
	- Egész értéke 0 és a poligon vertexeinek a száma között van

### Poligon technikák Sávok előállítása

**·** Euler síkbeli kapcsolódó gráfokra vonatkozó tétele:

$$
v-e+f-2g=2
$$

- v a vertexek száma
- $\bullet$  f a lapok száma
- $\bullet$   $g$  az objektumban lévő lyukak száma
- Meghatározhatjuk a vertexek átlagos számát, amit a cs®vezetékbe küldünk
	- A 2 $e > 3f$  mindig teljesül
		- Kapcsolódó gráfok esetén minden él mentén két lap helyezkedik el
		- Minden lapnak legalább három éle van
	- emphEuler tételbe behelyettesítve
	- Egyszerűsítés után  $f < 2v 4$
	- $\bullet \,$  Ha mindegyik lap háromszög, akkor 2 $e = 3f \Rightarrow f = 2v 4$
- A háromszögek száma kisebb vagy egyenlő a vertexek számának a kétszeresénél a háromszögekre való felbontáskor
	- Minden vertexet (átlagosan) legalább kétszer kell elküldeni a szekvenciális háromszögsáv használatakor
- Ez az algoritmus csak olyan modellek esetén működik, amelyek teljesen háromszögekb®l épülnek fel
- Lokális optimumok alapján dönt
	- Mindig azt a kezdő háromszöget választja, amelyiknek a legkisebb a foka (legkevesebb szomszédos oldala van)
- SGI háromszögsáv-képző algoritmus
	- 1.) Válasszuk ki a kezdő háromszöget.
	- 2.) Építsünk 3 különböző háromszögsávot a háromszög minden éle mentén.
	- 3.) Terjesszük ki ezeket a háromszögsávokat az háromszögsáv első elemétől az ellenkező irányba.
	- 4.) Válasszuk ki a három közül a leghosszabb háromszögsávot és töröljük a többit.
	- 5.) Ismételjük meg a folyamatot az 1-es lépést®l addig, amíg az összes háromszög be nem került a sávba.
- Az els® lépésben az algoritmus a legkisebb fokszámú háromszöget választja ki
	- Több ilyen megegyező fokszámú háromszög esetén szomszédos háromszögek szomszédjainak a fokszáma alapján dönt
	- Ha ezek után még mindig nem egyértelmű a háromszög kiválasztása, akkor tetsz®legesen kiválaszt egyet
- A sávot a háromszögsáv kezdő és végső háromszögének az irányba terjesztjük ki
	- Az elkülönített háromszögek nem szerepelnek egyetlen egy háromszögsávban sem
	- Ezeknek a háromszögeknek a számát minimalizálja
- Lineáris idejű algoritmus megvalósítható
	- Hash táblák segítségével szomszédsági adatokat tárolására
	- · Prioritási sorokkal, amelyeket mindegyik új sáv kezdő háromszögének keresésére használunk fel
- Tetsz®leges háromszöget választva az algoritmus során ugyan olyan jó eredményt kaphatunk

#### **•** Praktikus szempont

- A háromszögek irányítottságát meg kellene ®rizni
- A háromszögsáv els® háromszöge határozza meg a háromszögek körbejárását
- Mi történik abban az esetben, ha a körbejárás megváltozik a kiterjesztés során?

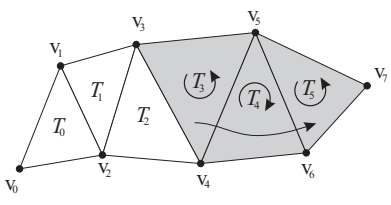

 $T_3$  háromszög órajárással ellentétes körbejárású

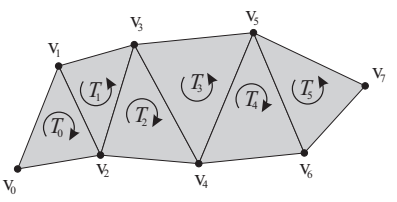

 $T_0$  háromszög órajárással megegyez® körbejárású

- A háromszög-háló duális gráfjának a használata
- A gráf élei a szomszédos lapok középpontjait összekötő élei lesznek
- Ezen élek gráfját feszítőfának nevezzük
	- A jó háromszögsávok keresésére használhatunk fel

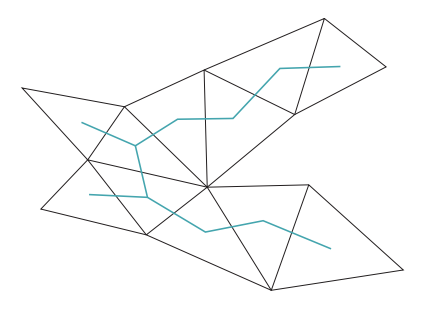

- Vertexek listájából és körvonalak halmazából állnak
- Minden vertex pozíció és további adatokat tartalmaz
	- · Diffúz és spekuláris színeket
	- Árnyalási normálvektort
	- Textúra-koordinátákat
- · Mindegyik háromszög körvonal egész értékű indexek listájával rendelkezik
- Ezek az indexek a vertexekre mutatnak a listában
- Tételezzük fel, hogy a háromszöghálókat háromszögsávokkal hoztuk létre
	- $\bullet$  A grafikus kártyák többségének van vertex puffere
	- A csővezetéken átküldendő sávok sorrendjei különböző vertex puffer teljesítményt fognak mutatni
		- A gyorsítók különböz® tármérettel rendelkeznek
- Előfeldolgozási művelettel javíthatjuk a sorrendet
	- 1.) Vegyünk egy háromszögsávot, melynek a vertexeit a vertex gyorsítótár (FIFO) egy szoftveres szimulációjában helyezzük el
	- 2.) A fennmaradó háromszögsávok közül kiválasztjuk azt, amelyik a legjobban használja ki a tár tartalmát
	- 3.) Az eljárást addig ismételjük, amíg az összes háromszögsávot fel nem dolgoztuk
- Az NVIDIA NVTriStrip függvénykönyvtár is pontosan ezeket a lépéseket követi
	- http://developer.nvidia.com/object/nvtristrip\_library.html
- Adott egy indexelt háromszög háló
	- Amely hatékonyan renderelhető egy primitív vertex gyorsítótárral rendelkező grafikus hardver segítségével
- A kérdés továbbra is az indexek megfelelő sorrendjének meghatározása
	- Különböző hardverek különböző méretű vertex gyorsítótárral rendelkeznek
	- Mindegyik méretre más és más módon állítjuk elő az indexek sorrendjét?!?
- Az igazi megoldás egy univerzális index sorozat előállítása
	- Az összes lehetséges vertex gyorsítótár méret esetén jól viselkedik

#### Poligon technikák Általános renderelési szekvenciák létrehozása

- A terület-kitöltő görbe fogalma
	- Egy egyszerű, folytonos görbe
	- Nem metszi önmagát
	- Kitölt egy olyan négyzetet vagy téglalapot, amely uniform négyzetrácsait csak egyszer érint annak bejárása során
- A jó terület-kitöltő görbe jó térbeli összefüggőséggel rendelkezik
	- Amikor bejárjuk azt mindig az előzőleg meglátogatott pontok közelében maradunk
	- A Hilbert görbe egy példa a terület-kitöltő görbére

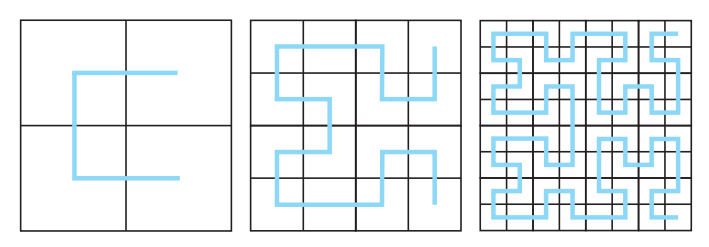

- A háromszög háló esetén a vertex gyorsítótárban nagy találati arányra számíthatunk terület-kitölt® görbe használatakor
- Egy rekurzív algoritmussal jó index sorozatot lehet létrehozni a háromszöghálókra
- Alapötlet
	- Szétvágjuk a hálót megközelítőleg két egyforma méretű hálóra
	- Majd az egyik illetve a másik hálót rendereljük le
	- Ezt ismételjük rekurzívan minkét hálóra
- A háló szétvágását előfeldolgozási lépésként hajtjuk végre kiegyensúlyozott él-vágás algoritmussal
	- Minimalizálja az él vágások számát
- Az algoritmus komplexitása lineáris a hálóban lévő háromszögek számára nézve
- 1.) Hozzuk létre a háromszögháló duális gráfját.
- 2.) Ezután a kiegyensúlyozott él-vágás algoritmussal eltávolítjuk a minimális élek halmazát a duális gráfban
	- A hálót két különálló, nagyjából megegyező méretű hálóra vágjuk szét
- 3.) A jó gyorsítótár teljesítmény eléréséhez ajánlott, hogy az utolsó háromszög az első hálóban közel legyen a második háló első háromszögéhez.
	- Az első háló utolsó háromszöge és a második háló első háromszöge esetén megengedjük, hogy a duális gráfban egy élen osztozzanak, amelyet átvágtunk
- A háló egyszerűsítéssel adat csökkentésként vagy decimálásként is találkozhatunk
	- Egy részletes modell poligonjainak a számának csökkentése
	- Megpróbálja meg®rizni annak megjelenését
- Valósidejű munka során ez az eljárás a csővezetéken átküldend® vertexek számát csökkenti
	- Fontos lehet az adott alkalmazás régebbi számítógépeken való futtatásakor
- Modellek redundánsak lehetnek egy elfogadható megjelenítés esetén is
- Poligon egyszerűsítési technikát
	- 1.) Statikus
		- Elkülönített részletességi szinteket (Level of Detail, röviden LOD) hozunk létre még a renderelés előtt és a megjelenítő ezek közül választ
	- 2.) Dinamikus
		- Folytonos spektruma az LOD modellek néhány diszkrét modelljével szemben
	- 3.) Nézőpont-függő
		- Például egy terep renderelésekor a közeli területeket részletesebben, míg a távolabbiakat a távolságtól függően kisebb részletességgel jelenítjük meg

## ● Az LOD algoritmusoknak 3 fő része van

- **•** Generálás
	- Egyszerűsítéssel
	- Kézzel
- **Kiválasztás** 
	- Valamilyen szempont alapján az LOD modell kiválasztása
	- A képerny®n lév® becsült terület alapján például
- Váltás
	- LOD szintek közötti váltás
- Az egyik módszer a poligonok számának csökkentésére az élek összevonása m¶velet
- Két vertex egybe olvasztásával lehet elvégezni

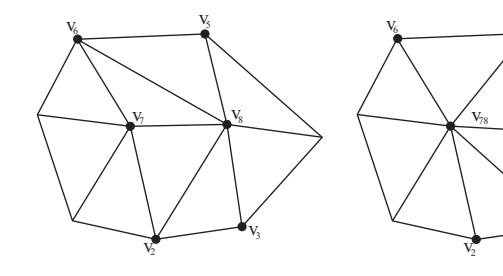

A  $v_6v_7$  és  $v_6v_8$  illetve a  $\mathsf{v}_2\mathsf{v}_7$  és  $\mathsf{v}_2\mathsf{v}_8$ élek összevonása

 $E$ ltűnik a  $v_7v_8$ él, a  $\triangle$ v<sub>6</sub>v<sub>7</sub>v<sub>8</sub> és  $\triangle$ v<sub>7</sub>v<sub>2</sub>v<sub>8</sub> háromszögek

 $v_{3}$ 

 $V_5$ 

- Az élek összevonása művelet visszafordítható
- Él összevonásokat rendezve, az egyszerűsített modellből kiindulva visszaállíthatjuk az eredeti modellt
- $\bullet$  A  $v_7$  és  $v_8$  vertexeket összeolvasztottuk  $v_{78} = v_7$  vertexbe
	- A másik vertexbe való olvasztás is ( $v_{78} = v_8$ ) elfogadható lett volna
- Ha korlátozzuk a lehetőségek számát, akkor értelemszerűen kódolhatjuk az aktuálisan végrehajtott választást
- Az *optimális elhelyezés* eléréshez több lehetőséget kell megvizsgálni
- Ahelyett, hogy az egyik vertexet a másikba olvasztanánk az élen lév® mindkét vertexet egy új pozícióban húzunk össze
	- Jobb minőségű háló jön így létre
	- · Hátránya, hogy több műveletet kell végrehajtani és több memóriát is kell felhasználni a nagyobb területen való elhelyezési lehet®ségek kiválasztására
- Bizonyos vertex összeolvasztásokat a költségekre való tekintet nélkül el kell kerülni
	- Például konkáv alakzatok esetén a vertex összeolvasztás után egy új él a poligonon kívülre kerül
		- A szomszédos poligonok normálvektorának az iránya megfordul-e az összeolvasztás következtében

Garland és Heckbert alap célfüggvénye

- Egy adott vertexhez megadhatjuk azon háromszögek halmazát, amelyeknek eleme ez a vertex és mindegyik háromszöghöz adott a sík egyenlete
- A célfüggvény egy mozgó vertexre a síkok és az új pozíció távolságainak négyzet összegei

$$
c(\mathbf{v}) = \sum_{i=1}^m (\mathbf{n}_i \cdot \mathbf{v} + d_i)^2
$$

- A v az új pozíció
- Az n az adott sík normálvektora
- d az eredeti pozícióhoz viszonyított eltolási értéke
- 1.) Képzeljünk el két háromszöget, amelyek egy közös éllel rendelkeznek.
	- Ez az él egy nagyon éles él, amely pl. egy turbina lapát része lehet.
	- A célfüggvény értéke a vertex összeolvasztás esetén ebben az esetben alacsony
		- Az egyik háromszögön csúszó pont nem kerül távol a másik háromszög síkjától
	- Egy olyan síkot veszünk hozzá az objektumhoz, amely tartalmazza az élet és az él normálvektora a két háromszög normálisának az átlaga
		- Azoknál a vertexeknél, amelyek nagyon eltávolodnak ettől az élt®l, nagyobb költség függvény értéket fogunk kapni
- 2.) A költség függvény másik fajta kiterjesztése másfajta felületi tulajdonságok meg®rzésére szolgál.
	- Például a modell gyűrődési és határ élei fontosak a megjelenítésben, ezért kisebb mértékben szabad csak azokat módosítani
	- Érdemes más felületi tulajdonság esetén is megőrizni a pozíciókat
		- Változik az anyag
		- Textúra élek vannak és változik a vertexenkénti színek száma

3.) Leginkább azokat az éleket érdemes összevonni, amelyek a legkisebb észlelhet® változást eredményezik.

- Kép-vezérelt függvényt használjunk ilyen esetek kezelésére
	- Az eredeti modellből különböző nézetből (mondjuk 20), legyártjuk a képeket
	- Ezután minden potenciális élre kipróbáljuk az összevonásokat az adott modell esetén és előállítjuk a képeket, amelyeket összehasonlítjuk az eredetivel
	- Azt az élet vonjuk össze, amelyik vizuálisan a legkisebb különbséget adja
- Ennek a célfüggvény értékének a kiszámítása igen drága és természetesen nem valósítható meg valós-időben
	- Az egyszerűsítési műveletet el lehet végezni előzetesen, amelyet kés®bb fel lehet használni
- Komoly problémát jelent az egyszerűsítési algoritmusoknál az, hogy gyakran a textúrák észrevehetően eltérnek az eredeti megjelenésükt®l
	- Ahogy az élek eltűnnek, a felület mögött lévő textúrázási leképezés eltorzulhat
- A poligon csökkentési technikák hasznosak lehetnek
	- Egy tehetséges modellez® létrehozhat egy alacsony poligon számú modellt, amely min®ségben sokkal jobb, mint az automatikus eljárással előállított
	- A legtöbb redukáló algoritmus nem tud semmit a vizuálisan fontos elemekr®l vagy a szimmetriáról
		- Például a szemek és az orr a legfontosabb része az arcnak
		- Egy naiv algoritmus elsimítja ezeket a területeket, mivel lényegtelenek
- A terep az egyik olyan modell típus, amelyik egyedi tulajdonságokkal rendelkezik
- Az adatokat rendszerint egyenletes rácson megadott magassági értékekként tárolják el
- A néz®pont-függ® módszerek általában valamilyen feltételben megadott kritérium határértékéig folytatják az egyszerűsítést
- Élösszevonás kiegészítve egy célfüggvénnyel, ami a nézőpontot is figyelembe veszi
	- · A terepet nem egy egyszerű hálóként kell ilyen esetben kezelni, hanem kisebb részterületekre bontva
- Algoritmusok másik osztálya
	- A magasságmező rácsból származtatott hierarchikus adatstruktúrát használ
	- Egy hierarchikus struktúrát építünk fel az adatok felhasználásával és kiértékeléskor pedig csak a bonyolultság szintjének megfelelően állítjuk elő a terep felszínt
- Hierarchikus struktúra lehet a bináris háromszögfa
	- Egy nagy, jobb háromszöggel kezd®dik a magasságmez® darab sarkaiban lévő vertexekkel
	- Ez a háromszög felosztható az átfogón lévő középpont és a szemközti sarokpont összekötésével
	- A felosztást addig folytathatjuk, amíg el nem érjük a magasságmez® rácsának a részletességét

#### Bináris háromszögfa létrehozása

- A baloldalon a magasságmez® két háromszöggel van közelítve
- A következ® szinteken, mindegyik háromszög újból ketté van osztva
- Az osztásokat a vastag szakaszok jelölik

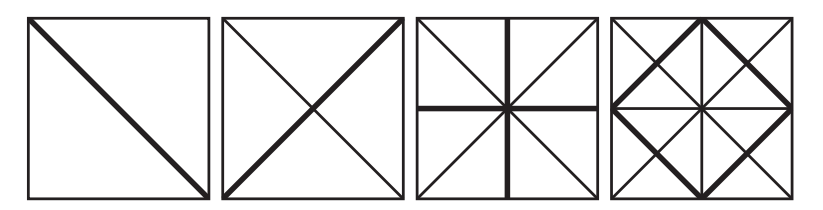

#### ● Mindegyik háromszöghöz előállítunk egy hibahatárt

- Ez a hibahatár fejezi ki azt a maximális mennyiséget, amivel a magasságmez® eltérhet a háromszögekkel kialakított síktól
- A hibahatár és a háromszög együtt határozzák meg egy torta-alakú szeletét a térnek
	- Tartalmazza a teljes terepet, amely kapcsolatban áll ezzel a háromszöggel
- A futás alatt ezeket a hibahatárokat leképezzük a néz®síkra és kiértékeljük a megjelenítésre kifejtett hatásukat

#### Témakörök

- Display Listák
	- Állapot változások
- Vertex tömbök
	- Változó vertex pozíciók
- $\bullet$  Vertex pufferek
- **•** Poligon technikák
	- Háromszögsávok és hálók
	- Poligon egyszerűsítési technikák

# <span id="page-549-0"></span>[Realisztikus színtér](#page-549-0)

# <span id="page-550-0"></span>[Környezet leképezés](#page-550-0)

- Hatékony módszer görbe felületeken való tükröződés megjelenítésére
	- Egy sugarat indít a nézőpontból a tükröződő objektum egy pontjába
	- Ez a sugár ezután a pontban lévő normálvektor alapján visszaver®dik
		- Ahelyett, hogy megkeresnénk a legközelebbi felülettel való metszését a visszavert fényvektornak az irányát használja a környezetet tartalmazó kép indexének a meghatározására

## Környezet leképezés

- A kamera egy objektum felé néz
- Az r visszavert fényvektorát az e és n vektorokból számítjuk ki
- A visszavert fényvektor eléri a környezetet tartalmazó textúraképet
- **Az elérési információt a leképező függvény felhasználásával** számítjuk ki, amely az  $(x, y, z)$  visszatükröződő vektort alakítja át (u, v) értékre

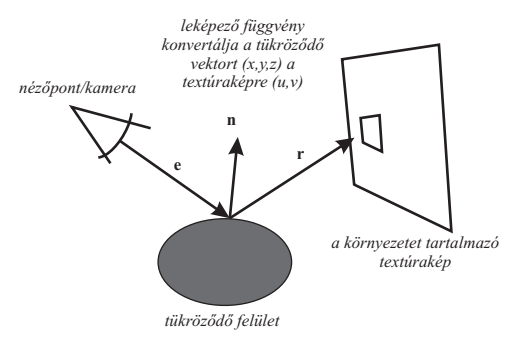

### Környezet leképezés

- A környezet leképezés feltételezi,
	- Az objektumok és fények, melyek a felületen tükröz®dnek, messze vannak
	- A tükröz®d® felület önmagát nem tükrözi
- A környezet leképezési algoritmus lépései a következőek
	- 1.) A környezetet ábrázoló kétdimenziós kép előállítása és betöltése
	- 2.) A tükröződő objektum mindegyik pixelére az objektum felületén lév® pozíciókban kiszámítjuk a normál egységvektorokat
	- 3.) A visszavert fényvektornak a kiszámítása a nézőpontvektor (néz®pont iránya) és a normál egységvektorból
	- 4.) A visszavert fényvektor segítségével meghatározzuk a környezeti térkép egy indexét, ami a környezet színe az objektum adott pontjában
	- 5.) A környezeti térképb®l kinyert texel adatokat használjuk fel az aktuális pixel színezésére
- Mindegyik leképezett pixelre kiszámítjuk a visszavert fényvektort és  $(\rho, \phi)$  gömbi koordinátákba transzformáljuk azokat
	- A  $\phi \in [0, 2\pi]$ -t hosszúsági körnek nevezzük
	- $\rho \in [0, \pi]$ -t szélességi körnek nevezzük

 $\bullet$  ( $\rho, \phi$ )-t a következő összefüggések alapján számítjuk ki

$$
\rho = \arccos(-r_z)
$$
  

$$
\phi = \arctan(\frac{r_y}{r_x}), \text{ ha } r_x \neq 0
$$

•  $\mathbf{r} = (r_x, r_y, r_z)$  a normalizált visszavert fényvektor

● A nézőponthoz tartozó visszavert fényvektort, hasonlóan számítjuk a fény tükröz®dési vektoréhoz

$$
\textbf{r}=\textbf{e}-2(\textbf{n}\cdot\textbf{e})\textbf{n}
$$

e a normalizált vektor a felület pozícióban n az egység normálvektor az adott pozícióban

- $\bullet$  A  $(\rho, \phi)$  gömbi koordinátákat a [0, 1) tartományra képezzük le
- $\bullet$  (u, v) koordinátaként használjuk a környezet textúra eléréséhez, a tükröződő szín előállítására
- A tükröz®dési vektort transzformáljuk gömbi koordinátákba
	- A környezetet tartalmazó textúrakép egy "kiterített" gömb képe
- A textúra befed egy gömböt, ami körbeveszi a tükröződési pontot
- Ezt a leképező függvényt néha szélességi-hosszúsági leképezésnek is hívják
	- v a szélességi körökkel, u pedig a hosszúsági körökkel egyezik meg
- Hátrányok
	- $\bullet \phi = 0$ -ban van egy határ
	- A térkép összefut a sarkoknál
- A környezet leképezésben használt képnek egyeznie kell a szegélyeknél a függ®leges élek mentén
- **El kell kerülni a torzítási problémákat a felső és alsó élek** környezetében
- Használhatjuk az indexek kiszámítására a vertexekben és ezután interpolálhatjuk ezeket a koordinátákat
- Hiba fordul elő abban az esetben is, amikor egy háromszög vertexei olyan indexekkel rendelkeznek a környezeti térképen, melyek a sarkokon mennek keresztül
- A kamerát egy kocka középpontjában helyezzük el és levetítjük a környezetet a kocka oldalaira
- A környezeti térképet bármely renderelővel könnyen elő lehet állítani valós-id®ben
- A visszavert fényvektornak az iránya meghatározza, hogy a kocka melyik oldalát használjuk
	- A visszavert fényvektor abszolút értékben legnagyobb komponense meghatározza, hogy milyen kapcsolatban van az oldallal
		- Például a (−3.2, 5.1, −8.4) a −Z oldalt jelöli ki
	- A maradék két komponenst a legnagyobb komponens abszolút értékével elosztva, majd a [0, 1] intervallumra leképezve kapjuk meg a textúra-koordinátákat a kiválasztott lapon

#### Környezet leképezés Leképez® függvények - Cube map környezet leképezés

#### Tükrözött vektorok kiszámítása

- Beeső sugár 1
- Tükrözött sugár R
- Felületi normál N
- **T**ökéletes tükröződésnél  $\theta_I = \theta_R$

$$
\bullet R = I - 2N(N \cdot I)
$$

```
float 3 reflect (float 3 I, float 3 N)
{
  return I - 2.0 * N * dot(N, 1);}
```
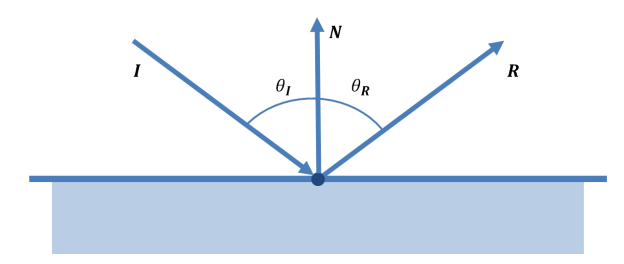

- Konvex vagy majdnem konvex objektumok esetén működik jól
- Csak az iránytól függ nem pedig a pozíciótól
	- Sík tükröz®d® felületek esetén nem jól viselkedik
	- Legjobban a görbefelületeken alkalmazható

#### Környezet leképezés Leképez® függvények - Cube map környezet leképezés

#### Cg - Vertex program

```
void C7E1v reflection (float 4 position : POSITION,
                        float 2 tex Coord : TEXCOORD0,
                        float 3 normal : NORMAL,
                   out float 4 o Position : POSITION,
                   o u t f l o a t 2 oTexCoord : TEXCOORD0,
                   out float 3 R
               uniform float 3 eyePositionW,
               uniform float 4 x 4 m odel View Proj,
               uniform float 4 \times 4 model To World)
{
  o P o sition = mul(model View P roj, position);
  oTextCoord = txCoord:
  // A világtérben való pozíció és normálvektor kiszámítása
  float 3 position W = mul(modelToWorld, position) xyz;float 3 N = mul( (float 3x3) model To World, normal);
  N = n or m a lize (N);
  // A beeső és tükröződő vektorok kiszámítása
  float 3 I = position W - eyePositionW;R = reflect (1, N);
}
```
#### Cg - Fragmens program

```
void C7E2f reflection (float2 texCoord : TEXCOORD0,
                       f loat 3 R TEXCOORD1,
                  out float4 color : COLOR,
              uniform float reflectivity,
              uniform sampler2D decalMap,
              uniform samplerCUBE environmentMap)
{
  // A tükröződő környezeti szín meghatározása
  float 4 reflected Color = texCUBE (environment Map, R);
  // A matrica textúra szín meghatározása
  float 4 decal Color = tex2D (decal Map, tex Coord);
  color = lerp (decal Color, reflected Color, reflectivity);
}
```
- A tükröződő vektor kiszámításához használhatnánk fragmens programot
	- Jobb képminőség érhető el
	- Spelkuláris megvilágításnál a tükröződési vektor nem-lineáris módon változik fragmensr®l-fragmensre
	- A lineárisan interpolált vertexenkénti tükröződési értékek nem megfelel®ek
	- Az objektum körvonalánál artifaktumok jelennek meg
- Nem biztos, hogy észrevehető a különbség
- A textúraképet egy tökéletesen tükröződő gömbön megjelenő környezet ortogonális nézetéből állítjuk elő
	- A textúrát gömbtérképnek nevezzük
- Előállítása
	- Egy csillogó gömbről készítünk fényképet
		- Ezt az kör alakú eredmény gömbtérképet néha fényvizsgálatnak is hívják
	- A gömbtérképet szintetikus színtér esetén való előállítása
		- **·** Sugárkövetéssel
		- A cube map környezeti térképnél használt képek gömbre való vetítésével
- A gömbtérképnek van egy bázisa
- A képet egy f tengely mentén nézzük a világtérben u felfele mutató vektorral és feltesszük, hogy a h vektor vízszintesen jobbra mutat (mindegyik vektor normalizált)
- Ez egy bázis mátrixot ad

$$
\left(\begin{array}{cccc} h_x & h_y & h_z & 0 \\ u_x & u_y & u_z & 0 \\ f_x & f_y & f_z & 0 \\ 0 & 0 & 0 & 1 \end{array}\right)
$$

- A gömbtérkép egy elemének eléréséhez
	- Az n felületi normált és a szem pozíciójából a vertexbe menő e vektort transzformáljuk
	- Ez az n' és e' vektorokat állítja elő a gömbtérkép terében
- A visszavert fényvektort a következőképpen állítjuk elő

$$
r=e'-2(n'\cdot e')n'
$$

Ahol az r eredmény vektor a gömbtérkép terében van

- A tükröz®d® gömb a teljes környezetet mutatja meg, ami a gömb előtt található
	- Ez mindegyik visszavert irányt leképezi a gömb kétdimenziós képének egy pontjára
- Ha meg akarjuk határozni a tükröz®dési irányt a gömbtérkép egy adott pontjában
	- Szükségünk van a gömb pontjában a felületi normálvektorra
- Fordítsuk meg az eljárást és vegyük a gömbön a pozíciót
	- $\bullet$  Vezessük le a felületi normált a gömbön, ami az  $(u, v)$ paramétereket határozza meg a textúra adatok eléréséhez
- A gömb normálvektora  $(r_x, r_y, r_z)$  a visszavert fényvektor és a szem iránya (0, 0, 1) között fél úton található
	- Az n normálvektor egyszerűen felírható a szem és a visszavert fényvektor összegeként, amelyet ezután normalizálunk

$$
m = \sqrt{r_x^2 + r_y^2 + (r_z + 1)^2},
$$

$$
\mathbf{n} = \left(\frac{r_x}{m}, \frac{r_y}{m}, \frac{r_z + 1}{m}\right)
$$

#### Hátrány

- A gömbtérképen két pont közötti mozgás nem lineáris
- A gömbtérkép csak egyetlen nézőpont irány esetén érvényes
	- Ha változik a néz®pont iránya, akkor a leképezést újra végre kell hajtani
- Mivel a gömbtérkép nem tartalmazza a teljes környezetet
	- El®fordulhat, hogy képkockáról-képkockára ki kell számolni a környezeti leképezés textrúra-koordinátáit az új nézőpont irányra az alkalmazás szakaszban
- Amennyiben a nézőpont iránya változik, akkor érdemesebb néz®pont független környezeti leképezést használni

<span id="page-570-0"></span>[Felületi egyenetlenség](#page-570-0) [leképezés - Bump](#page-570-0) [mapping](#page-570-0)

- A felületek megjelenését teszi egyenetlenné
	- Olyan tulajdonságot szimulálhat, amit ellenkező esetben sok poligon felhasználásával lehet csak modellezni
- Az alap ötlet az, hogy a textúra nem a szín komponenst változtatja meg a megvilágítási egyenletben, hanem a felületi normálvektorokat módosítja
	- A normálvektorokat egy textúrában tárolunk el
- A felületi geometria normálja változatlan marad
	- A megvilágítási egyenletben használt normálvektorokat változtatjuk meg pixelenként

## Felületi egyenetlenség leképezés - Bump mapping

- $\bullet$  Az egyik felületi egyenetlenség textúrázási technika esetén  $b_{\mu}$ és  $b<sub>v</sub>$  előjeles értékeket tárolnak el egy textúrában
- Ez a két érték a normál változásának a mennyiségét tárolja u és v tengelyek mentén
- Ezeket a textúra értékeket használjuk a normálisra merőleges két vektor skálázására
	- A textúra értékek általában bilineárisan interpoláltak
- $\bullet$  A két  $b_{\mu}$  és  $b_{\nu}$  adja meg, hogy a felület milyen irányba néz a pontban

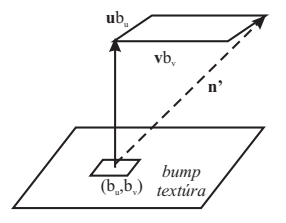

## Felületi egyenetlenség leképezés - Bump mapping

- Magassági mezőket használunk a felületi normálvektorok irányainak a módosítására
- A szomszédos oszlopok különbsége adja meg az u, valamint a szomszédos sorok különbsége a v meredekségét

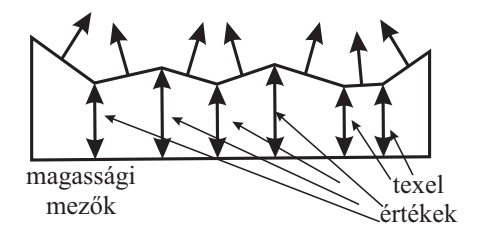

- Meggyőző és olcsó módja a geometriai részletesség látszatának növelésére
- Hátrány
	- Az objektumok körvonalai körül azonban a hatás eltűnik
	- A felületi egyenetlenség alkalmazásakor az egyenetlenségek nem vetnek árnyékot a saját felületükön

## Felületi egyenetlenség leképezés - Bump mapping

- **·** Léteznek fejlettebb valósidejű renderelő módszerek, melyek használatával önárnyalási hatást is el lehet érni
	- Statikus színterek esetén a megvilágítást előre is ki lehet/kell számítani
	- Ha egy felületen nincs spekuláris megvilágítás és a fények nem mozognak a felülethez viszonyítva
		- A felületi egyenetlenséghez tartozó árnyalást ki lehet számítani egyszer és az eredményt egy szín textúraként használjuk az adott felületen
	- Ha a felület, fény és kamera mindegyike rögzítve vannak egymáshoz
		- A fényes, egyenetlen felületet elegend® egyszer el®állítani
#### Cg - Vertex program

```
void C8E1v_bumpWall(float4 position : POSITION,<br>float2 texCoord : TEXCOORD0,
                    out float4 oPosition : POSITION,<br>out float2 oTexCoord : TEXCOORD0,
                    out float3 lightDirection : TEXCOORD1,
               uniform float3 lightPosition, // Objektumtér
               uniform float 4x4 modelViewProj)
\{oPosition = mul(modelViewProj, position);oTextCoord = textCoord;
  // Különbség vektorok az objektumtér
  // megvilágítási irányhoz<br>|ightDirection = lightPosition — position xyz;
\}
```
### Cg - Fragmens program

```
float 3 expand (float 3 v)
{
    return (v - 0.5) * 2; // Kiterjesztése a vektornak
}
void C8E2f_bumpSurf(float2 normalMapTexCoord : TEXCOORD0,<br>float3 lightDir : TEXCOORD1,
                                                                      \blacksquare \blacksquare \blacksout float 4 color : COLOR,
                        uniform sampler2D normalMap,
                        uniform samplerCUBE normalizeCube)
{
   // Normalizes light vector with normalization cube map<br>float3 lightTex = texCUBE(normalizeCube, lightDir) xvz
                 light \, Tex = \, textCUBE (normalized \, cube, light \, Dir) \, . xyz ;flo at 3 light = expand (light Tex);
   // A normál map textúra mintavételezése és kiterjesztése
    f l o at 3 normal Tex = te \times 2D (normal Map, normal Map TexCoord). xvz:
    fl o at 3 normal = expand (normal Tex);
   // Diffúz megvilágítás
    color = dot (normal line ht).}
```
# <span id="page-578-0"></span>**Tükröződések**

### Tükröz®dések Sík tükröződés

- Sík tükröződést könnyebb megvalósítani és végrehajtani, mint egy általános tükröz®dést
- Ideális tükröződő felületre érvényes a *tükröződési törvény*, amely szerint a beesési szög megegyezik a visszavert fény kilépési szögével
- Ennek a törvénynek köszönhet®en az objektum tükrözött képe egyszerűen maga a tükrözött objektum

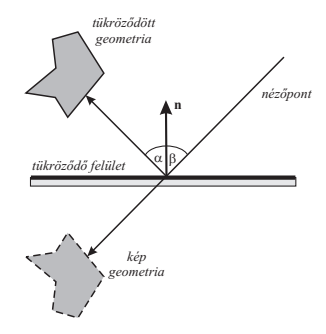

- **•** A visszatükrözött sugár követése helyett a beeső fényt követhetjük a tükröz®d® felületen
	- Egy tükröz®dést el®állíthatunk egy objektum másolatának a transzformálásával a tükröz®d® pozícióba
	- A pozíció és az irány figyelembevételével a fényforrásokat is tükrözni kell
- · Ha feltesszük, hogy a tükröződő felület n normálvektora (0, 1, 0) és ez az origón megy keresztül
	- $\bullet$  A mátrix, ami erre a síkra tükröz egy egyszerű tükröző  $S(1, -1, 1)$  skálázó mátrix

# Általános esetben az M tükröz®dési mátrix

- **· n** normálvektor
- A tükröz®d® felület p pontja

$$
\textbf{F} = \textbf{R}(\textbf{n}, (0,1,0))\textbf{T}(-\textbf{p})
$$

- A síkot eltoljuk a T(−p) transzformációval úgy, hogy az origón keresztül menjen
- A tükröződő felület n normálvektorát forgatjuk, hogy párhuzamos legyen az (0, 1, 0) y-tengellyel
	- A forgatást az  $R(n, (0, 1, 0))$  felhasználásával hajtjuk végre
- $\bullet$  A tükröződő felület ezek után az  $v = 0$  síkhoz lesz igazítva

$$
\textbf{M}=\textbf{F}^{-1}\textbf{S}(1,-1,1)\textbf{F}
$$

● A mátrixot újra kell számolni, ha a pozíció vagy a tükröződő felület irányítottsága megváltozik

- Először a megjelenítendő színtér M-mel transzformált tükröz®d® objektumait
- A színtér többi részét rajzoljuk ki a tükröződő felülettel együtt
- A tükröz®d® felületnek részlegesen átlátszónak kell lenni
	- Azért, hogy a tükröz®dés látható legyen
- Amennyiben éles szögben nézünk rá az adott színtérre, akkor a tükröz®d® geometria láthatóvá válhat
	- A kilógó rész eldobásával ez a probléma megoldható
	- A legalkalmasabb ennek a problémának a megoldására a stencil puffer használata

### OpenGl példa

// A szín és mélység puffer frissítésének letiltása  $g |$ D is a b  $|$  e (GL DEPTH TEST) ;  $g|Co|orMask$  (GL\_FALSE, GL\_FALSE, GL\_FALSE, GL\_FALSE) ;

// A stencil műveletek beállítása  $g$ | E n a b l e (GL STENCIL TEST) ;  $g|$ Stenci $|$ O p $\overline{G}$ CL REPLACE, GL REPLACE, GL REPLACE);  $g|$ StencilFunc (GL ALWAYS, 1, 0 x f f f f f f f f j ;

// Puffer 1-esekkel való feltöltése ott ahol a padló van.  $drawFloor()$ ;

// Ujra engedélyezése a szín és mélység puffernek. glColorMask (GL\_TRUE, GL\_TRUE, GL\_TRUE, GL\_TRUE) ;  $g$   $E$  n a b  $e$  (GL DEPTH TEST) ;

### OpenGl példa

```
// Csak oda rajzolunk, ahol 1–esek vannak
g | S t e n c i | F u n c (GL EQUAL, 1, 0 x f f f f f f f f j ;
```

```
// Az 1-esek maradnak a pufferben.
g | Stencil Op (GL KEEP, GL KEEP, GL KEEP) ;
```

```
// A tükrözött dinó kirajzolása, ahol 1–esek vannak.
g | P u s h M a t rix ();
g | S c a l e f (1.0, -1.0, 1.0);
s et Light Source Positions ();
draw Ninja();
g | P o p M at rix ();
g | D i s a b | e (GL STENCIL TEST) ;
```
### OpenGl példa

```
// Összemosott padló és az aktuális objektum kirajzolása
```

```
g|Enable(GL BLEND);
gIBlendFunc(GL SRC ALPHA, GL ONE MINUS SRC ALPHA);
glColor4f (0.7, 0.0, 0.0, 0.40);
drawFloor():
glDisable (GL BLEND);
draw Ninja ();
```
- Egy másik probléma a hátsólap-eldobás miatt fordul elő
- Amennyiben a hátsólap-eldobás be van kapcsolva és egy objektumot skálázunk a tükröz®dési mátrixszal
	- A hátsólap-eldobás helyett az előlapok lesznek eldobva
- A megoldás az, hogy a hátsólap-eldobásból az előlap-eldobásra váltunk

### Tükröz®dések Fénytörés

- Snell törvénye
	- A beérkező és kilépő vektorok kapcsolatát állapítja meg
	- Az egyik közegből (mint például leveg®) a másikba (például a víz) lép a fény

$$
n_1\sin(\theta_1)=n_2\sin(\theta_2)
$$

- $\bullet$   $n_k$  az adott közeg törésmutatója
- $\bullet$   $\theta_k$  ( $k \in \{1,2\}$ ) a felületi normálishoz viszonyított szög

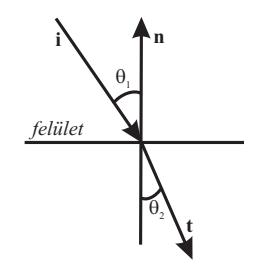

$$
\mathbf{t} = r\mathbf{i} + (w - k)\mathbf{n}
$$
  
\n
$$
r = n_1/n_2,
$$
  
\n
$$
w = -(\mathbf{i} \cdot \mathbf{n})r,
$$
  
\n
$$
k = \sqrt{1 + (w - r)(w + r)}
$$

- A kiértékelés eléggé költséges
- A fénytörés mértéke a horizont környékén csökken
	- Kis bejövő szögek esetén a következő közelítést használhatjuk

### $t = -cn + i$

- c víz szimulálása esetén 1.0 körül van
- **e** Ebben az esetben t vektort normalizálni kell

### Cg példa - Vertex program

```
float3 refract (float3 I, float3 N, float etaRatio)
float \cosh = \det(-1, N);
float cosT2 = 1.0f - etaRatio * eta Ratio *(1.0f - cos k cos l);
float 3 T = eta Ratio * +((etaRatio * cosl - sqrt(abs(cosT2))) * N);return T * (float3)(cosT2 > 0);}
```
### Cg példa - Vertex program

```
void C7E3v refraction (float4 position : POSITION,
                       float2 texCoord : TEXCOORDO
                       float3 normal : NORMAL,
                   out float4 oPosition : POSITION,
                   out float2 oTexCoord : TEXCOORD0,
                   out float3 T
                                TEXCOORD1
               uniform float etaRatio
               uniform float3 eyePositionW,
               uniform float 4 x 4 model View Proj
               uniform float4x4 modelToWorld)
  oPosition = mul(modelViewProj, position);
  oTextCoord = textCoord// A pozíció és a normál kiszámítása a világtérben
  \hat{f} \hat{f} osition W = 0 mul(model To World, position) xyzfloat 3 N = mul(f (float 3 \times 3) model To World, normal):
  N = normalize(N)// A beeső és a kilépő vektorok kiszámítása
  float 3 \vert = normalize (position W - eye Position W)
 T = refraction (l, N, eta Ratio):
}
```
### Cg példa - Fragmens program

```
void C7E4f refraction (float2 texCoord : TEXCOORDO,
                       float3 T TEXCOORD1
                   out float4 color : COLOR.
               uniform float
                            transmittance,
               uniform sampler2D decalMap,
               uniform samplerCUBE environmentMap)
\{// Textúra szín betöltése
  float 4 decalColor = text{lex2D} (decalMap, text{lexCoord});
  // A fénytörés által meghatározott szín
  float 4 refracted Color = tex CUBE (environment Map T)
  //A végső szín kiszámítása
  .<br>color = lerp (decal Color refracted Color transmittance):
}
```
- A Fresnel egyenletek azt írják le,
	- Mennyi fény verődik vissza és mennyi fény "törik" meg
- Alacsony szög esetén nagy a tükröz®dés és nincs/alig van fénytörés
	- Nem lehet látni mi van a víz alatt
- **•** Realisztikusabb lesz az előállított kép
- A Fresnel egyenletek bonyolultak
- Empirikus közelítés
	- $\bullet$  reflection Coefficient  $=$  $max(0, min(1, bias + scale \times (0 + I \cdot N))^{power})$

• A fénytörés egyszerűsítve volt

- Függ a felszín normál vektorától
- Függ a beesési szögtől
- Függ a fénytörési hányadostól
- Fénytörés mértéke függ még a bejöv® fény hullámhosszától
	- Például a vörös fény jobban elhajlik, mint a kék
	- Szimulálhatjuk, hogy mi történik a komponensekkel
		- Az adott komponensek sugaraihoz tartozó környezeti térkép értékét kell kikeresni
		- A fénytörési hányadosokat külön adjuk meg a vörös, zöld és kék komponensekre

### Cg példa - Vertex program

```
void C7E5v dispersion (float 4 position : POSITION,
                       float3 normal : NORMAL,
                   out float 4 oPosition
                                                 POSITION.
                   out float reflection Factor : COLOR.
                   out float3 R
                                                  : TEXCOORD0,
                                              TEXCOORD1
                   out float3 TRed
                   out float 3 TGreen
                                                 TEXCOORD2
                   out float3 TBlue
                                                  TEXCOORD3uniform float fresnel Bias,
               uniform float fresnelScale
               uniform float fresnelPower,
               uniform float3 etaRatio,
               uniform float3 evePositionW
               uniform float4x4 modelViewProj,
               uniform float4x4 modelToWorld)
 oPosition = mul(modelViewProj position);
  // A pozíció és a normál kiszámítása a világtérben
  \hat{f} \hat{f} oat \hat{f} \hat{f} oat \hat{f} on W = 0 mull (model \hat{T} overld, position), xyzfloat 3 N = mul(f[float3x3) modelToWorld, normal); N = normalize(N);// A beeső, a visszavert és a kilépő vektorok kiszámítása
  float 3 \equiv position W - eye Position W
 R = \text{reflect}(1, N); \quad l = \text{normalized}(1);TRed = refract(1, N, eta Ratio x);TGreen = refract ( | N, eta Ratio y);
 TBlue = refract(1, N, etaRatio z);// A tükröződési faktor kiszámítása
  reflection Factor = fresnel Bias + fresnel Scale * pow (1 + dot (1, N),
                      fresnelPower ); }
```
#### Cg példa - Fragmens program

```
v o i d C 7 E 6 f_ d i s p e r s i o n ( f l o a t r e f l e c t i o n F a c t o r : COLOR,
                               f loat 3 R : TEXCOORD0,<br>f loat 3 TRed : TEXCOORD1.
                                                             \begin{array}{r} \n \text{TEXCOORD1} \\
 \text{TEXCOORD2}\n \end{array}f loat 3 TGreen : TEXCOORD2,<br>f loat 3 TB lue : TEXCOORD3.
                               float 3 TBlue
                          out float4 color : COLOR,
                    uniform samplerCUBE environmentMap0,
                    u n i f o rm samplerCUBE envi ronmentMap1 ,
                    u n i f o rm samplerCUBE envi ronmentMap2 ,
                    u n i f o rm samplerCUBE en vi ronm en tMap3 )
{
  // A tükröződött szín betöltése
   \widetilde{f} loat 4 reflected Color = tex CUBE (environment Map0, R);
   // A fénytörés színének kiszámítása
   f l o a t 4 r e f r a c t e d C o l o r ;
   r e fracted Color x = \text{tex} \, \text{UEE} (environment \text{Map1} , \text{TRed} ) x ;
   r e fracted Color y = tex CUBE (environment Map 2 , \, T Green ) . y ;
   r e fracted Color z = \text{texUBE}(\text{environmentMap3} - \text{TBlue})/z ;
   refraction = 1;
  // A végső szín meghatározása
   color = lerp (refracted Color,r e f l e c t e d C o l o r ,
                      r e f l e ction Factor);
}
```
# <span id="page-596-0"></span>[Árnyék síkfelületen](#page-596-0)

# Árnyék síkfelületen

- Az árnyékok fontos elemei a valósághű képek előállításánál
	- A felhasználónak adnak némi információt az objektumok elhelyezésér®l

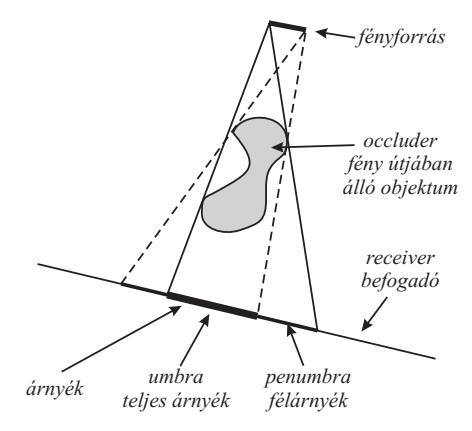

## Árnyék síkfelületen Vetített árnyék

- Egy egyszerű esete az árnyalásnak
	- Az objektumok árnyékai egy sík felületen jelennek meg
- Egy mátrixot hozunk létre
	- Az objektum vertexeit vetíti le egy síkra
	- Az árnyék előállításakor a háromdimenziós objektumot kétszer jelenítjük meg

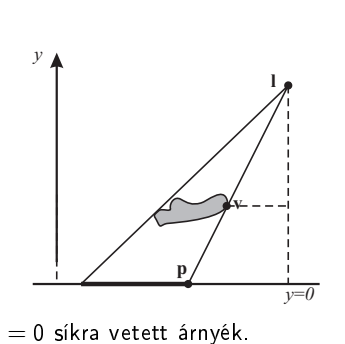

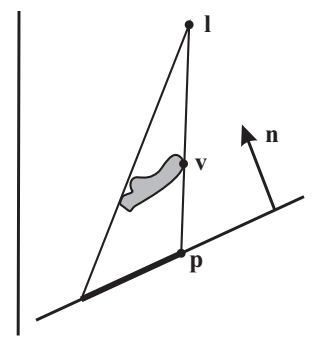

 $y = 0$  síkra vetett árnyék.  $\pi : \mathbf{n} \cdot \mathbf{x} + d = 0$  síkra vetett árnyék.

## Árnyék síkfelületen Vetített árnyék

- Az x koordináták vetítésével kezdjük a levezetést
	- Hasonló háromszögek alapján a következő egyenlőségeket írhatjuk fel

$$
\bullet \ \frac{p_x - l_x}{v_x - l_x} = \frac{l_y}{l_y - v_y} \Longleftrightarrow p_x = \frac{l_y v_x - l_x v_y}{l_y - v_y}
$$

A z koordinátát hasonlóan kapjuk

$$
\bullet \ \ p_z = (l_y v_z - l_z v_y)/(l_y - v_y)
$$

- v koordináta 0-val egyenlő
- M projekciós mátrixot a következőképpen írhatjuk fel

$$
\mathbf{M} = \left( \begin{array}{cccc} I_y & -I_x & 0 & 0 \\ 0 & 0 & 0 & 0 \\ 0 & -I_z & I_y & 0 \\ 0 & -1 & 0 & I_y \end{array} \right)
$$

- Általános esetben a sík egyenlete, amelyikre az árnyék vet®dni fog
	- $\bullet \pi : \mathbf{n} \cdot \mathbf{x} + d = 0$
	- v pontot vetíti le p pontba

$$
\mathbf{p} = \mathbf{I} - \frac{d + \mathbf{n} \cdot \mathbf{I}}{\mathbf{n} \cdot (\mathbf{v} - \mathbf{I})} (\mathbf{v} - \mathbf{I})
$$

Mátrix alakba felírva

$$
\mathbf{M} = \begin{pmatrix} \mathbf{n} \cdot \mathbf{l} + d - l_x n_x & -l_x n_y & -l_x n_z & -l_x d \\ -l_y n_x & \mathbf{n} \cdot \mathbf{l} + d - l_y n_y & -l_y n_z & -l_y d \\ -l_z n_x & -l_z n_y & \mathbf{n} \cdot \mathbf{l} + d - l_z n_z & -l_z d \\ -n_x & -n_y & -n_z & \mathbf{n} \cdot \mathbf{l} \end{pmatrix}
$$

## Árnyék síkfelületen Vetített árnyék

Az általános mátrixba behelyettesítve

 $\bullet$  Az  $y = 0$  síkhoz tartozó speciális értékeket

$$
\bullet\ \mathbf{n}=(0,1,0)^{\text{T}}
$$

$$
\bullet \ \ d=0
$$

- A speciális M mátrixot kapjuk
- Az árnyék előállításához egyszerűen ezt a mátrixot kell alkalmaznunk az objektumokra
	- A  $\pi$  síkra vetnek árnyékot
- Sötét színnel és megvilágítás nélkül kell megjeleníteni a vetületeket
	- A fény útjában álló objektumot kétszer rendereljük
		- **·** Először a vetített poligonokat árnyékként
		- Másodszor pedig az eredeti objektumként
- Szükség van egy olyan módszerre, amely megakadályozza azt, hogy a vetített poligonokat a befogadó felület mögött állítsuk el®
	- A talajt rajzoljuk ki először
	- $\bullet$  Aztán a vetített poligonokat kikapcsolt Z-puffer ellenőrzéssel
	- Azután az összes többi geometriát
- A vetített árnyék a síkon kívül is megjelenhet
	- A megoldása is hasonló az ott alkalmazott módszerrel, el kell távolítani a kilógó részt

## Árnyék síkfelületen Vetített árnyék

### OpenGL példa

```
void RenderScene (void)
  \left\{ \right.// A szín puffer és a mélység puffer törlése
    g C lear (GL_COLOR_BUFFER_BIT | GL_DEPTH_BUFFER_BIT) ;
    // A sík felület (talaj) kirajzolása
    DrawGround () ;
    g | P u s h M at rix ( );
    // A jet kirajzolása az új pozícióban
    // a fényforrás megfelelő pozícióba helyezése
    g | E n a b | e ( GL LIGHTING ) ;
     g l Light fv (GL_LIGHT0, GL_POSITION, light P os ) ;
     g | R o t a t e f (xRot, 1.0f, 0.0f, 0.0f);
     g | R ot a t e f ( yRot , 0.0f , 1.0f , 0.0f );
     DrawJet (FALSE);
    g | P o p M at rix () ;
```
## Árnyék síkfelületen II Vetített árnyék

### OpenGL példa

```
void RenderScene (void)
       {
. . .
      // Az árnyék rajzolása a talajon
      // A mélység ellenőrzés és a fény számítások tiltása
      g | D i s a b |e(GL) DEPTH TEST) ;
      g |D i sa b |e(GL^T LIGHTING);
      g | P u s h M at rix ();
      // Az árnyék vetítési mátrixszal való szorzás
      \mathbf{g} | M u | t M a t rix f ( ( G L f \mathsf{I} o a t *) shadow M at ) ;
      // Az árnyék beforgatása
      \mathsf{g} \mid \mathsf{Rot}\ \mathsf{atef}\ \mathsf{(xRot}\ ,\ \ 1\ \ \mathsf{0}\ \mathsf{f}\ ,\ \ \mathsf{0}\ \ \mathsf{0}\ \mathsf{f}\ ,\ \ \mathsf{0}\ \ \mathsf{0}\ \mathsf{f}\ )\ ;g | R ot a t e f ( yRot , 0.0f , 1.0f , 0.0f );
      // Á rnyé k r a j z o l á s a
      D rawJet (TRUE) ;
      g P o p M at rix ();
```
### OpenGL példa

```
void RenderScene (void)
\alpha , \alpha , \beta// A fényforrás kirajzolása
    glPushMatrix ();
    glTranslatef (lightPos [0], lightPos [1], lightPos [2]);
    g|Color3ub(255, 255, 0);
    glut SolidSphere(5.0f,10,10);g| Pop Matrix ();
    // A mélység teszt engedélyezése
    g|Enable(GL DEPTH TEST);
    // Az eredmény megjelenítése
    glut SwapBuffers();
```
# Hátrány

- **Csak sík felületek esetén működik**
- Az árnyékot mindegyik képkocka esetén elő kell állítani
	- Még akkor is, ha az árnyék nem változik
- Egy jól működő módszer az, amikor az árnyékot egy textúrában állítjuk elő
	- Egy textúrázott téglalapként jelenítünk meg
	- Csak akkor kell újra kiszámítani, ha az árnyék megváltozik
		- A fényforrás vagy a fény útjában álló objektum vagy a befogadó felület mozog

# Árnyék síkfelületen

# Összefoglalás

- Környezeti leképezés
	- **Blinn és Newell módszere**
	- Cube map környezet leképezés
	- Sphere map környezet leképezés
- **•** Felületi egyenetlenség
- **Tükröződések** 
	- Sík tükröz®dés
	- Fénytörés
		- Snell törvénye
		- **e** Fresnel hatás
		- Kromatikus szóródás
- Árnyék sík felületen
	- Vetített árnyék

# <span id="page-608-0"></span>[Irodalomjegyzék](#page-608-0)

# Irodalomjegyzék

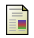

Tomas Akenine-Moller and Eric Haines. Real-Time Rendering (2nd Edition). A K Peters/CRC Press, July 2002.

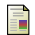

Randima Fernando and Mark J. Kilgard.

The Cg Tutorial: The Definitive Guide to Programmable Real-Time Graphics.

Addison-Wesley Professional, March 2003.

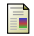

Eric Lengyel.

Mathematics for 3D Game Programming and Computer Graphics, Second Edition, chapter Transforming Normal Vectors.

CHARLES RIVER MEDIA, 2004.

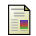

Richard S. Wright, Jr. Benjamin Lipchak, and Nicholas Haemel. OpenGL SUPERBIBLE, Fourth Edition, Comprehensive Tutorial and Reference.

Addison-Wesley Professional, June 2007.